#### STATE OF CALIFORNIA • DEPARTMENT OF TRANSPORTATION **TECHNICAL REPORT DOCUMENTATION PAGE**

DRISI-2011 (REV 10/1998)

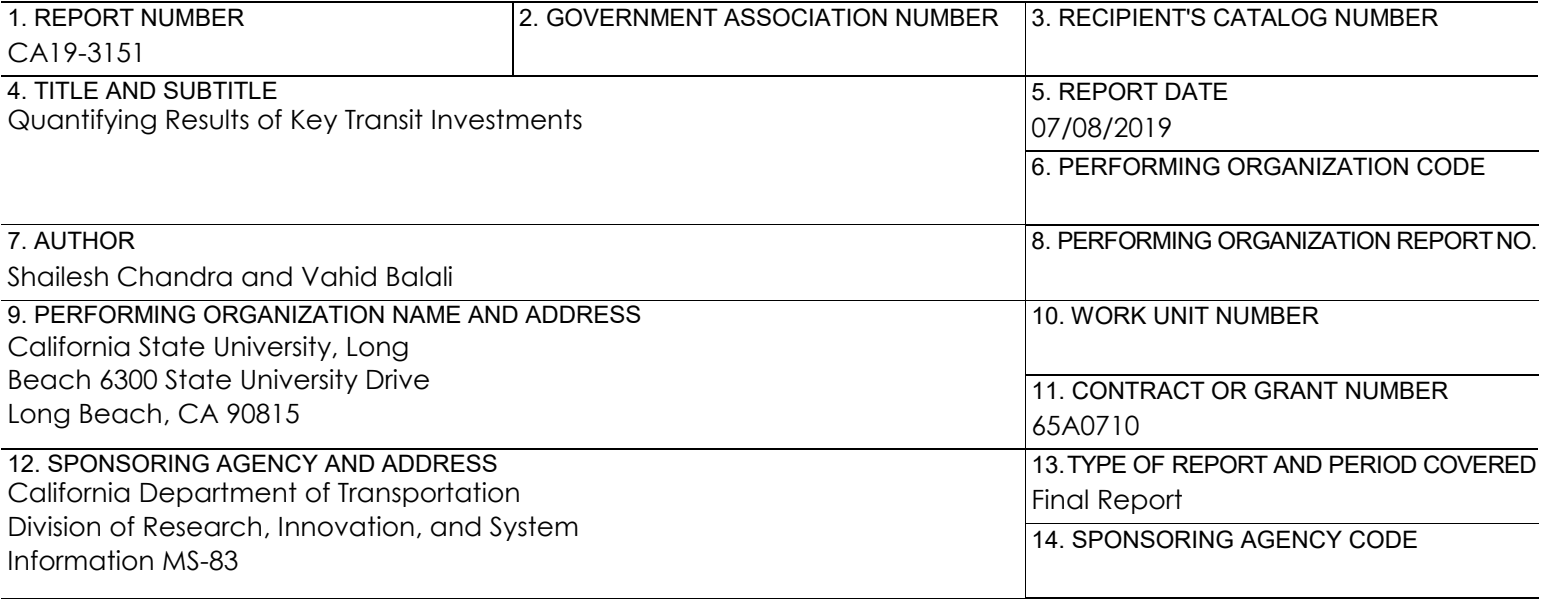

#### 15. SUPPLEMENTARY NOTES

#### 16. ABSTRACT

Caltrans Division of Rail and Mass Transportation (DRMT) administers several public transportation programs in California from the state as well as federal funding sources. There is a need for DRMT management and staff to be able to analyze expenditures on projects that it administers for the state and federal public transportation programs. In order to address this need, appropriate measures and metrics should be identified for projects. The metrics should be quantifiable, measurable, and comprehensible. Under current practices, this is seldom done due to lack of a tool or guidance for DRMT to follow or use.

This research identifies measures and metrics that are quantified for various key project investments and describes appropriate approaches to quantifying identified measures for some sample projects.

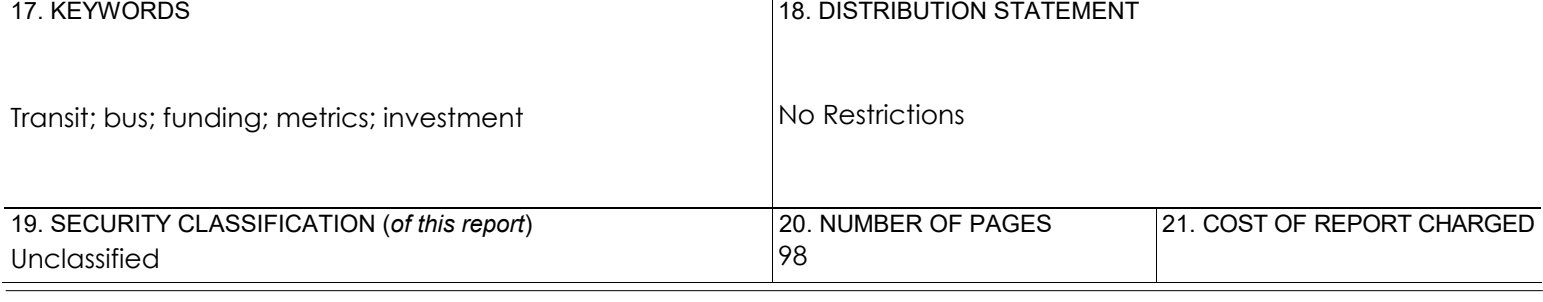

Reproduction of completed page authorized.

#### **DISCLAIMER STATEMENT**

This document is disseminated in the interest of information exchange. The contents of this report reflect the views of the authors who are responsible for the facts and accuracy of the data presented herein. The contents do not necessarily reflect the official views or policies of the State of California or the Federal Highway Administration. This publication does not constitute a standard, specification or regulation. This report does not constitute an endorsement by the Department of any product described herein.

For individuals with sensory disabilities, this document is available in alternate formats. For information, call (916) 654-8899, TTY 711, or write to California Department of Transportation, Division of Research, Innovation and System Information, MS-83, P.O. Box 942873, Sacramento, CA 94273-0001.

**Contract No.: 65A0710**

Task No. 3151

# **Quantifying Results of Key Transit Investments**

Prepared by: Shailesh Chandra and Vahid Balali California State University, Long Beach

July 8, 2019

#### **DISCLAIMER**

The contents of this report reflect the views of the authors who are responsible for the facts and the accuracy of the information presented herein. This document is disseminated under the sponsorship of the California Department of Transportation (Caltrans). Caltrans assumes no liability for the contents or use thereof.

#### **ACKNOWLEDGEMENT**

The authors would like to thank the panel members for providing valuable insights and feedbacks on various aspects of this research. The authors would also like to mention that the support of this research was provided by a contract from Caltrans to California State University, Long Beach.

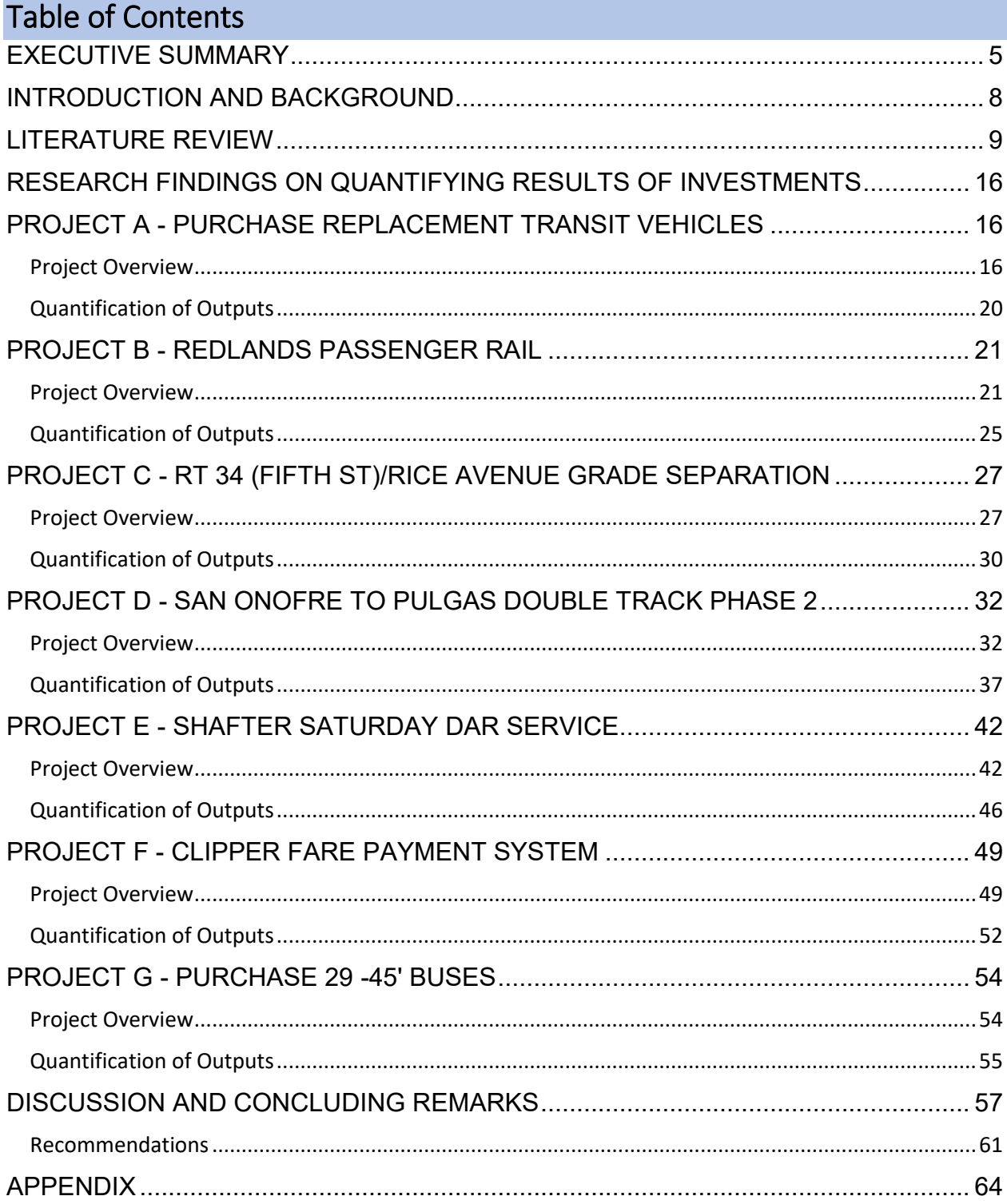

This page is left blank intentionally

### <span id="page-6-0"></span>EXECUTIVE SUMMARY

Caltrans Division of Rail and Mass Transportation (DRMT) administers several public transportation programs in California from the state as well as federal funding sources. There is a need for DRMT management and staff to be able to analyze expenditures on projects that it administers for the state and federal public transportation programs. In order to address this need, appropriate measures and metrics should be identified for projects. The metrics should be quantifiable, measurable, and comprehensible. Under current practices, this is seldom done due to lack of a tool or guidance for DRMT to follow or use.

This research identifies measures and metrics that are quantified for various key project investments and also describes appropriate approaches to quantifying identified measures for some sample projects. Based on the preliminary investigation, there were ten measures identified to determine the project-level impact of specific investments across various transit agencies in California. These measures are accessibility, costs, greenhouse gas (GHG) emissions, land use, mobility, safety and security, service quality, travel time, economic development, and resource utilization.

Seven sample projects along with reports and referenced webpages provided by DRMT were reviewed in this research. Additional project-specific investment results were also collected based on resources collected through web searches. The list of projects that formed the focus of this research is as follows:

- 1. Project A Purchase Replacement Transit Vehicles
- 2. Project B Redlands Passenger Rail
- 3. Project C Rt 34 Fifth St Rice Avenue Grade Separation
- 4. Project D San Onofre to Pulgas Double Track Phase 2
- 5. Project E Shafter Saturday DAR Service
- 6. Project F Clipper Fare Payment System
- 7. Project G Purchase 29 -45' Buses

The research findings have been limited to assessing only short-term impacts of the project investments – i.e. immediately after the project is completed and the facility becomes functional. Assessment of long-term impacts of each investment will involve indepth study and inclusion of various other factor determined through surveys and interviews from various stakeholders.

The quantified outcomes are estimated using percentage change for a metric under each measure 'before' and immediately 'after' the project investment. This helps in normalizing the outcomes (or, results) across a variety of metrics under the same performance measure.

For each project, a decision matrix was developed based on the findings of various outcomes of the quantified measures. The matrix shows that the data and information available for Project D - San Onofre to Pulgas Double Track Phase 2 was enough to quantify half of the measures, namely – accessibility, costs, GHG emissions, mobility, travel time and resource utilization. For other projects, at most two measures could be quantified.

When compared for measures across projects, Project B - Redlands Passenger Rail (scheduled for a future date completion) will have very high accessibility and mobility increase. This is expected as a completely new passenger rail line will be operational with the project completion. The project connects five key stations in the San Bernardino County. Project D - San Onofre to Pulgas Double Track Phase 2 will have the second highest percentage increase in accessibility.

Project G - Purchase 29 -45' Buses has the highest cost percentage reduction while Project A - Purchase Replacement Transit Vehicles has the least percentage decrease in cost measure.

Project E - Shafter Saturday DAR Service has the highest percentage GHG emission reduction while Project D - San Onofre to Pulgas Double Track Phase 2 has the lowest percentage reduction.

For the mobility impacts, Project F - Clipper Fare Payment System has the lowest quantified increase – whereas Project B - Redlands Passenger Rail has the largest percentage mobility increase.

Project C - Rt 34 Fifth St - Rice Avenue Grade Separation and Project D - San Onofre to Pulgas Double Track Phase 2 – both scheduled for future date completion would have an almost similar percentage decrease in travel time.

Due to limitations in project-specific data, the resource utilization of only Project D - San Onofre to Pulgas Double Track Phase 2 could be calculated. A percentage increase in resource utilization is expected from this project.

Project reviews show that Caltrans should measure outcomes that can be directly quantified - defined as 'active' measures. Measures that cannot be directly quantified or estimated can be categorized into 'passive' measures. In addition, measures that can be classified as 'active' measures consist of those that are at the immediate geographical vicinity of the project. 'Passive' measures are those that have no fixed geographical boundaries that can be defined for their measurement - but are very important. Further, both 'short-term' and 'long-term' benefits resulting from a project should be tracked. A short-term assessment of measures could be after a day, a week, a month, a year or a few years after the project completion date. A long-term assessment of measures is usually after ten years of project completion. The determination of long-term projects can also be in the number of years that could be defined by stakeholders of the project.

Based on this research, it is recommended that the assessment period (whether short-term or long-term) of a project should be defined when quantifying results of investments. This should be followed by defining appropriate measures for the assessment period considered for the quantification.

<span id="page-9-0"></span>This page is left blank intentionally

### INTRODUCTION AND BACKGROUND

Caltrans Division of Rail and Mass Transportation (DRMT) administers several public transportation programs both from the state as well as federal funding sources. The functional and organizational structure of DRMT consists of five offices, which are: - (i) Program Management (ii) Project Development, Management, and Delivery (iii) Rail Planning and Operations (iv)Transit Grants and Contracts, and (v) Rail Equipment. DRMT plans and develops intercity rail capital projects and highway/railroad crossing improvements; it also supports and coordinates California's rail and mass transportation systems.

There is a need for DRMT management and staff to be able to analyze expenditures on projects that it administers for the state and federal public transportation programs. In order to address this need, appropriate measures and metrics should be identified for projects. The metrics should be quantifiable, measurable, and comprehensible. Under current practices, this is seldom done due to lack of a tool or guidance for DRMT to follow or use. This research identifies measures that are quantified for various key project investments.

Based on the preliminary investigation, there were primarily ten key measures that were used to determine the project-level impact of specific investments across various transit agencies in California. These measures are accessibility, costs, greenhouse gas (GHG) emissions, land use, mobility, safety and security, service quality, travel time, economic development, and resource utilization $^{\mathsf{1}}$ .

### <span id="page-10-0"></span>LITERATURE REVIEW

l

Literature review shows that there are two primary forms of impacts related to transit investments: (i) impacts on the economy, which encompass effects on jobs and income, and (ii) economic valuation of broader societal benefits, which encompass the valuation of "non-user benefits" (affecting quality of life, environment, and productivity) in addition to user benefits<sup>2</sup>. However, these impacts are dependent on basic outputs  $-$  both measurable and non-measurable - that are key in decision-making for investments such as travel time and cost savings. Based on literature reviews, state of practice for assessing economic benefits and impacts of transit investments and in project selection, the following eight topics often serve as a guidance:

- 1. Scope of study of the projects, time frame for a given scope of study and frequency of responses from transit users for the following:
	- The entire transit system
	- A line of subsystem
	- An individual site or station

 $1$  Resource utilization is defined as a means for transit agencies to reduce costs and other operational expenditures for fleet.

<sup>&</sup>lt;sup>2</sup> Transit Cooperative Research Program (TCRP) Synthesis Report 128: Practices for Evaluating the Economic Impacts and Benefits of Transit, 2017.

- 2. Time frame of the project
	- Past investment
	- Existing operations
	- Future scenario
- 3. Type of project
	- Spending effects of construction and/or operations
	- Performance effects of transit service and investments
- 4. Impacts assessed
	- The value of traveler benefits (e.g., travel time, cost, safety)
	- The value of environmental and/or community benefits
	- The wider effects in the economy (e.g., jobs, GDP, wages, or sales)
- 5. Motivations for assessment
	- Public information
	- Making the case for funding
	- Long-term planning
	- Project prioritization
	- Evaluation of project alternatives
	- Evaluation of prior investments
- 6. Frequency of economic studies
	- Regularly (e.g. every few years or evaluating every major project)
	- Special situations or special types of projects
- 7. Tools or methods used
	- Travel demand or traffic network model
	- Direct surveys or interviews
	- Direct on-site observations
	- Comparison to case studies elsewhere
	- Statistical/regression analysis
	- Static input/output models
	- Economic simulation models
	- Custom spreadsheet tools
	- Focus groups
	- Cost-benefit analysis
- 8. Measures used to represent economic value
	- Effect on employment (jobs)
	- Effect on personal income
	- Effect on economic activity (value added/GRP)
	- Effect on business sales (output)
- Effect on property values and development
- Economic value of societal benefit
- Other (specify)

#### *Performance Measures and Metrics*

 $\overline{\phantom{a}}$ 

Based on key literature surveys, a list of performance measures and corresponding metrics (particularly those that reflect outcomes of indirect and direct investments) have been compiled in Table 1. These ten measures consisting of accessibility, costs, greenhouse gas (GHG) emissions, land use, mobility, safety and security, service quality, travel time, economic development, and resource utilization are widely used in assessing transit investment impacts of rail and mass transportation  $(^3,4,^5,^6,^7,^8,^9).$ 

Table 1: Compilation of key performance measures and metrics used in transit investment decision-making and planning

| <b>Measure</b> | <b>Metric</b>                                                                                                    |
|----------------|----------------------------------------------------------------------------------------------------|
| Accessibility  | • Meeting requirements of the Americans with Disabilities<br>Act (ADA) such as compliance and coverage of transit<br>services (for example, distance between stops and<br>proximity to disadvantaged communities).<br>• Number of vehicles purchased being ADA-compliant<br>• Difference in total number of riders served before and<br>after the project<br>• Increase in stop-level accessibility<br>• Ridership and boarding counts along the route (before<br>and after the project)<br>• Determine stop productivity<br>• Number of stations by ADA accessibility<br>• Coverage: |

<sup>3</sup> Performance Metrics for the Evaluation of Transportation Programs, National Transportation Policy Project, 2009.

<sup>4</sup> Transit Cooperative Research Program (TCRP) Report 141: A Methodology for Performance Measurement and Peer Comparison in the Public Transportation Industry, 2010.

<sup>&</sup>lt;sup>5</sup> Litman, T., 2015. Evaluating public transit benefits and costs. British Columbia, Canada: Victoria Transport Policy Institute.

<sup>6</sup> Establishing a Framework for Transit and Rail Performance Measures, Division of Transit and Rail, Colorado Department of Transportation, December 2012.

<sup>7</sup> Rodier, C. and Issac, E., (2016). Transit Performance Measures in California, Mineta Transportation Institute, MTI Report 12-58.

<sup>&</sup>lt;sup>8</sup> Transit Cooperative Research Program (TCRP) Report 176: Quantifying Transit's Impact on GHG Emissions and Energy Use—The Land Use Component, 2015.

<sup>9</sup> Quantifying the Results of Key Transit Investments, Preliminary Investigation, Caltrans Division of Research, Innovation and System Information, 2018.

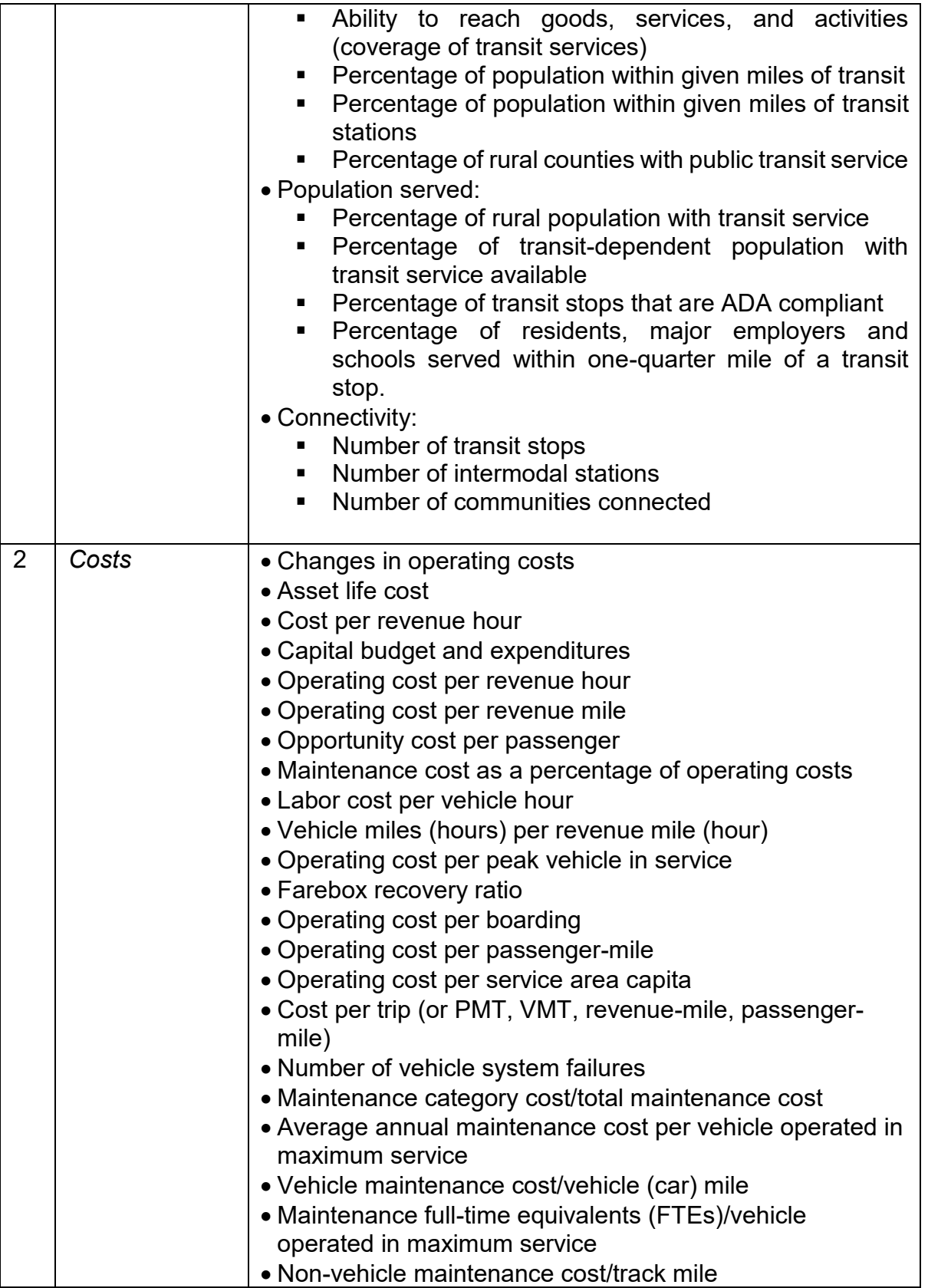

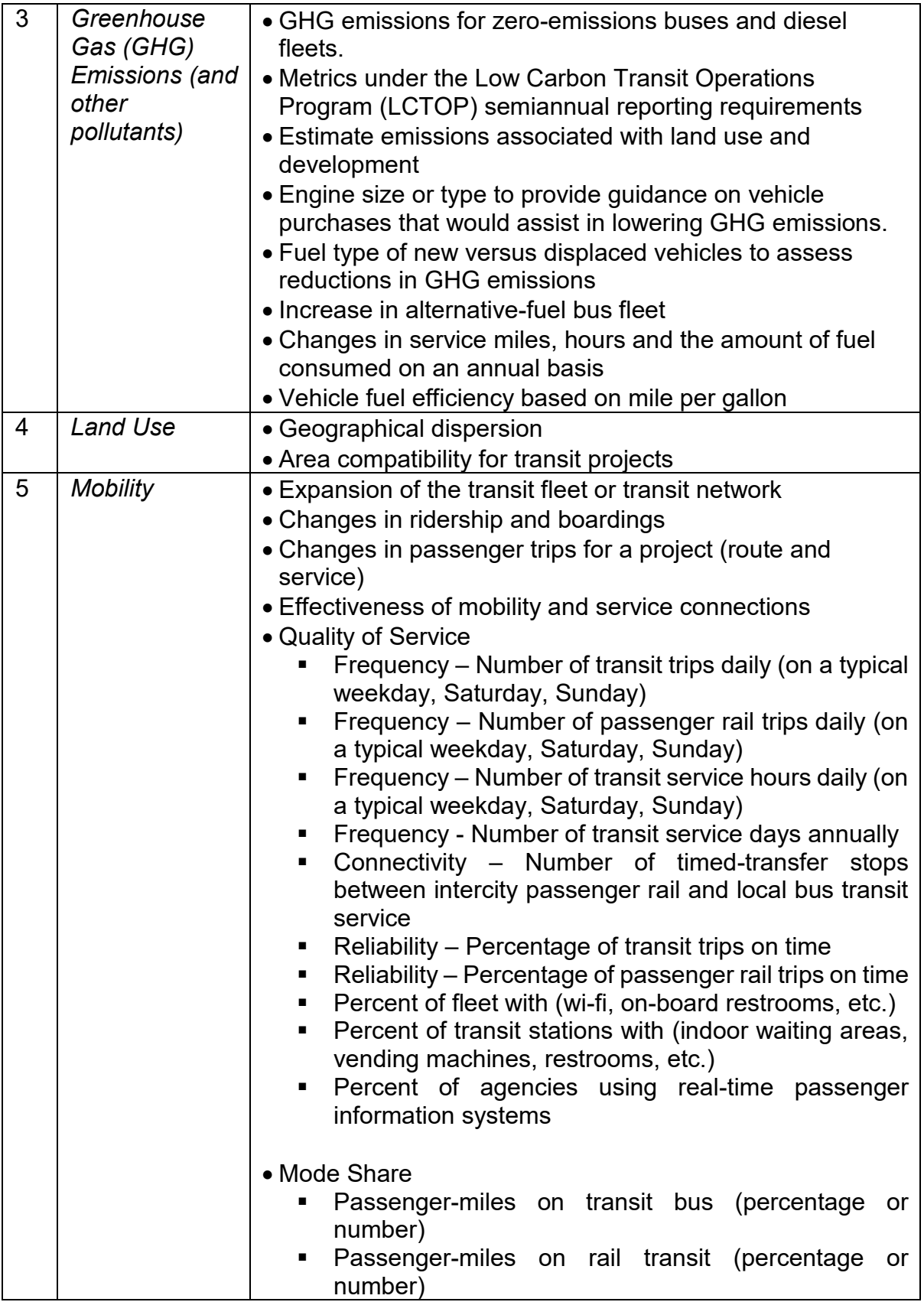

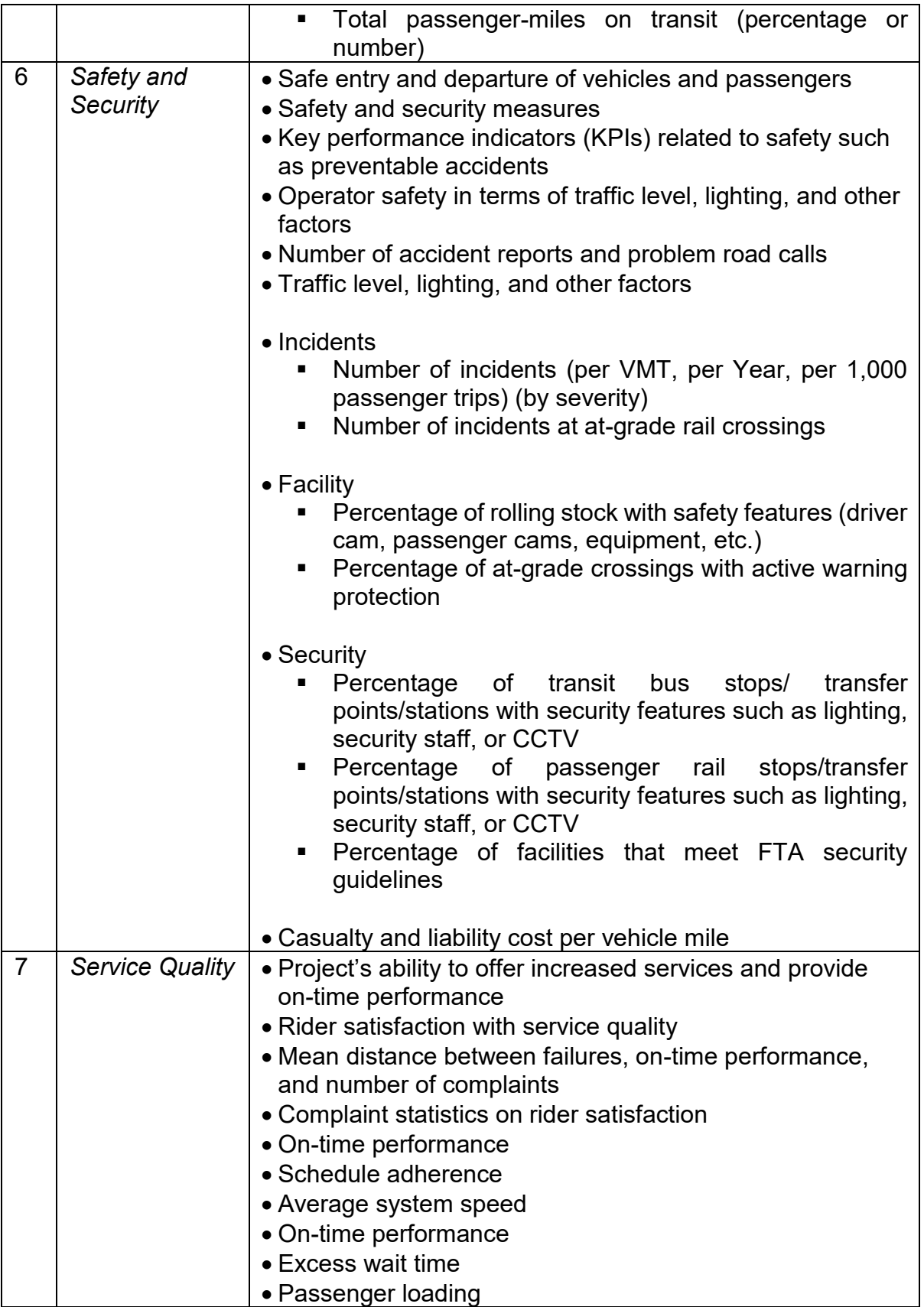

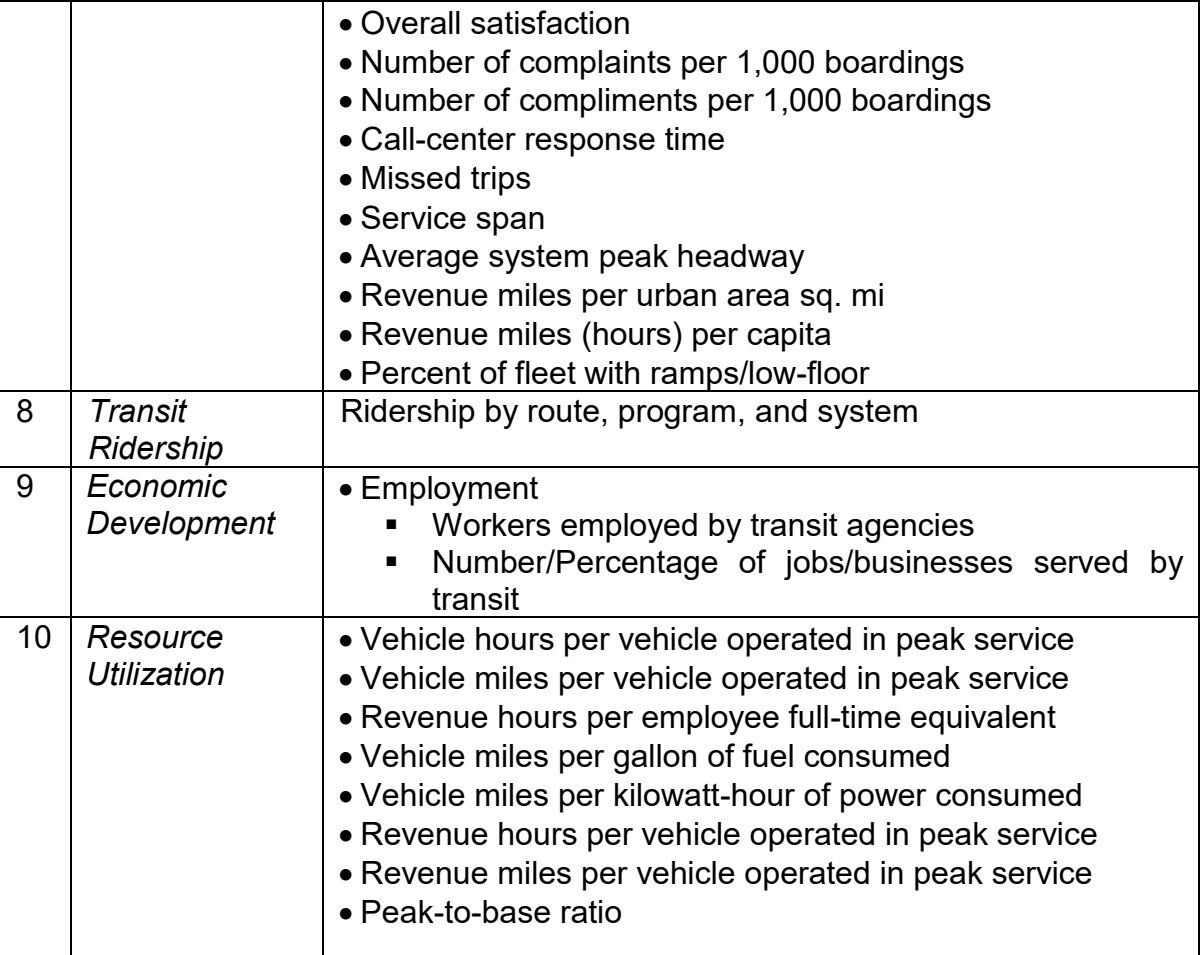

## <span id="page-17-0"></span>RESEARCH FINDINGS ON QUANTIFYING RESULTS OF INVESTMENTS

Seven sample projects along with reports and referenced webpages provided by DRMT were reviewed in this research. Additional project-specific investment results were also collected based on resources collected through web searches. The list of projects that formed the focus of this research is as follows:

- 1. Project A Purchase Replacement Transit Vehicles
- 2. Project B Redlands Passenger Rail
- 3. Project C Rt 34 Fifth St Rice Avenue Grade Separation
- 4. Project D San Onofre to Pulgas Double Track Phase 2
- 5. Project E Shafter Saturday DAR Service
- 6. Project F Clipper Fare Payment System
- 7. Project G Purchase 29 -45' Buses

The research findings are limited to assessing only short-term impacts of the investments<sup>10</sup> – i.e. immediately after the project is completed. The quantified outcomes are estimated using percentage change for a metric 'before' and immediately 'after' the investment for each project. This helps in normalizing the outcomes (or, results) across a variety of metrics under the same performance measure. The percentage change calculation formula for each metric is shown in the Appendix for each studied measure in this research. The formula expressed in the percentage calculations are also embedded into the spreadsheet tool developed and provided as a supplement to this final report.

### <span id="page-17-1"></span>PROJECT A - PURCHASE REPLACEMENT TRANSIT VEHICLES

#### <span id="page-17-2"></span>Project Overview

 $\overline{\phantom{a}}$ 

The project involves the purchase of three new buses that add to the existing fixed route fleet for the Beach Cities Transit (BCT) operating in City of Redondo Beach. These three new buses are ADA-compliant and CNG-powered and were put to service between 2012 to 2015. The total investment in the project was \$1,305,009. Based on the Final Project Report by City of Redondo Beach<sup>11</sup>, the replacement with the three new buses reduced operating/maintenance costs by 8%.

BCT operates two lines – Line 102 and Line 109 $^{12}$ , with service area shown in the maps of Fig. A1 and Fig. A2, respectively. Line 102 service hours are from 6:00 a.m. to

<sup>&</sup>lt;sup>10</sup> Assessment of long-term impacts of each investment will involve in-depth study and inclusion of various other factors determined through surveys and interviews from various stakeholders.

<sup>&</sup>lt;sup>11</sup> Final Project Report, City of Redondo Beach, accessed on March 21, 2019.

[https://bondaccountability.dot.ca.gov/CloseoutDocumentViewPreAction.do?reportTypeNbr=1&cmiaproj=10/11-2-](https://bondaccountability.dot.ca.gov/CloseoutDocumentViewPreAction.do?reportTypeNbr=1&cmiaproj=10/11-2-20M(001)) [20M\(001\)](https://bondaccountability.dot.ca.gov/CloseoutDocumentViewPreAction.do?reportTypeNbr=1&cmiaproj=10/11-2-20M(001))

<sup>&</sup>lt;sup>12</sup> Beach Cities Transit, City of Redondo Beach, accessed on March 23, 2019.

[https://www.redondo.org/depts/recreation/transit/beach\\_cities\\_transit/default.asp](https://www.redondo.org/depts/recreation/transit/beach_cities_transit/default.asp)

8:00 p.m. with 30 to 45-minute headway, and it provides service between the Redondo Beach Pier and the Redondo Beach Green Line Station. The travel time between the two endpoints is around 41 minutes using the transit – covering 7 miles of travel distance.

The service hours of BCT Line 109 is 6:00 a.m. to 10:00 p.m. The transit service has a 40 to 50-minute headway. The service is provided between the stations of Redondo Beach Riviera Village and LAX City Bus Center. The travel time between the two stations, which are the endpoints, is around 77 minutes using the transit (covering almost 22 miles of travel distance).

#### **Emission Analysis**

 $\overline{\phantom{a}}$ 

With an assumption that the replaced buses are diesel operated buses, emissions calculations are performed. Emission factors are obtained for urban transit buses for CNG-powered buses and diesel buses from California Air Resources Board (CARB) which are shown in Table A1. These factors are used to calculate total NOx and PM2.5 emissions per trip for the two fuel type buses. The final calculated emission values are shown in Table A2.

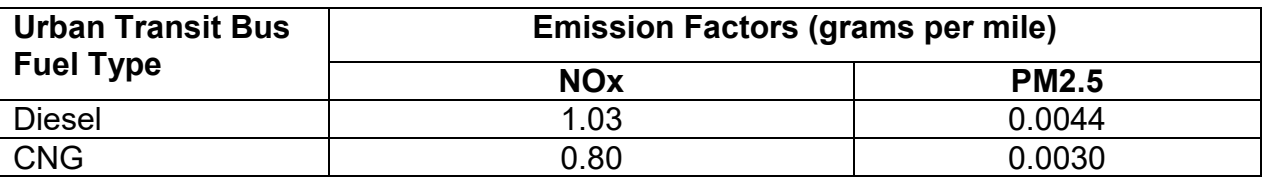

Table A1: Emission factors for a bus (Source: CARB, 2018<sup>13</sup>)

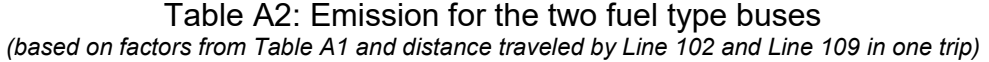

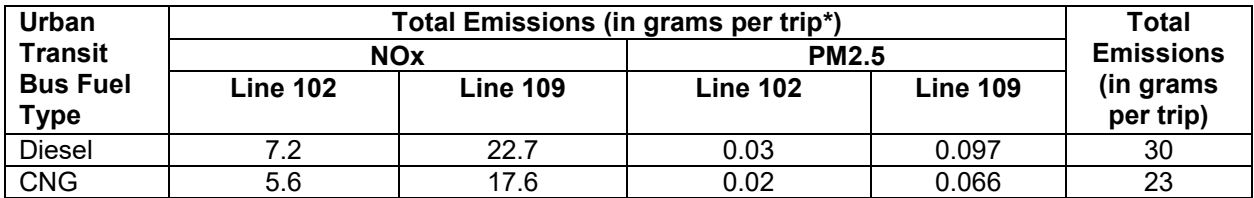

*\*Line 102: travel distance of 7 miles for the longest trip, Line 109: travel distance of 22 miles for the longest trip*

Thus, total emissions accounted for diesel and CNG-powered urban transit buses are 30 and 23 grams per trip, respectively. With three diesel-powered bus replacements with CNG-powered buses, the total emissions would decrease from 90 grams per trip to 69 grams per trip.

<sup>&</sup>lt;sup>13</sup> Emission Factor Tables, March 2018. California Air Resources Board, accessed on March 12, 2019. <https://www.arb.ca.gov/planning/tsaq/eval/evaltables.pdf>

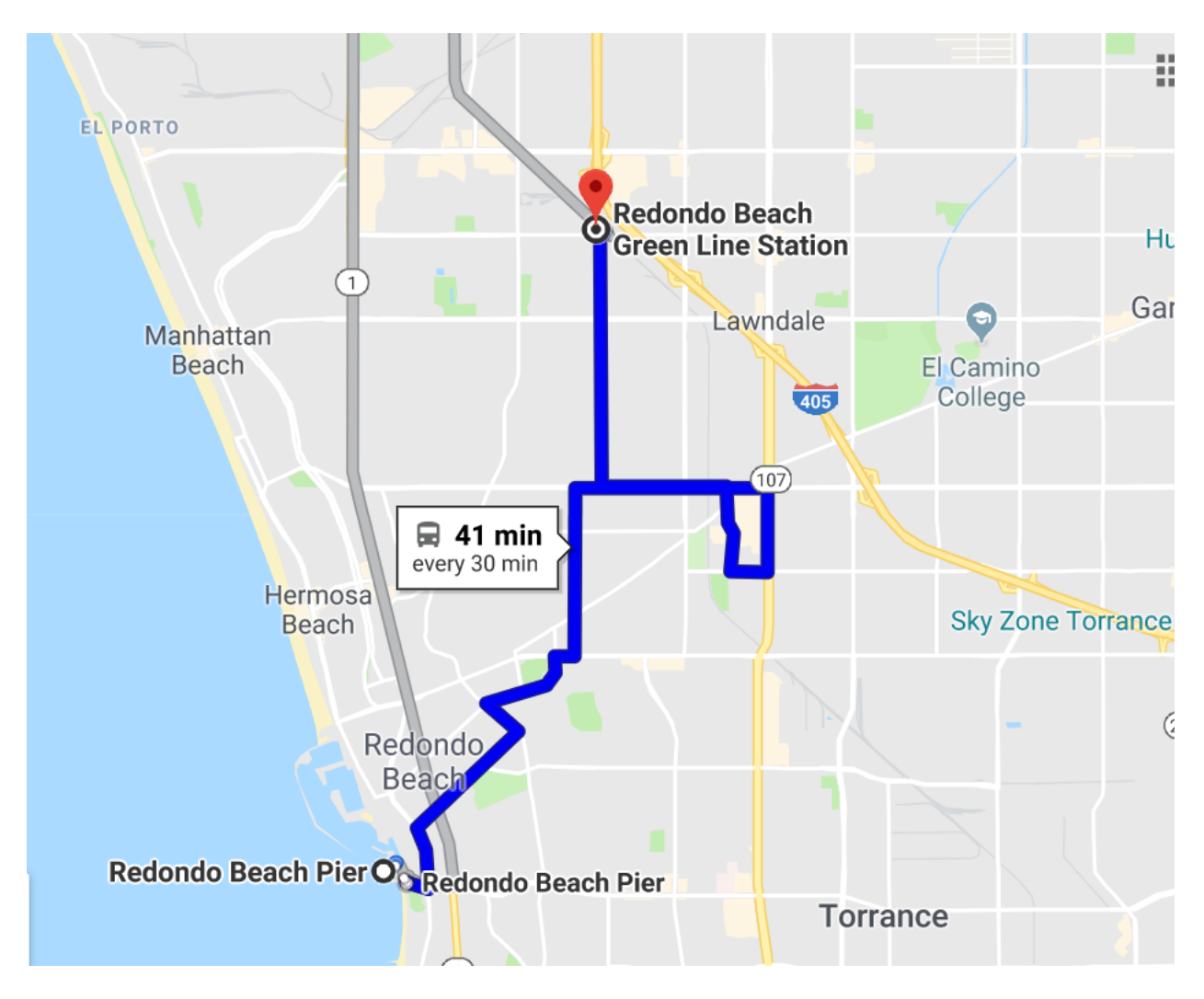

Figure A1: Line 102 service map

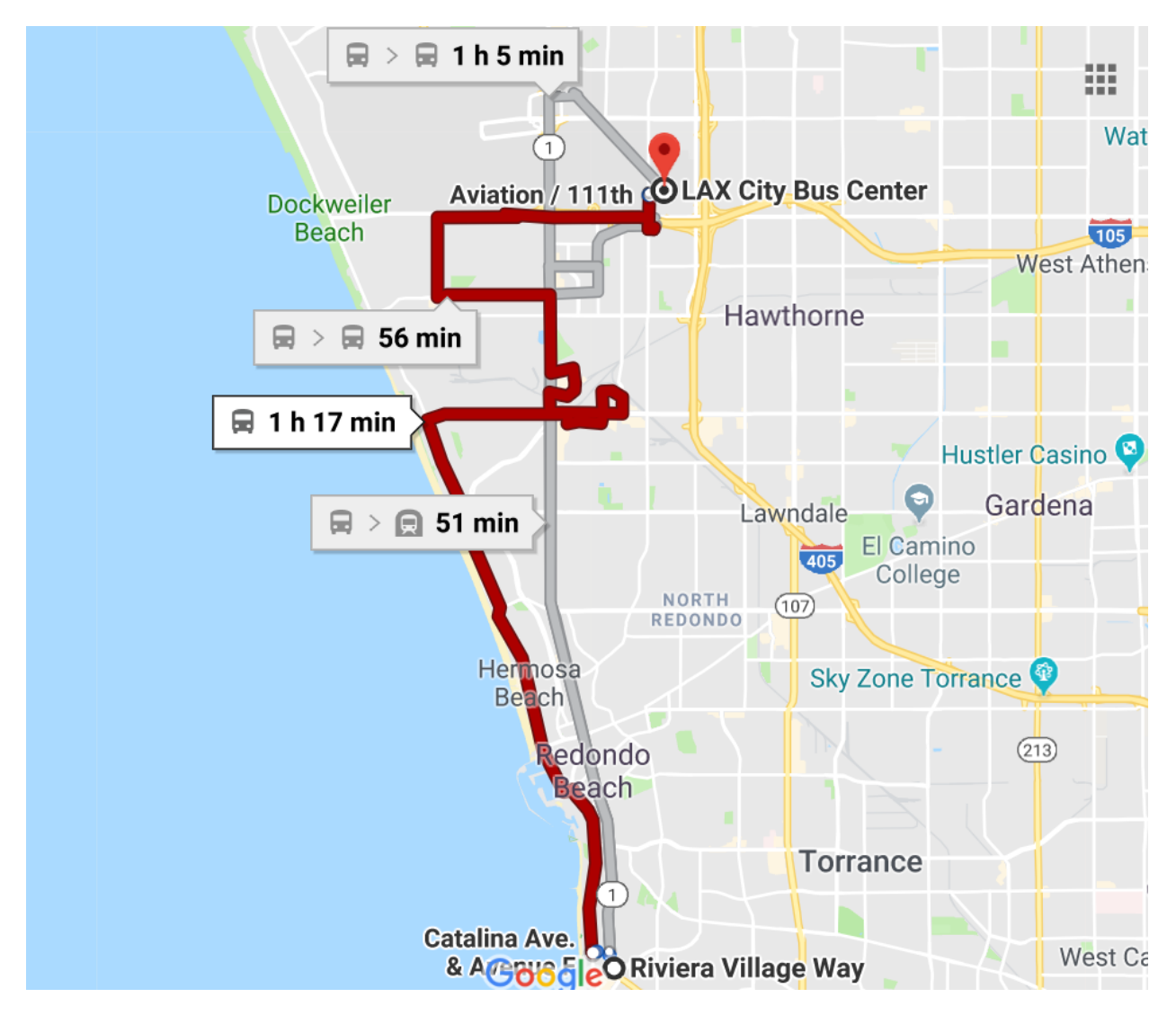

Figure A2: Line 109 service map

### Quantification of Outputs

## *Table A3: Formulation for quantifying cost measure*

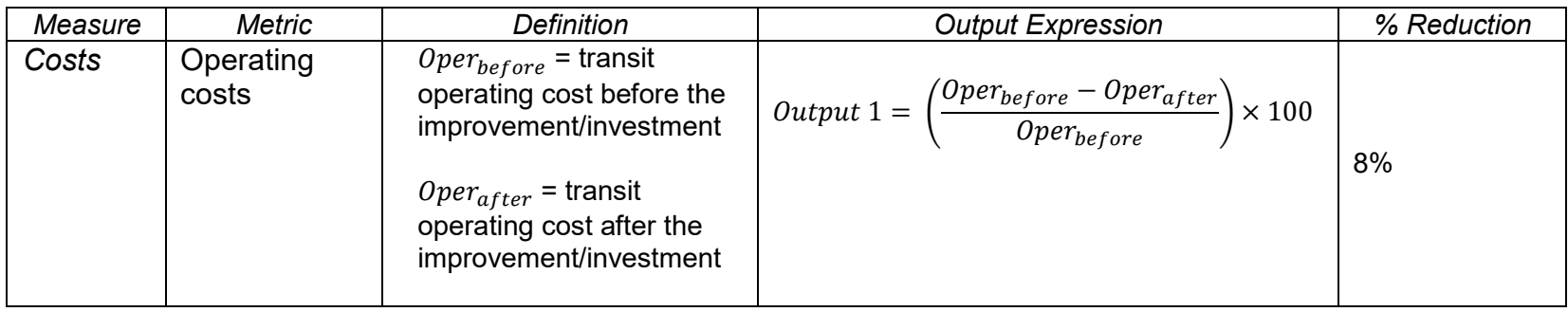

# <span id="page-21-0"></span>*Table A4: Formulation for quantifying greenhouse gas emissions measure*

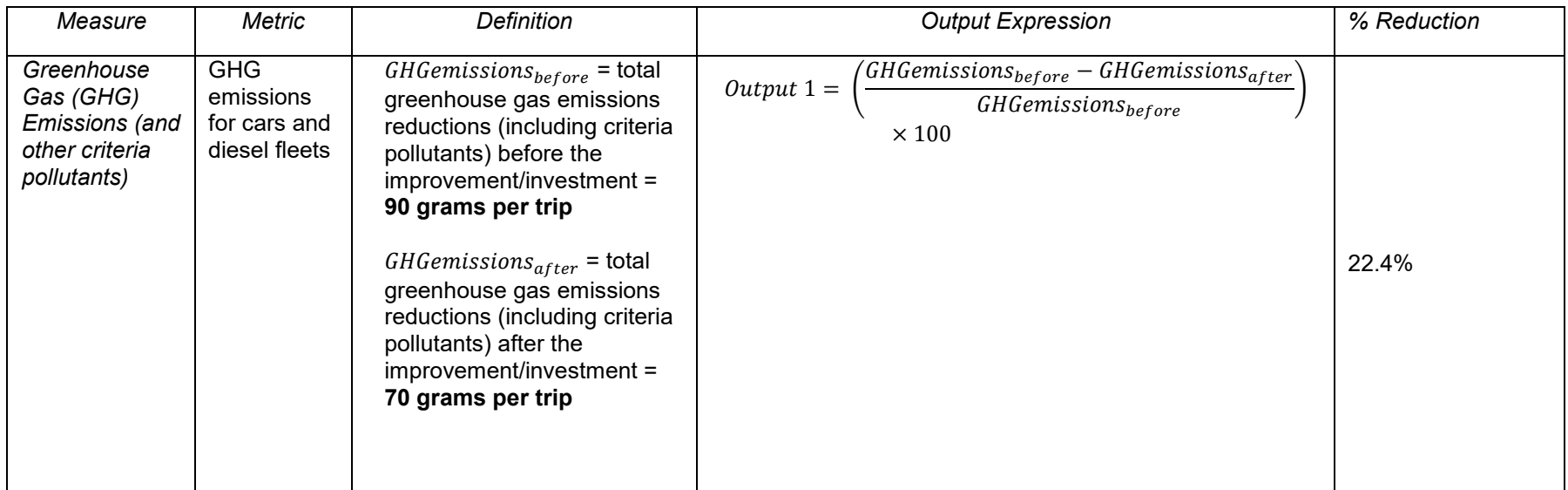

### <span id="page-22-1"></span><span id="page-22-0"></span>PROJECT B - REDLANDS PASSENGER RAIL Project Overview

The project Redlands Passenger Rail is scheduled to be operational in 2021 and has a total project investment of \$282,277,000. The project location is in San Bernardino County which will connect the cities of San Bernardino and Redlands. The connectivity will be provided with the construction of 9 miles of track to implement a new passenger rail service. The new passenger rail service will provide stops at four new station locations: Tippecanoe Avenue Station, New York Street Station, Downtown Redlands Station, and the University Station (see Fig. B1). The project is also aimed to provide station improvement to the already existing San Bernardino Transit Center.

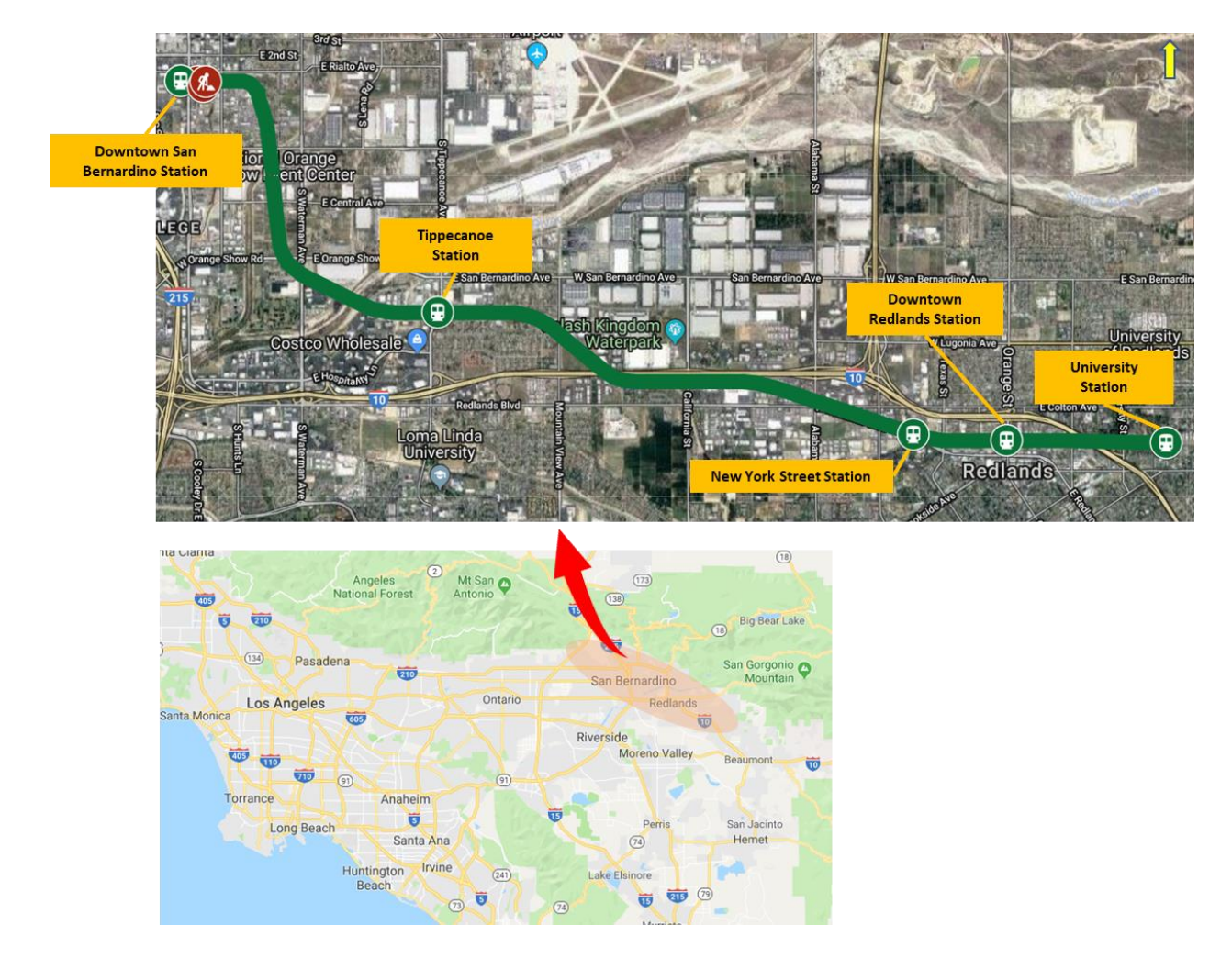

Figure B1: Project location of Redlands Passenger Rail

### **Quantifying Results – Approach**

The project decision has been based on meeting the following purpose and needs**<sup>14</sup>** .

- *1. Travel Demand*. Population and employment forecasts show significant growth in southwestern San Bernardino County through 2035, which would impact travel demand in the region in which the rail line lies. The employment growth within San Bernardino and Redlands projected to increase by 22 percent in 2035, and with the population growth being anticipated to increase by 12 percent in San Bernardino and 14 percent in Redlands. Thus, the demand for alternative forms of transportation such as transit will also see a surge.
- *2. Transit Performance and Travel Time*. The travel time between Redlands and San Bernardino using an existing bus route varies between 45 to 60 minutes – with the current on-time performance for the service averaging approximately 70%. With the project, transit travel times will be reduced to approximately 17 minutes with the 9-mile rail line. The primary roadway in the region, Interstate-10 (I-10), and other surrounding arterials are often very congested. Thus, the goal of the project will be to improve mobility options, transit reliability, and on-time performance when compared to existing bus transit service or using the existing network of surrounding roads.
- *3. Regional connectivity*. Connectivity to the regional Metrolink system and the existing bus and non-motorized transportation network will be provided by the project. Congestion on highways such as I-10 will also be reduced. This will subsequently increase access to major employment centers I-10 connects to the west of the Redlands Corridor in Orange and Los Angeles Counties.

Other specific details of the project are as follows (Source: Redlands Passenger Rail,  $2019)$ <sup>15</sup>:

- i) Rail service will operate 30-minute peak and 60-minute off-peak service on weekdays
- ii) Service will operate 60-minute service on weekends

 $\overline{\phantom{a}}$ 

- iii) Project includes 27 grade crossings, including three new closures and one previous closure
- iv) Project includes construction of 7 miles of single track and 2 miles of double track section for the passing of trains

<sup>&</sup>lt;sup>14</sup> Record of Decision on the Redlands Passenger Rail Project in San Bernardino County, California by the Federal Transit Administration, accessed on March 18, 2019. [http://www.gosbcta.com/plans-projects/projects/arrow/RPR-](http://www.gosbcta.com/plans-projects/projects/arrow/RPR-FTA-RecordofDecision.pdf)[FTA-RecordofDecision.pdf](http://www.gosbcta.com/plans-projects/projects/arrow/RPR-FTA-RecordofDecision.pdf)

<sup>15</sup> Redlands Passenger Rail, Local Partnership Program (LPP) and Solutions for Congested Corridors Program (SCCP), State of California – California Transportation Commission, accessed on March 22, 2019.

- v) Rail vehicles will consist of self-propelled two-car trainsets
- vi) Freight rail speed will increase from 10 mph to 55 mph
- vii) Transit travel times will reduce from 45-60 minutes using existing bus routes to approximately 17 minutes using rail
- viii) Service forecast is expected to serve 2,100 passengers per day in 2020

#### **Analysis**

 $\overline{a}$ 

OmniTrans Trip Planner shows that Route 8 bus connects University of Redlands Station and Downtown San Bernardino. The bus operates every 30 minutes on weekdays and every 60 minutes on Saturdays and Sundays (<sup>16</sup>). Route 8 provides service from around 5 am in the morning till 10 pm in the night during weekdays and around 6 am to 7 pm on Saturday and around 9 am to 7 pm on Sundays ( $17$ ). Thus, almost 34 (=17×60/30) trips occur during weekdays, 13 (=13×60/60) trips on Saturdays, and 10 (=10×60/60) trips on Sundays.

All Omnitrans 40' vehicles operate using compressed natural gas (CNG) propulsion systems. Route 8, which is a standard 40' coach, has a seating capacity of around 38 passengers  $(18)$ . Thus, assuming full transit occupancy, the number of passengers using Route 8 on a weekday is  $38 \times 34 = 1,292$  passengers per day. With service forecast expected to serve 2,100 passengers per day in 2020, the difference of 808 passengers can be assumed to be using other modes of transportation. If all 808 passengers are assumed to be using cars, the emissions reduction have been calculated and shown in Table B2 based on the rates in Table B1. The travel time between University of Redlands Station and Downtown San Bernardino using a car as a mode is approximately 20 mins on a weekday.

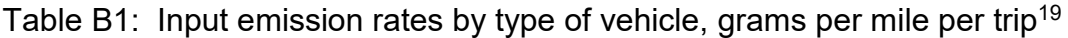

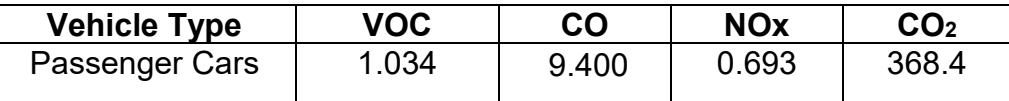

<sup>16</sup> OmniTrans Trip Planner, accessed on March 23, 2019. http://www.omnitrans.org/getting-around/plan-atrip/trip-planner/

<sup>17</sup> Route 8 Schedule, OmniTrans, accessed on March 22, 2019. [http://www.omnitrans.org/upload/marketing](http://www.omnitrans.org/upload/marketing-planning/pdf/Route_008_0915.pdf)[planning/pdf/Route\\_008\\_0915.pdf](http://www.omnitrans.org/upload/marketing-planning/pdf/Route_008_0915.pdf)

<sup>&</sup>lt;sup>18</sup> Transit Design Guidelines, OmniTrans, accessed on March 22, 2019. [http://www.omnitrans.org/news-and](http://www.omnitrans.org/news-and-resources/plans-reports-and-guidelines/files/Omnitrans-Transit-Design-Guidelines.pdf)[resources/plans-reports-and-guidelines/files/Omnitrans-Transit-Design-Guidelines.pdf](http://www.omnitrans.org/news-and-resources/plans-reports-and-guidelines/files/Omnitrans-Transit-Design-Guidelines.pdf)

<sup>&</sup>lt;sup>19</sup> Average Annual Emissions and Fuel Consumption for Gasoline-Fueled Passenger Cars and Light Trucks, United States Environmental Protection Agency (EPA), Office of Transportation and Air Quality, October 2008. Accessed on May 22, 2019. https://nepis.epa.gov/Exe/ZyPURL.cgi?Dockey=P100EVXP.TXT. , U.S. Department of Transportation, 2019.

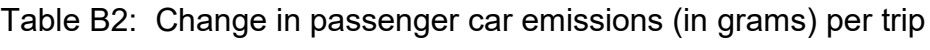

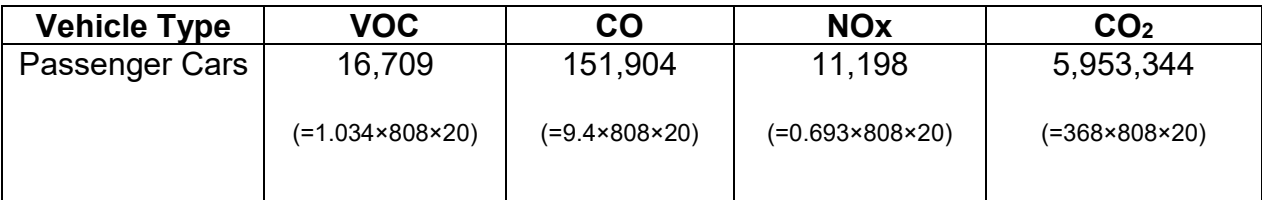

Total emission reductions from Table B2 = 16,709 + 151,904+ 11,198 + 5,953,344= 6,133,156 grams = 6.13 metric tons

### Quantification of Outputs

## *Table B3: Formulation for quantifying accessibility measure*

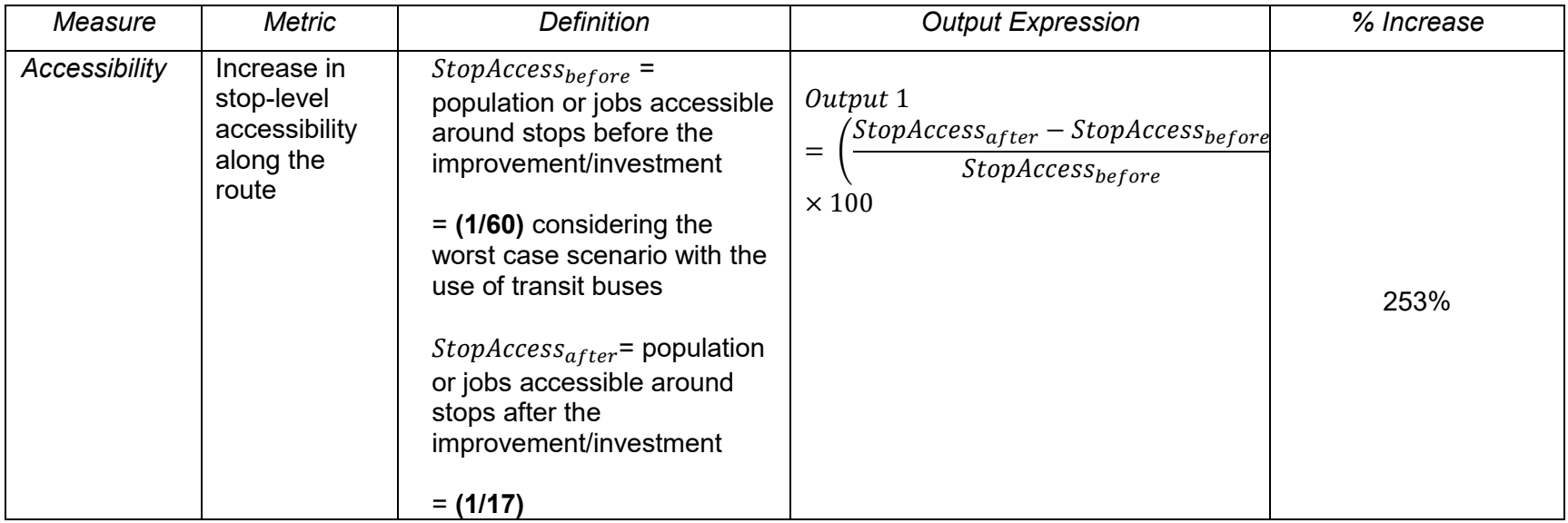

### <span id="page-26-0"></span>*Table B4: Formulation for quantifying mobility measure*

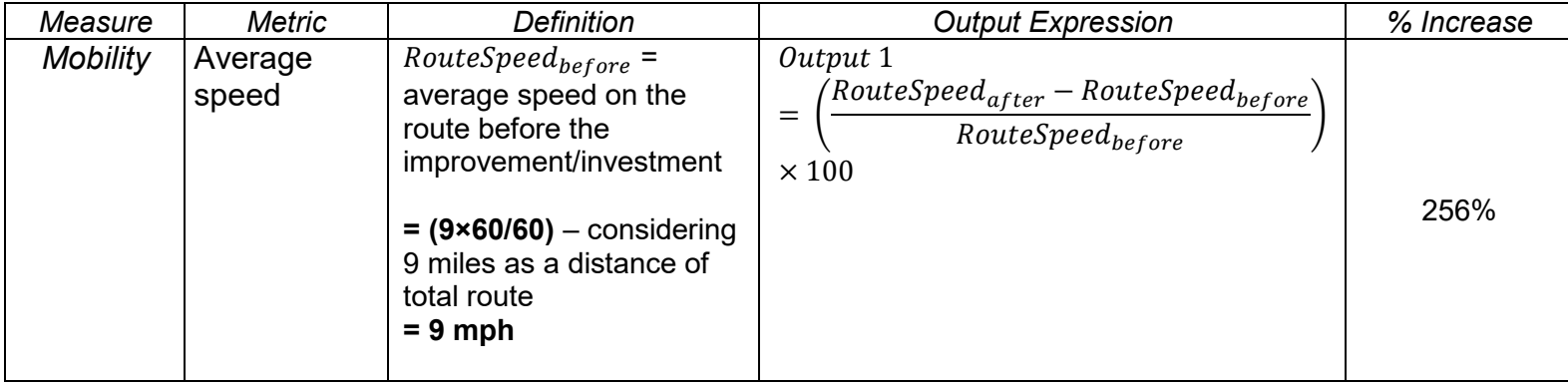

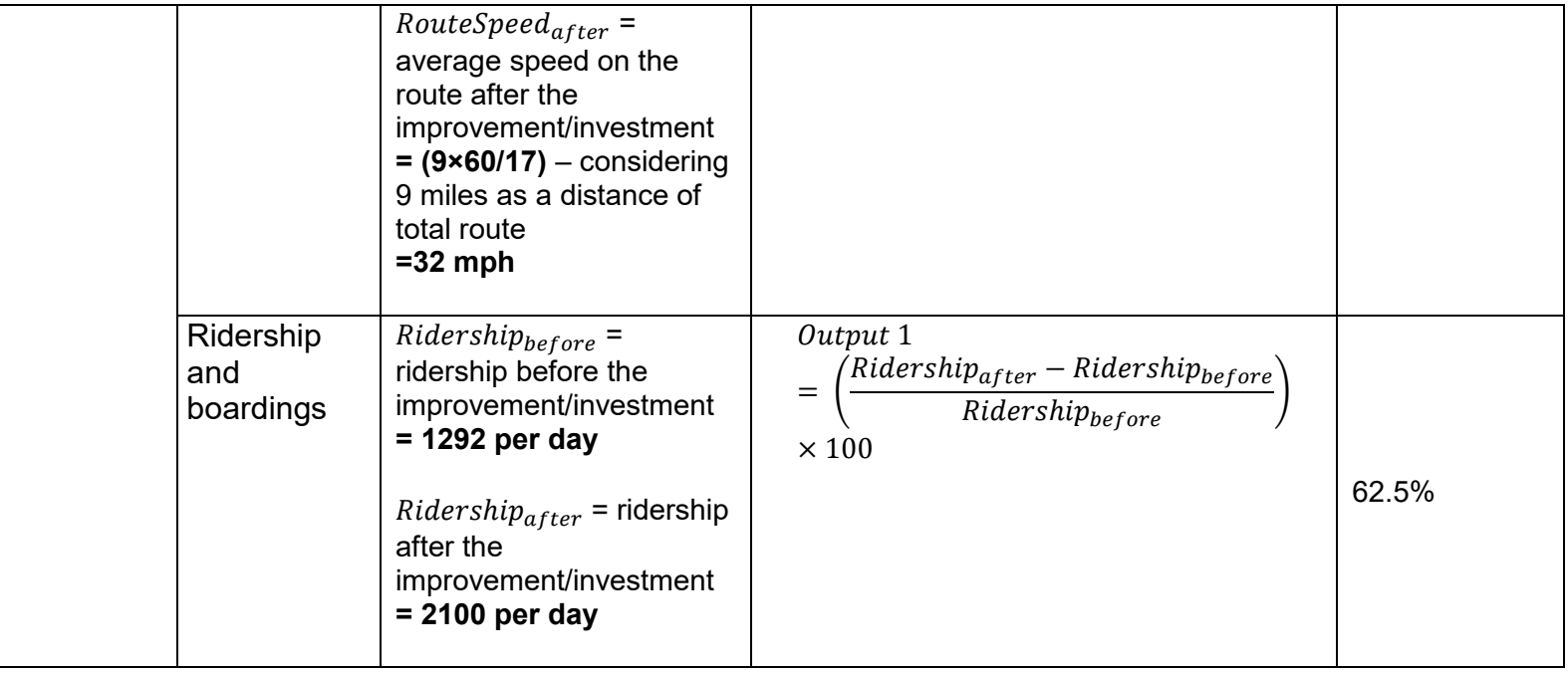

# <span id="page-28-0"></span>PROJECT C - RT 34 (FIFTH ST)/RICE AVENUE GRADE SEPARATION

<span id="page-28-1"></span>Project Overview

The project Rice Avenue with State Route 34 (SR 34) and the Union Pacific Railroad (UPRR) Grade Separation will separate the existing overcrossing, widen from four lanes to six lanes, and install connector roads, signals, and sidewalks. The project location is in the City of Oxnard in the county of Ventura. SR 34 (Fifth Street) is designated as a conventional highway running east-west, and Rice Avenue is an arterial roadway running north-south through the City and the county of Ventura. The project location is shown in the map of Fig.C1.

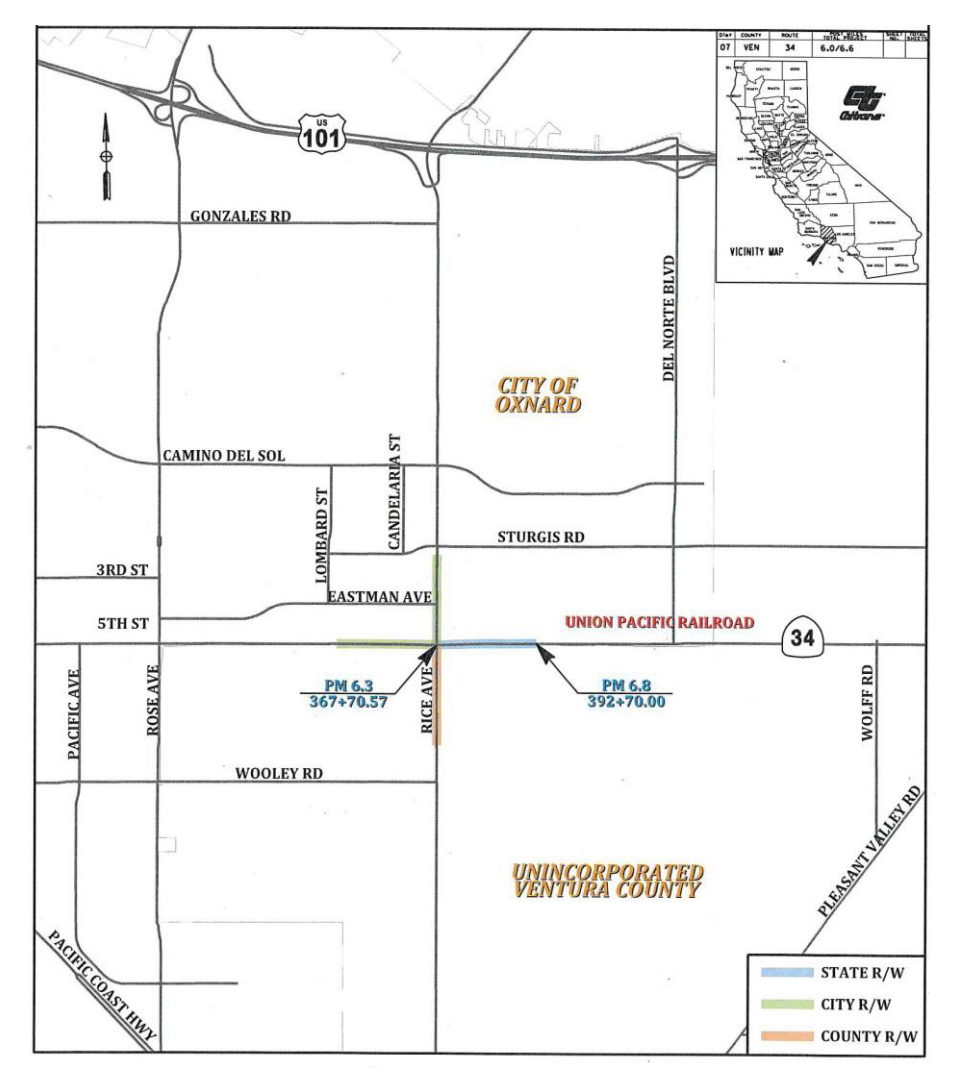

Figure C1: Location of the project<sup>20</sup>

<sup>&</sup>lt;sup>20</sup> Rt 34 (Fifth St)/Rice Avenue Grade Separation Report, accessed on March 20, 2019. http://www.catc.ca.gov/programs/sb1/reforms/docs/05\_Signed\_Baseline\_Agreement-TCEP-RiceAvenueandFifthStreetGradeSeparation.pdf

The project has a start date of June 2018 with an end date which is not confirmed yet. The project has a total investment cost of \$79,192,000.

#### **Crash Data**

As per the Rt 34 (Fifth St)/Rice Avenue Grade Separation Report, the following information has been gathered on accidents:

Average number of accidents (property damages, injuries, and fatalities) per year prior to the project implementation = 12

Average number of accidents (property damages, injuries, and fatalities) per year prior to the project implementation  $= 0$  (best case scenario)

#### **Delay Changes**

 $\overline{\phantom{a}}$ 

Existing intersection delay is 81.9 sec for both AM and PM peak hours in 2016. With grade separation, the delay will be 55.1 sec.

#### **Greenhouse Gas (GHG) Emissions and Other Criteria Pollutants**

Average daily forecast traffic at the location in 2020 is 53,400 vehicles. The GHG emissions are estimated based on the delay and projected traffic volume data in 2020 (see Table C1).

Table C1: Input emission rates by type of vehicle, grams per minute<sup>21</sup>

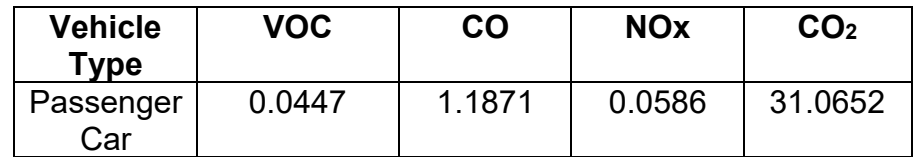

Total emissions reductions before grade separation =  $(0.0447+1.1871+0.0586+31.0652)$  $\times$  (81.9/60)  $\times$  53400 $\times$ 10<sup>-6</sup> = 2.4 metric tons

Total emissions reductions after grade separation = (0.0447+1.1871+0.0586+31.0652)  $\times$ (55.1/60)  $\times$  53400 $\times$ 10<sup>-6</sup> = 1.6 metric tons

**Fuel Consumption**: Table C2 shows the rate of fuel consumption in gallons per minute for a passenger car. Based on the rate in Table C2, the total volume of fuel consumption by vehicles (such as passenger cars) is compiled in Table C3 for the 'with' and 'without' grade separation scenarios.

<sup>&</sup>lt;sup>21</sup> Emissions per minute are from GradeDec.Net - System for Highway-Rail Grade Crossing Investment Analysis, Federal Railroad Administration, U.S. Department of Transportation, 2019.

### Table C2: Rate of Fuel Consumption<sup>22</sup>

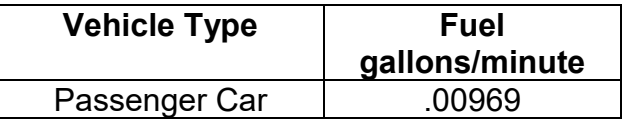

### Table C3: Per day fuel consumption in gallons

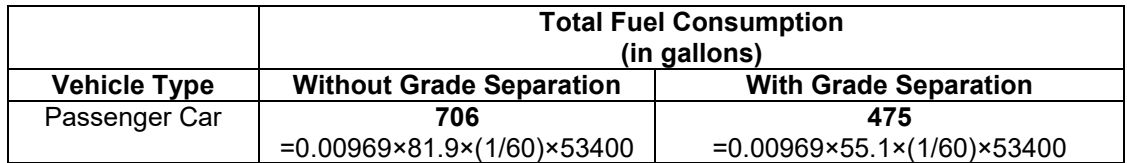

 $\overline{\phantom{a}}$ 

 $^{22}$  GradeDec.Net reference manual, accessed on March 22, 2019. https://www.fra.dot.gov/Elib/Document/14851.

### Quantification of Outputs

# *Table C4: Formulation for quantifying greenhouse gas emissions measure*

<span id="page-31-0"></span>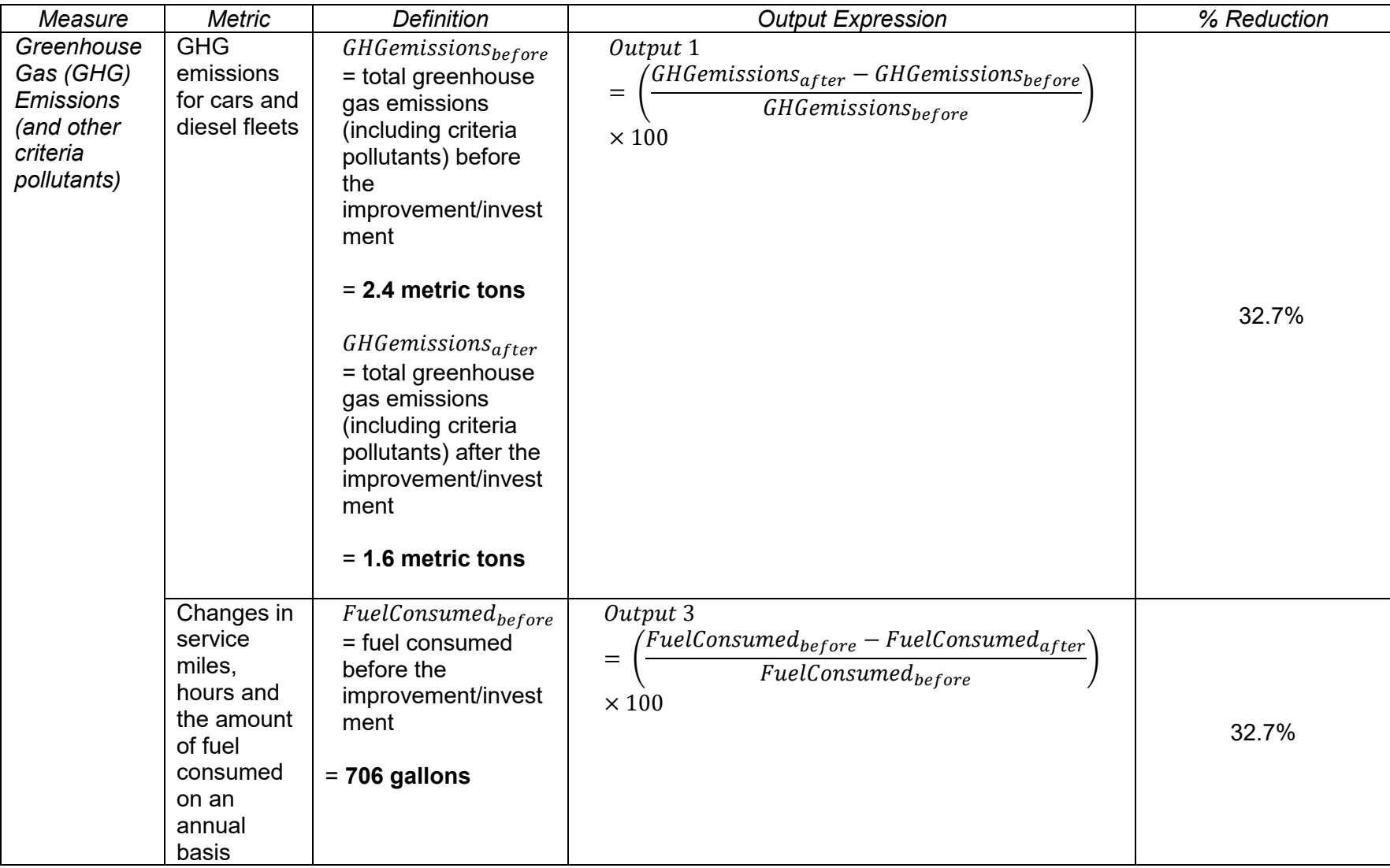

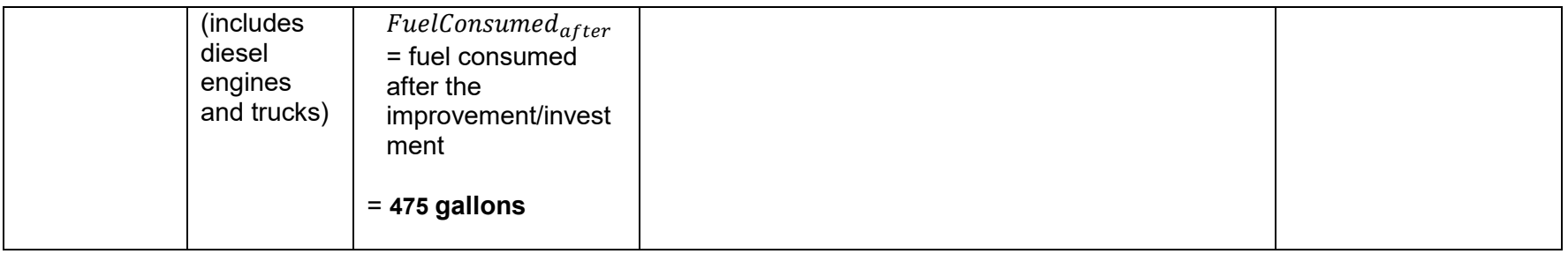

# *Table C5: Formulation for quantifying travel time measure*

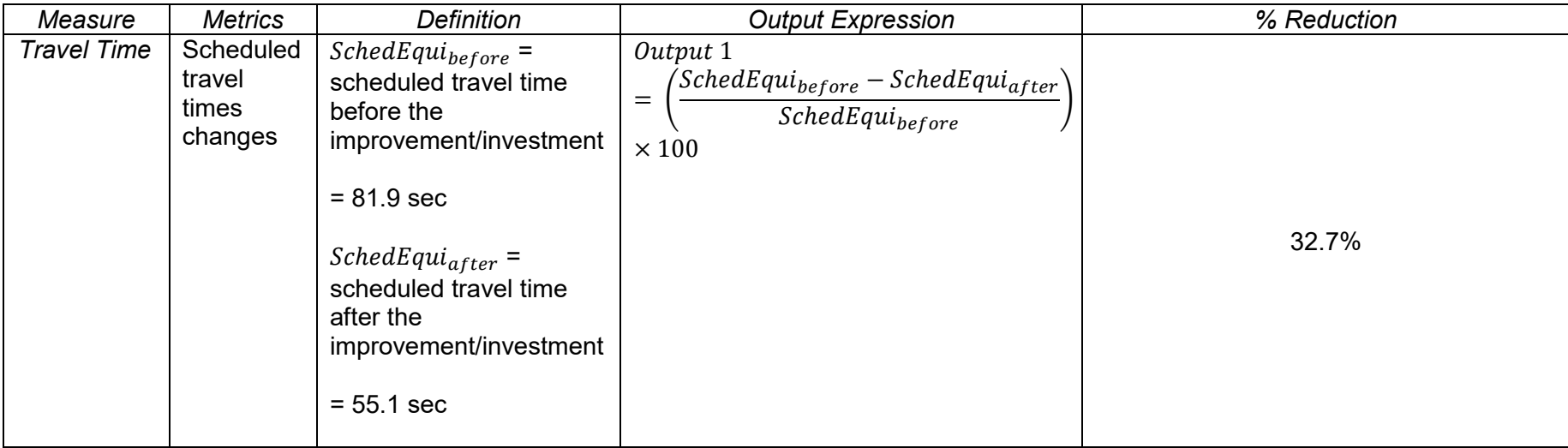

## <span id="page-33-0"></span>PROJECT D - SAN ONOFRE TO PULGAS DOUBLE TRACK PHASE 2

<span id="page-33-1"></span>Project Overview

The project San Onofre to Pulgas Double Track Phase 2 with a total project investment of \$30,040,000 is scheduled to be completed by 2020. The project is a reconfiguration of a 1.6-mile single line to a double rail track line on the Los Angeles – San Diego – San Luis Obispo Rail (LOSSAN) corridor. There is an existing double track located both north and south of the proposed project limits. Other project goals are as follows:

- Increase in mainline capacity sufficiently to handle long term Port of San Diego demand, cross border bulk goods movement, and regional demand for heavy bulk commodities, and
- Increase in rail capacity and reliability on the corridor.

#### **Quantifying Results – Approach**

Based on NCHRP Report 773<sup>23</sup>, grid time analysis is used to determine the upper limit (capacity) for the number of daily trains the corridor can handle after the double line construction. The time it takes a train to travel the distance between two sidings (or stations) and clear the way for an opposing train on a single track section is called the one-way grid time. Figure D1 (along with Figure D2) provides the map and other details of the project location for double track construction.

Currently, Amtrak operates 22 Pacific Surfliner trains per day on weekdays and 24 per day on weekends, the Metrolink commuter services 16 trains per day Monday through Friday, 10 trains per day on Saturday, and 8 trains per day on Sunday. There is a total of 38 passenger trains per day on weekdays and 34 trains per day on weekends. BNSF Railway (BNSF) operates 4 to 6 freight rail service seven days per week<sup>24</sup>. These train operations on a single track are within estimated average capacities of the freight corridor.

The current travel time by Amtrak Pacific Surfliner which operates between the two endpoint stations - San Clemente Pier and Oceanside Transportation Center - is 23 minutes and covers a distance of 21 miles. This shows that the train operates at an approximate speed of 60 miles per hour between the two stations. As per NCHRP Report 773, the current line supports 48 trains per day for the single track configuration. This corresponds to almost 30 minutes of headway.

The quantified results presented in this report are short-term outputs – immediately after the new double track line becomes operational for freight and passenger trains.

<sup>23</sup> NCHRP Report 773 (2014) - Capacity Modeling Guidebook for Shared-Use Passenger and Freight Rail Operations. <sup>24</sup> CP San Onofre to CP Pulgas Double Track Project Phase 2, Project Study Report, [http://www.dot.ca.gov/hq/transprog/ocip/final\\_2018\\_itip/75-](http://www.dot.ca.gov/hq/transprog/ocip/final_2018_itip/75-SD%20CP%20San%20Onofre%20to%20CP%20Pulgas.pdf)

[SD%20CP%20San%20Onofre%20to%20CP%20Pulgas.pdf](http://www.dot.ca.gov/hq/transprog/ocip/final_2018_itip/75-SD%20CP%20San%20Onofre%20to%20CP%20Pulgas.pdf)

l

Based on the 2017 GIS data from Caltrans $25$ , the annual average daily traffic (AADT) for passenger cars on along the track for route I-5 is around 133,589. The truck  $\overrightarrow{A}$ ADT on the I-5 is 10,411.

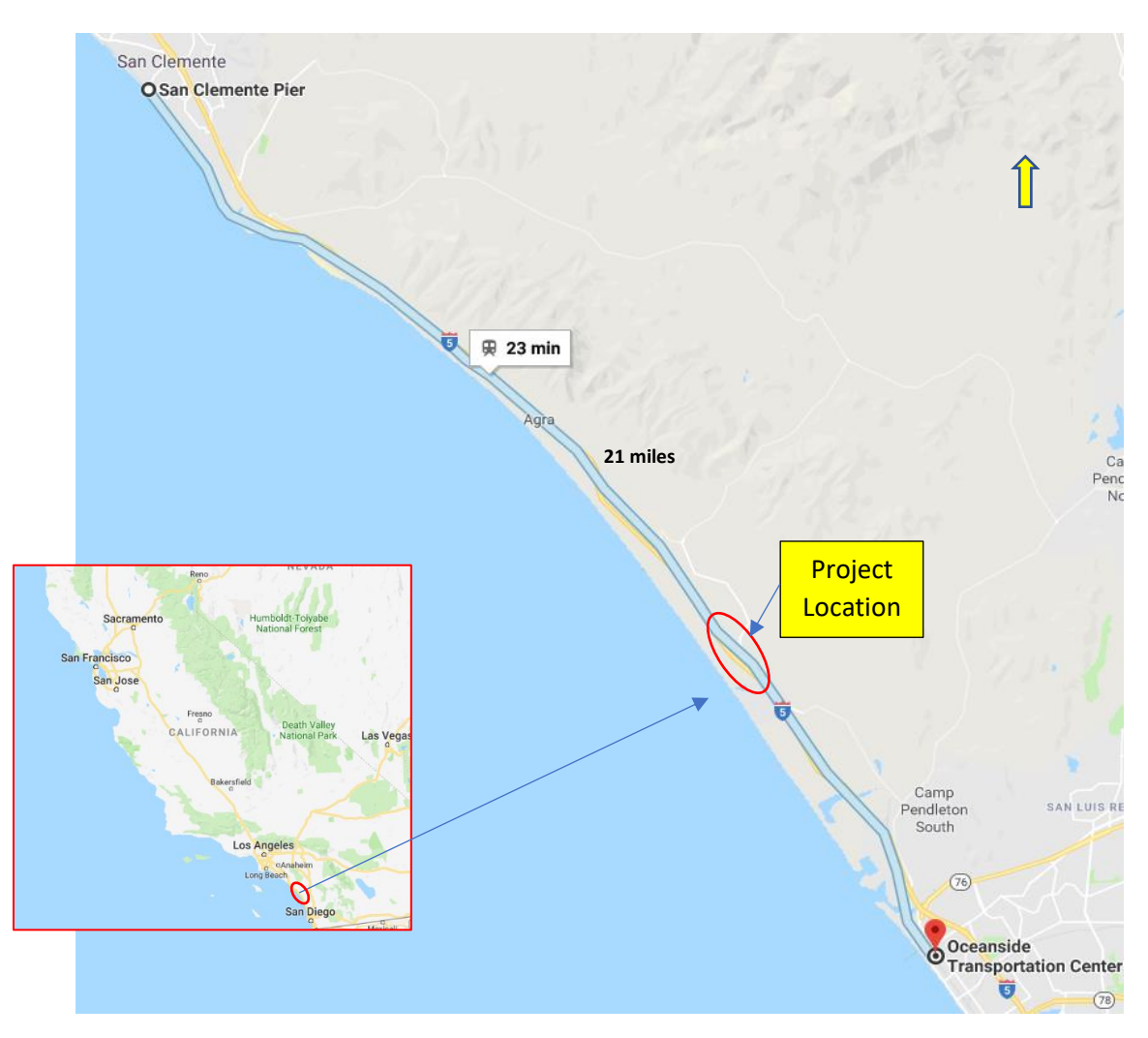

Figure D1: Project location details - San Onofre to Pulgas Double Track Phase 2

 $\overline{\phantom{a}}$ 

<sup>&</sup>lt;sup>25</sup> Caltrans GIS Data, Truck Traffic Volumes (Truck AADT), accessed on March 22, 2019. <http://www.dot.ca.gov/hq/tsip/gis/datalibrary/Metadata/TruckAADT.html>

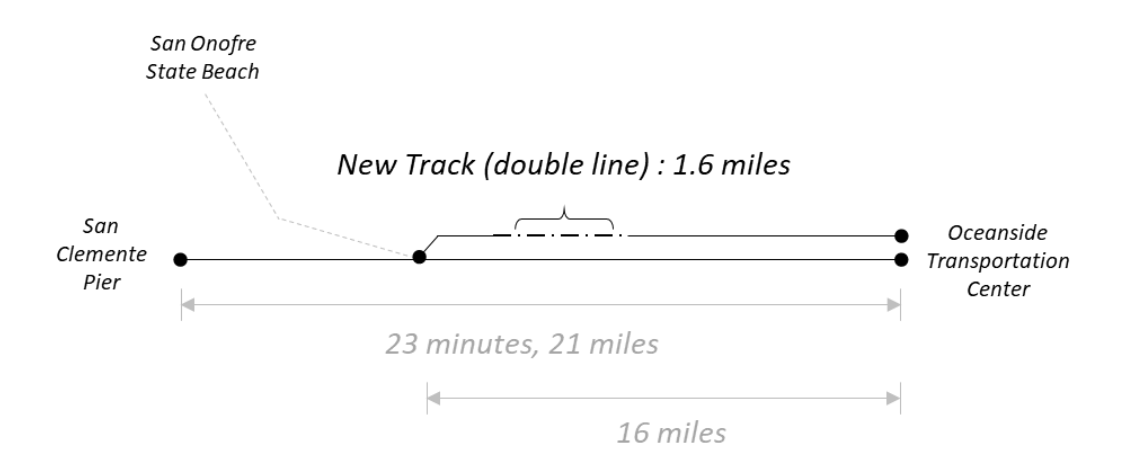

Figure D2: Double track configuration project details

#### **Accessibility Measure**

As per the NCHRP Report 773, with double track line completion in 2020–2025, there is a potential of headway to be reduced to 10 minutes from the current 30 minutes. This will increase the capacity of the line to 150 trains per day with the double track configuration. Since accessibility is inversely proportional to impedance (travel time) $^{26}$ , the station-level 1

accessibility (in percentage change) is calculated as: (  $\frac{1}{10} - \frac{1}{30}$  $\frac{1}{30}$   $\frac{30}{30}$   $\times$  100 = **200**% . This is for

the stations at the two endpoints of the rail line – San Clemente Pier and Oceanside Transportation Center.

### **Ridership**

l

Based on the information gathered from the NCHRP Report 773, the capacity of double track on this rail route in 2020-2025 will increase by 6 trains per day. As per the recent Federal Railroad Association (FRA), quarterly performance report, each Pacific Surfliner train carries 158 passengers (FRA,  $2019^{27}$ ). Total riders based on 38 passenger trains per day on weekdays is  $38 \times 158 = 6,004$  riders. Therefore, a potential of increase in  $6 \times 158$ = 948 riders per day will be added in short-term to passenger rail after the completion of double track line on this rail route.

<sup>&</sup>lt;sup>26</sup> Chandra, S. and Vadali, S., 2014. Evaluating accessibility impacts of the proposed America 2050 high-speed rail corridor for the Appalachian Region. Journal of Transport Geography, 37, pp.28-46.

<sup>&</sup>lt;sup>27</sup> Quarterly Report on the Performance and Service Quality of Intercity Passenger Train Operations, Federal Railroad Administration, February 2019.
#### **Greenhouse Gas (GHG) Emissions (and other criteria pollutants) Measure**

#### *Passenger rail emission reductions*

The emission rates for passenger cars are calculated based on rates obtained from the United States Environmental Protection Agency (EPA). The rates are provided in Table D1. Emissions are calculated for weekday operations of the passenger trains. Based on the assumption (as before) that 6 trains per day that are added to the double track line are all passenger trains, for each train with 158 passengers. Thus, a total of  $6 \times 158 = 948$ daily passenger cars which otherwise would have used the I-5 freeway adjacent to the San Onofre to Pulgas double track. Total riders under current operations with 38 trains per day on a weekday are  $38\times158 = 6,004$  daily passenger cars.

For the1.6-mile equivalent length of the new double track line:

Total emissions from 133,589 passenger vehicles for SINGLE track line is  $(1.034 + 9.400 + 0.693 + 368.4)$  × 1.6 × 133,589 = 81121012 grams = 81.1 metric tons.

Total emissions from 133,589 passenger vehicles for DOUBLE track line is  $(1.034+9.400+0.693+368.4)$  ×1.6× $(133,589 - 948)$  = 80545345 grams = 80.5 metric tons.

### *Freight rail emission reductions*

A freight train can be considered as equivalent to 140 freight trucks. For daily operations on the new line, minimum GHG emissions would result from 2 more additional freight trains that would become operational on a daily basis by BNSF – since it currently operates 4 to 6 trains daily. Total emission reductions from the regular 6 freight train operations would be equivalent to emissions reductions from 2×140 = 280 trucks, over 1.6 miles of equivalent freeway use.

Total emissions from 10,411 trucks for SINGLE track line is (1.224+11.84+0.95+513.5)  $×1.6×10$ , 411 = 8787117 grams = 8.8 metric tons.

Total emissions from 10,411 trucks for DOUBLE track line is (1.224+11.84+0.95+513.5) ×1.6×(10, 411-280) = 8550791 grams = 8.6 metric tons.

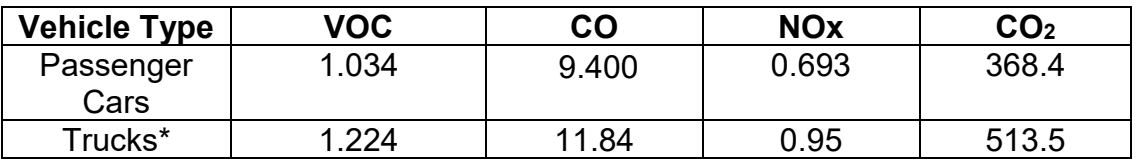

Table D1: Input emission rates by type of vehicle, grams per mile<sup>28</sup>

\* assuming light-duty trucks

l <sup>28</sup> Average Annual Emissions and Fuel Consumption for Gasoline-Fueled Passenger Cars and Light Trucks, United States Environmental Protection Agency (EPA), Office of Transportation and Air Quality, October 2008. Accessed on May 22, 2019. https://nepis.epa.gov/Exe/ZyPURL.cgi?Dockey=P100EVXP.TXT. , U.S. Department of Transportation, 2019.

#### **Resource Utilization (Energy Savings) Measure**

Energy savings are determined based on the 2014 energy intensity values of transportation modes for highways (trucks) and railroad (freight rail). Energy intensity is defined as the amount of energy used to produce a given level of output or activity which is measured by vehicle-miles, freight-car-miles, or ton-miles. Energy intensity value for highways (heavy single-unit and combination freight trucks) is 21,573 BTU<sup>29</sup> per vehiclemile and 14,533 BTU for the railroad per freight-car-mile (these data are available from the Oak Ridge National Laboratory<sup>30</sup> report published in 2016).

#### *Freight rail energy savings*

There is potential for energy consumption with an increase in rail frequency on the double line track. This is due to decrease in truck volumes on adjacent I-5. If one rail car can carry one TEU (twenty-foot equivalent unit) container along the new double line rail route, it could replace 140  $(7000/50= 140)$ , see footnote for further note<sup>31</sup>) heavy single-unit trucks from the freeway (with an assumption that the train has 140 rail cars). This can occur with two more additional trains which BNSF can operate daily (in addition to 4 daily trains). This could replace equivalent of 2×140 trucks from the freeway daily, with total energy savings of 2×21,573×140 ×1.6 - 2×14,533×140×1.6 = *3.1 million BTU* for the 1.6 mile stretch of new double track line.

 $\overline{\phantom{a}}$ 

<sup>&</sup>lt;sup>29</sup> BTU stands for British Thermal Unit as measurement for energy

<sup>&</sup>lt;sup>30</sup> Oak Ridge National Laboratory, Transportation Energy Data Book: Edition 35 (Oak Ridge, TN: annual issues), table 2.17, published in 2016 and available at<http://cta.ornl.gov/data/index.shtml>

 $31$  Assumed length of freight train is approximately 7000 feet with each car length being 50 feet in length for 1.6 miles of total double line travel.

## Quantification of Outputs

## *Table D2: Formulation for quantifying accessibility measure*

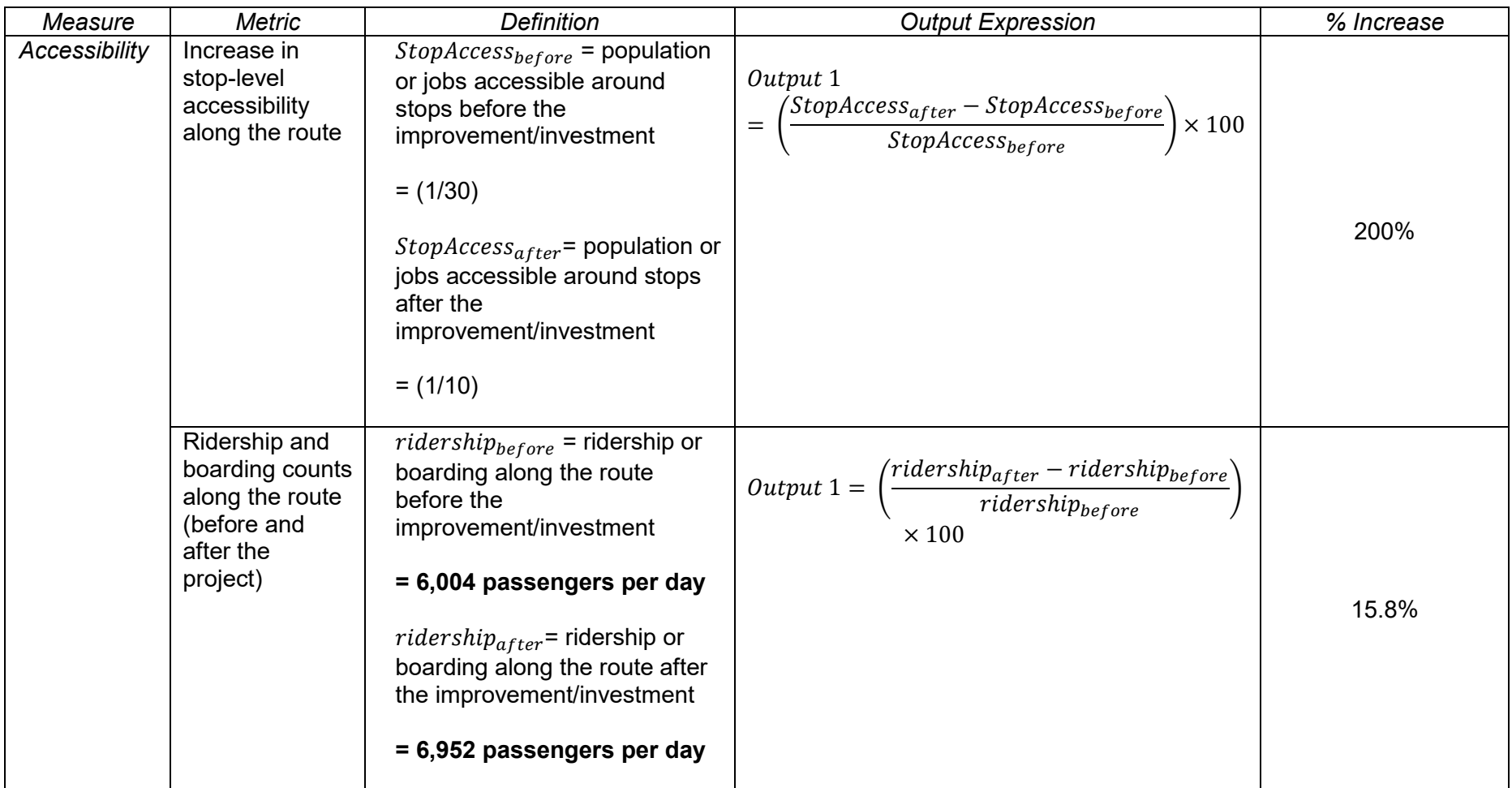

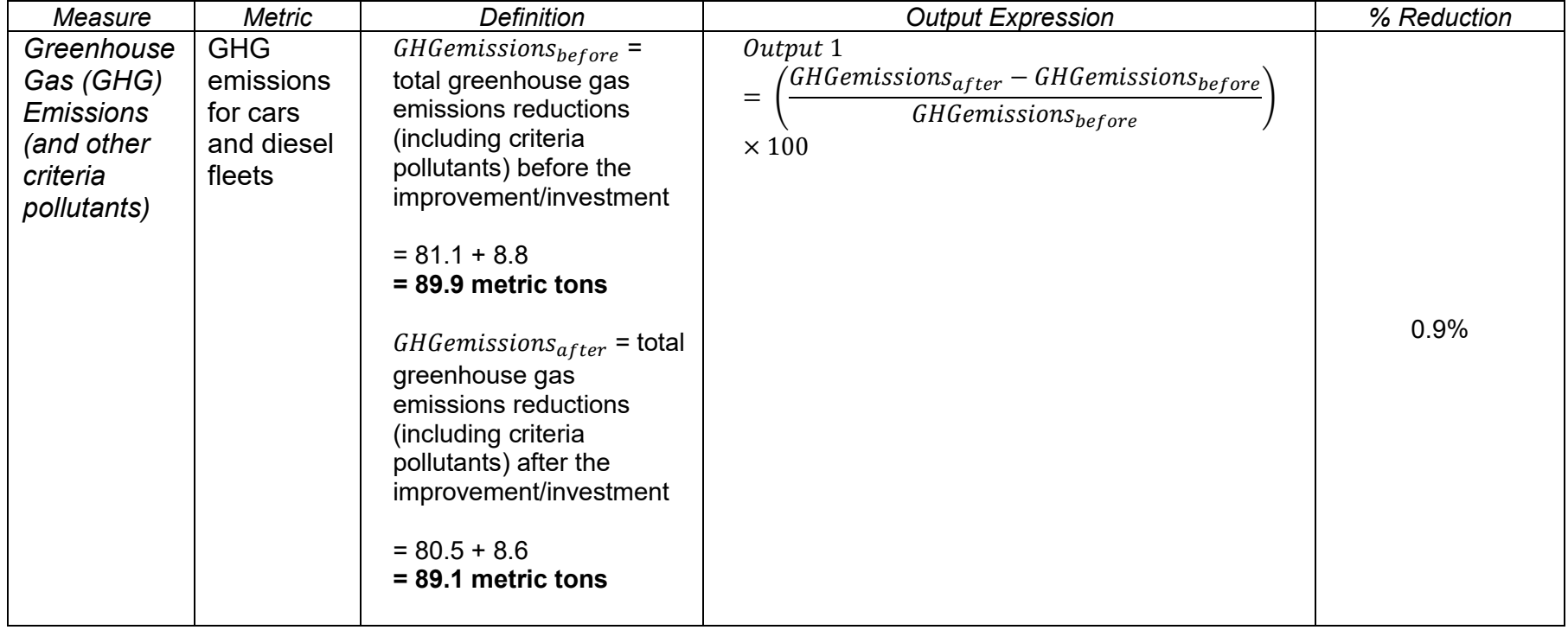

# *Table D3: Formulation for quantifying greenhouse gas emissions measure*

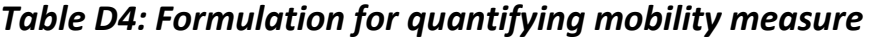

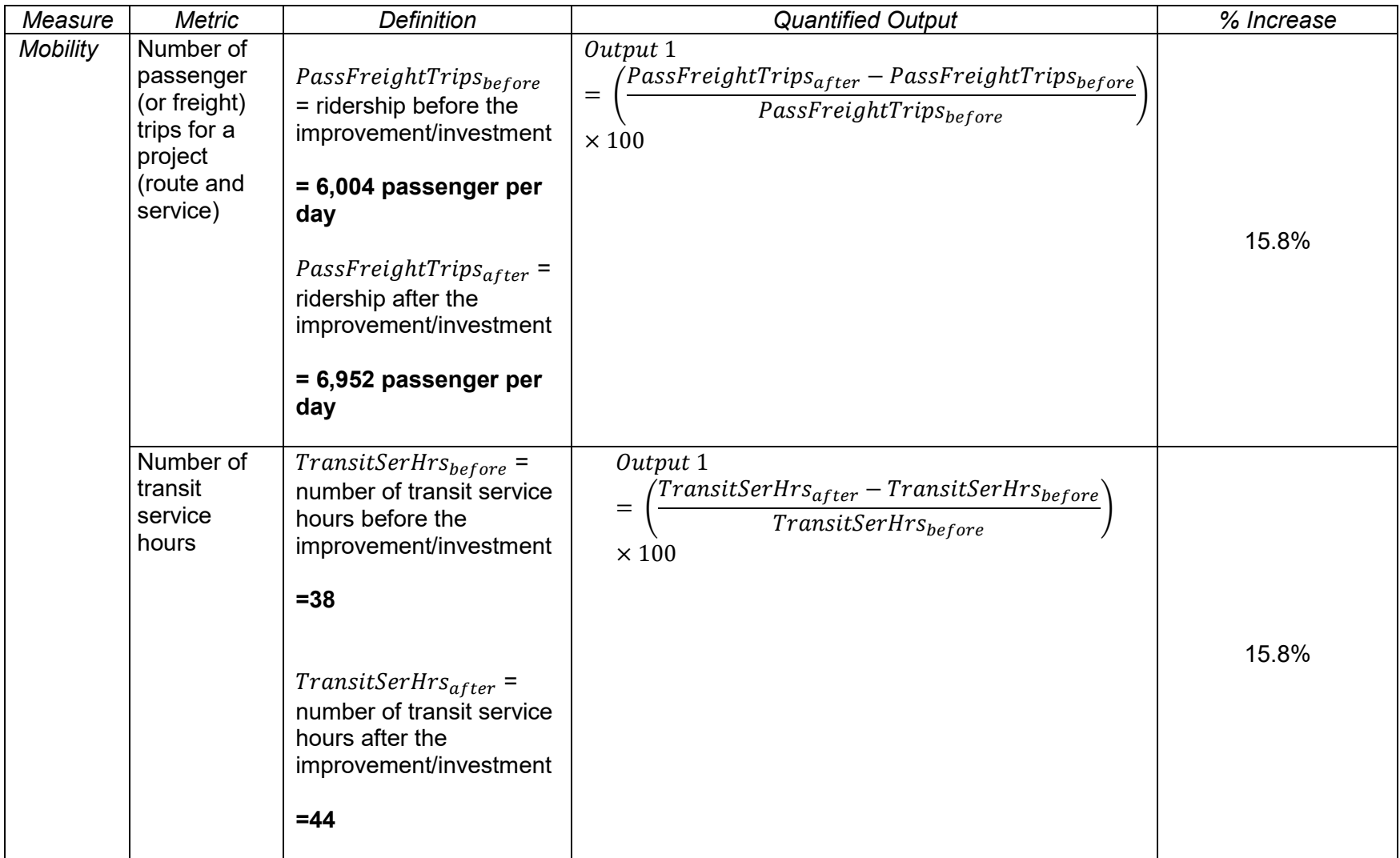

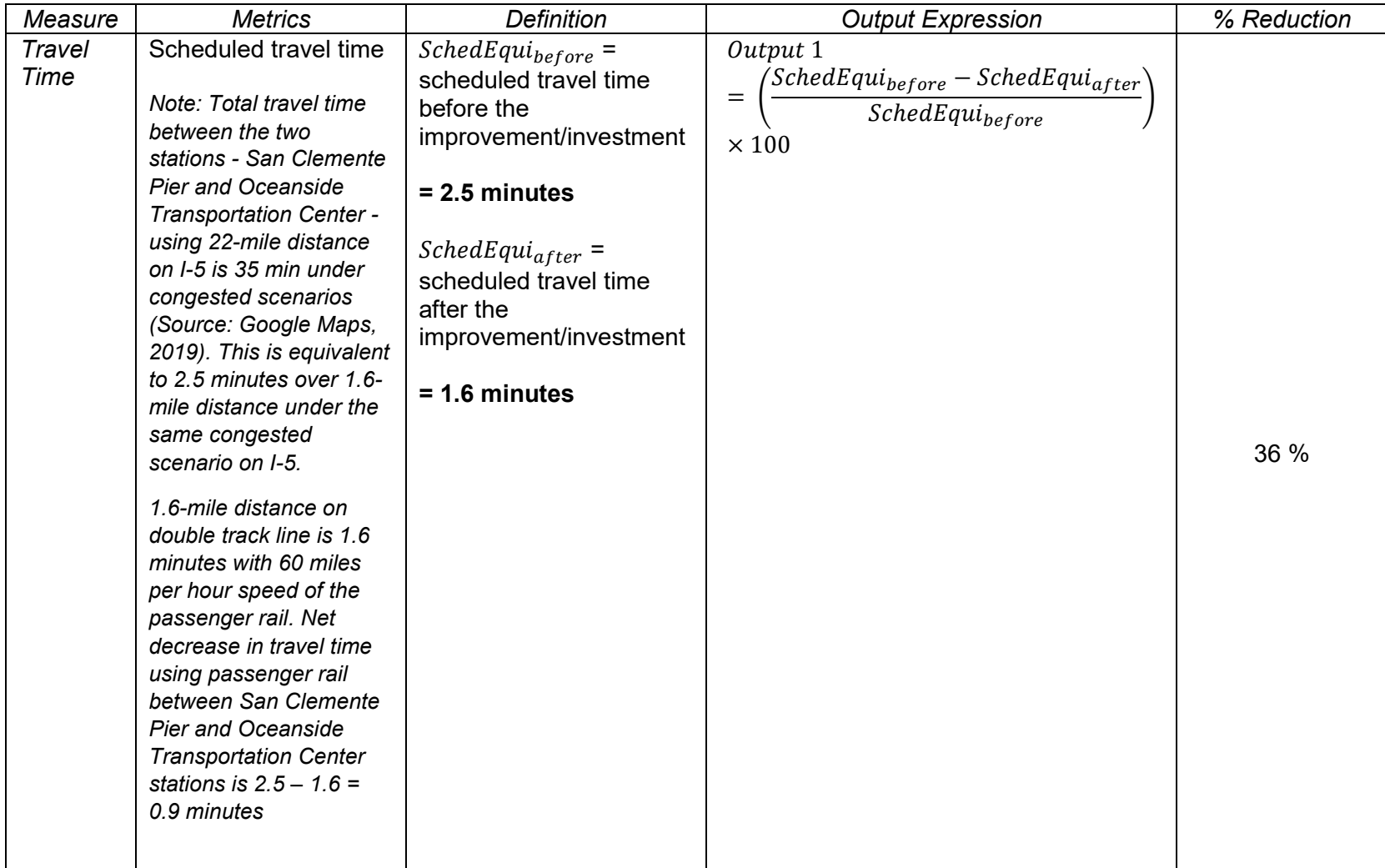

## *Table D5: Formulation for quantifying travel time measure*

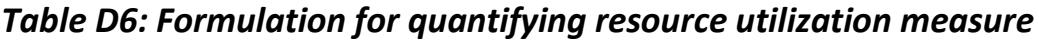

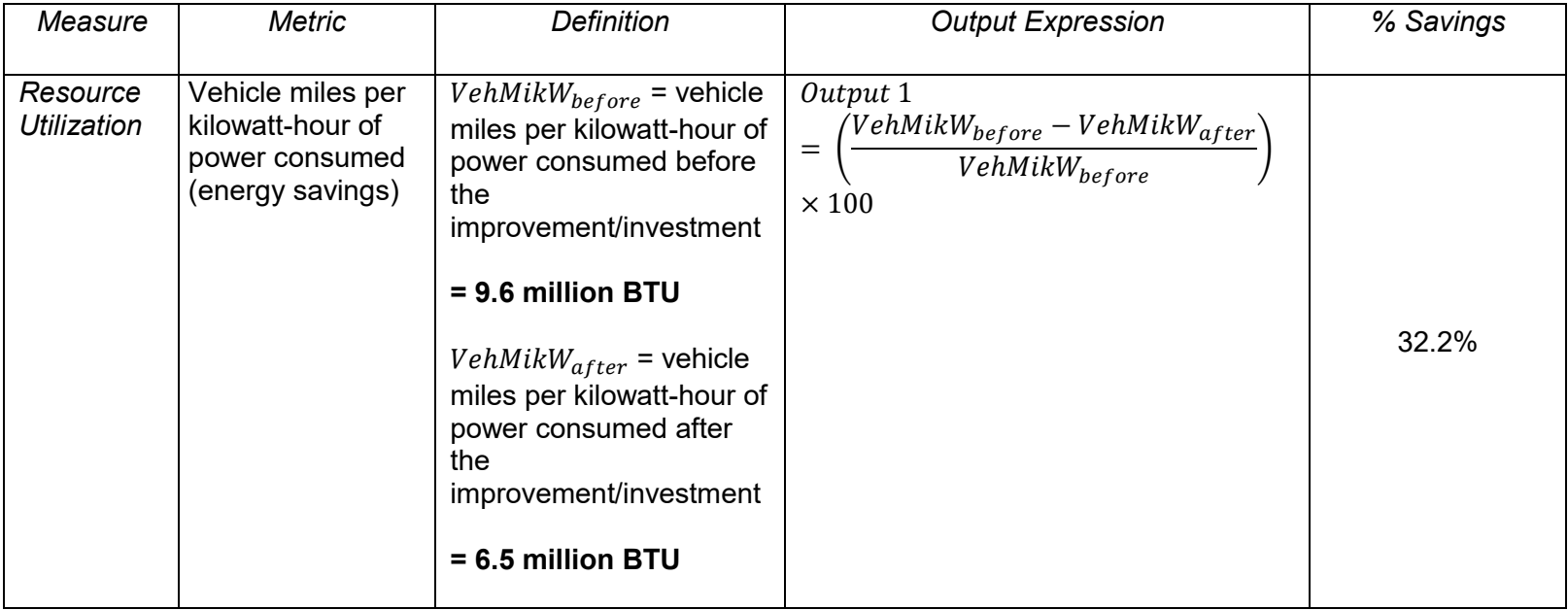

### PROJECT E - SHAFTER SATURDAY DAR SERVICE

#### Project Overview

 $\overline{a}$ 

The City of Shafter is located in California's Kern County - which is primarily rural. The Dial-A-Ride service in Shafter serves the city as well as the Census Designated Place (CDP) communities of Mexican Colony and Smith Corner to the south, and the local Shafter-Minter Field airport to the east (<sup>32</sup>). See Figs. E1, E2, and E3. The Dial-A-Ride service is offered during regular weekday service hours from 7:30 a.m. to 4:30 p.m., Monday through Friday, using two vehicles. A Saturday service with one vehicle is offered between 10:30 a.m. to 3:30 p.m. The total funding provided for the project is \$21,918. The project had a start date of July 1, 2016, and an end date of September 29, 2017. The purpose of the project was to provide greenhouse gas (GHG) emission reductions (Source: LCTOP Annual Report, 2018). Based on a brief telephone interview with Shafter Dial-a-Ride representative, each bus has a capacity of nine passengers. One-way adult fare is \$1.00 with an additional charge of \$0.25 for trips outside the city limits. Both Mexican Colony and Smith Corner are outside the city limits.

Table E1 shows emission rates for passenger car and transit bus modes with corresponding emission calculations compiled in Table E2.

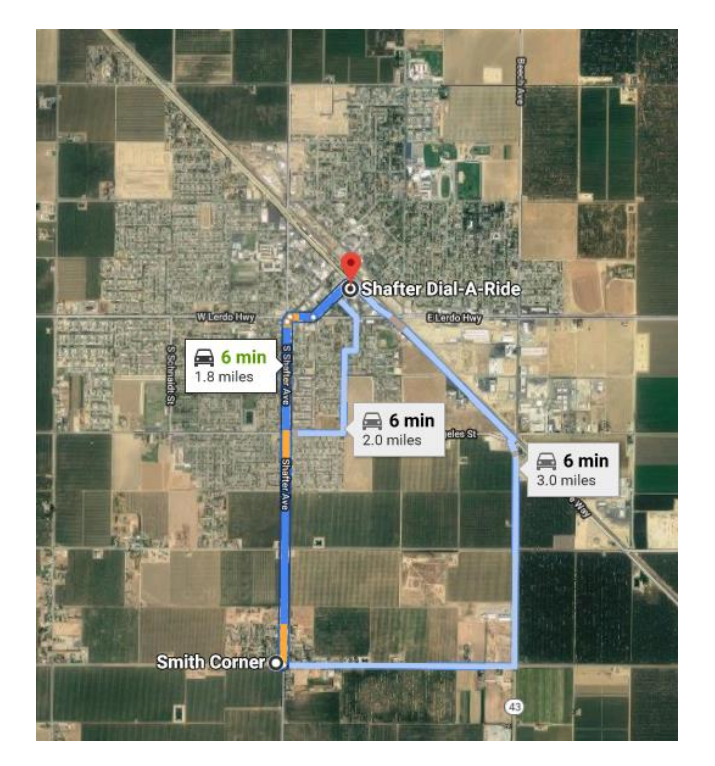

Figure E1: Smith Corner (approximately 2 miles from Shafter Dial-a-Ride terminal, Google Maps)

<sup>&</sup>lt;sup>32</sup> Shafter Transit System Dial-A-Ride Title VI Program, accessed on March 30, 2019. <https://www.shafter.com/148/Transit>an[d https://www.shafter.com/DocumentCenter/View/4144/Shafter-2017-](https://www.shafter.com/DocumentCenter/View/4144/Shafter-2017-Title-VI-Update_final?bidId) [Title-VI-Update\\_final?bidId=](https://www.shafter.com/DocumentCenter/View/4144/Shafter-2017-Title-VI-Update_final?bidId)

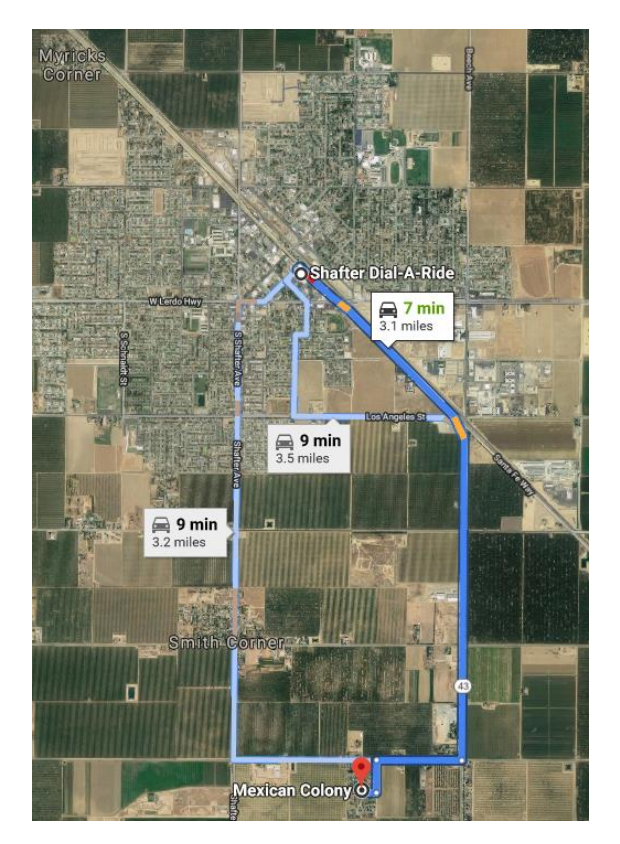

Figure E2: Mexican Colony (approximately 3 miles from Shafter Dial-a-Ride terminal, Google Maps)

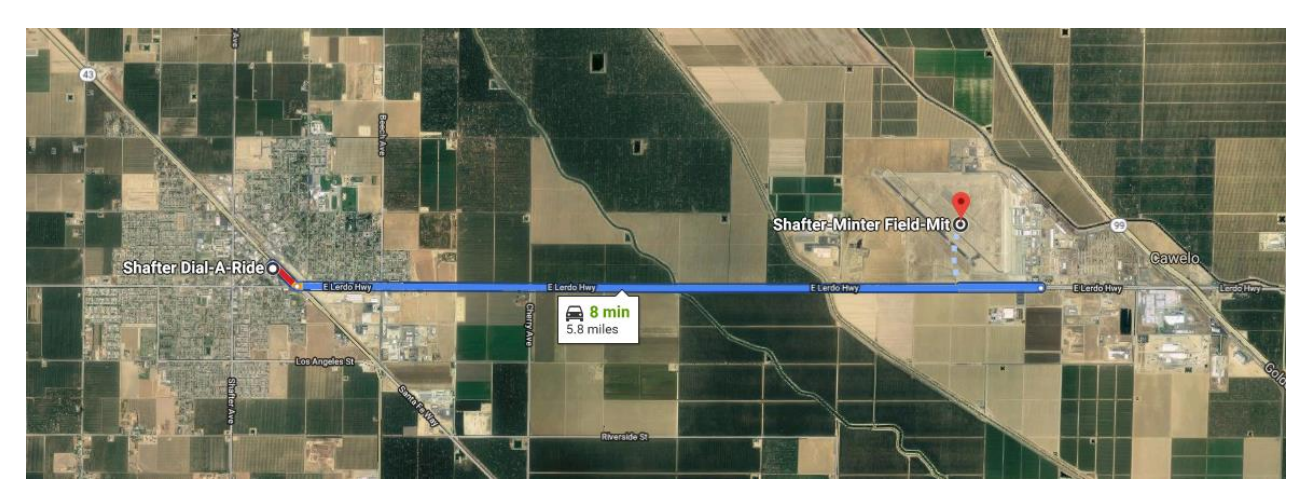

Figure E3: Shafter-Minter Field airport (approximately 5.8 miles from Shafter Dial-a-Ride terminal, Google Maps)

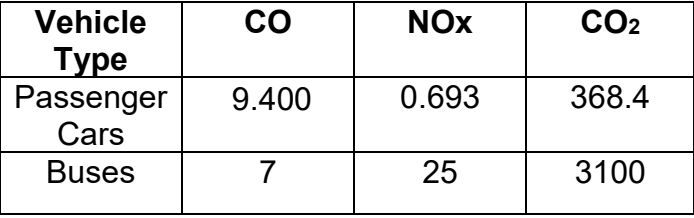

.

 $\overline{\phantom{a}}$ 

Table E1: Input emission rates by type of vehicle, grams per mile<sup>33</sup>

<sup>&</sup>lt;sup>33</sup> Lambert, C.D., Vojtisek-Lom, M. and Joshua Wilson, P., 2002. Evaluation of on road emissions from transit buses during revenue service. In 11th Annual Emission Inventory Conference, Atlanta.

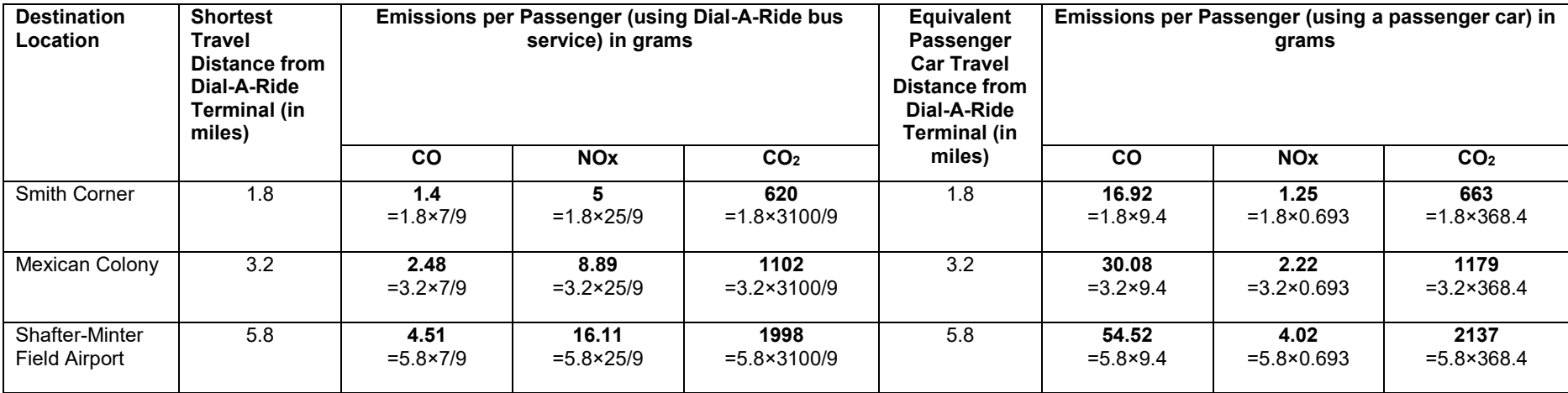

#### Table E2: Emissions comparisons

Therefore, based on the compiled information on emissions in Table E2, the following conclusions can be made:

- i) Total emissions with passenger car use to all three destination locations per trip per passenger = 4,088 grams
- ii) Total emissions with Saturday Dial-A-Ride service to all three destination locations per trip per passenger = 3,758 grams

### Quantification of Outputs

# *Table E3: Formulation for quantifying greenhouse gas emissions measure*

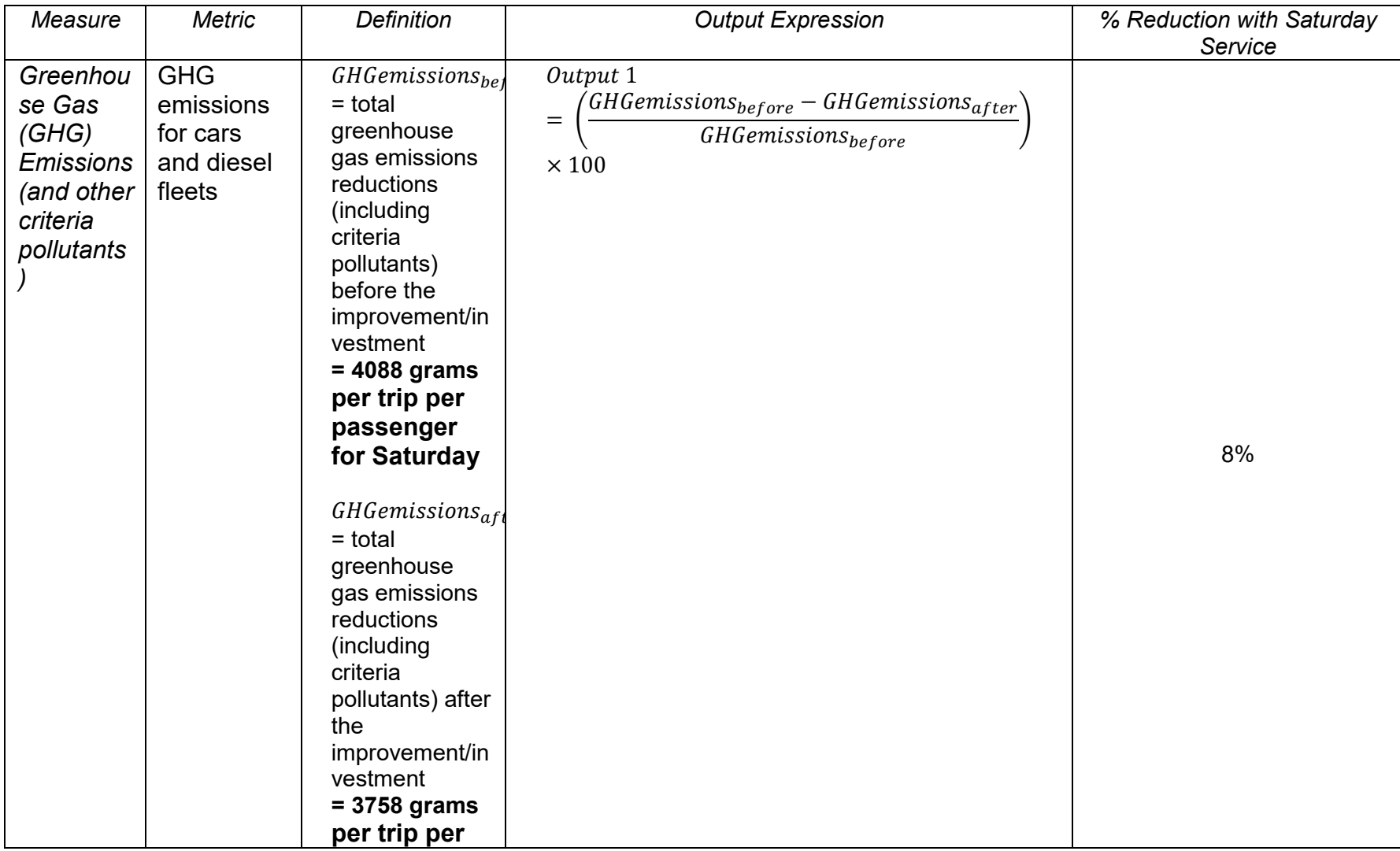

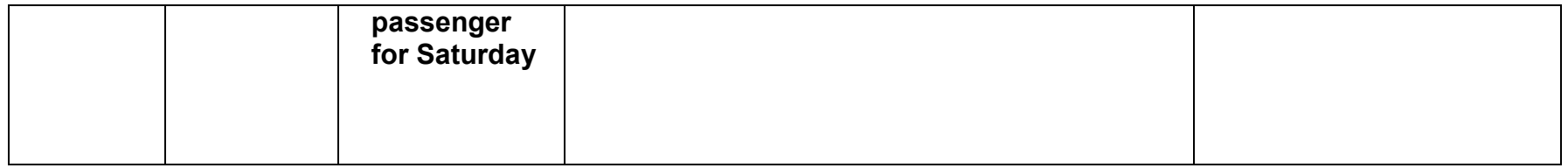

# *Table E4: Formulation for quantifying mobility measure*

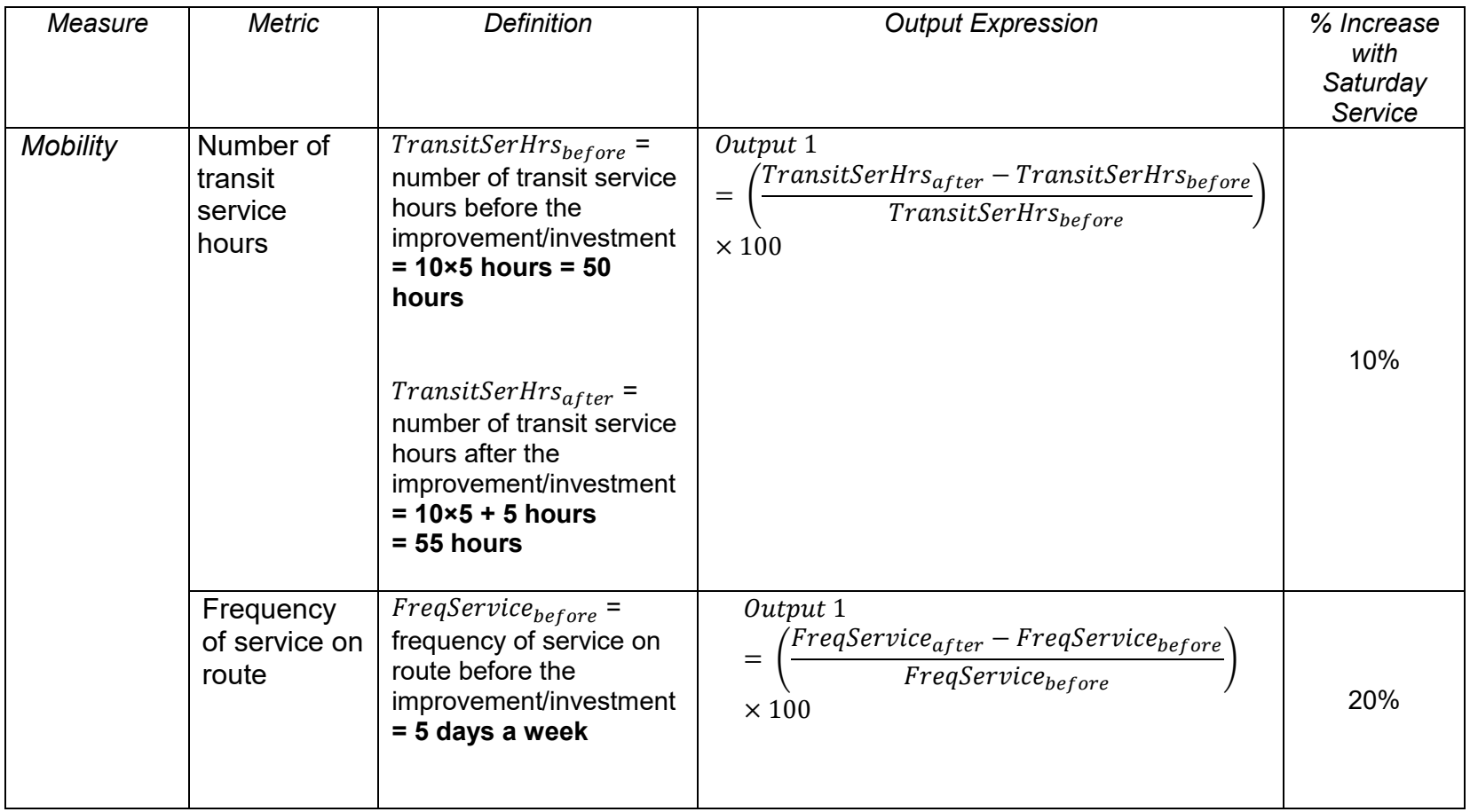

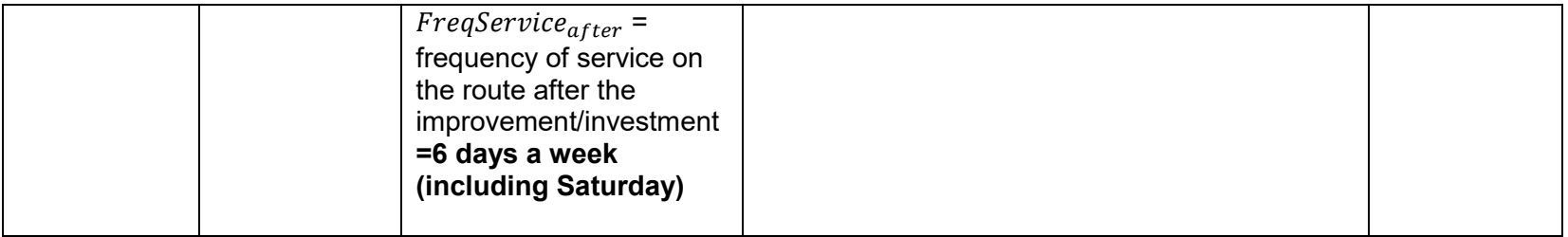

### PROJECT F - CLIPPER FARE PAYMENT SYSTEM Project Overview

The Clipper Fare Payment System project started on April 1, 2016 and has a total project investment of \$ 6,559,290. The payment system replaces universal fare card equipment and devices on transit operator vehicles, including buses and rail vehicles. Equipment includes network equipment, hardware, software and peripherals that have reached the end of its useful service life.

The analysis is carried out for the two largest rail transit systems by ridership. These are Bay Area Rapid Transit (BART) and Caltrain. Clipper is the all-in-one transit card for the Bay Area  $(34)$  and is used on all major Bay Area transit systems including BART and Caltrain. Discounts are offered on Clipper card - 50 cents for adults. The Metropolitan Transportation Commission (MTC), as a public agency, is responsible for Clipper. The map in Fig. F1 shows the two closest stops,  $16<sup>th</sup>$  St Mission and  $24<sup>th</sup>$  St Mission, for BART. The fare between these two stops without discount is  $$2.50^{35}$ ; therefore, with Clipper card percentage discount for an adult fare is 0.50×100/2.50 = 20% for BART. This percentage discount becomes smaller with longer trips made with BART.

Adult Clipper cards for Caltrain cost \$3.20 per trip for one zone<sup>36</sup>. The minimum cost of adult full fare without the card is \$ 3.75 per trip per zone. The percentage discount with Clipper card is 0.55×100/3.20 = 17% for adults for Caltrain.

 $\overline{a}$ 

<sup>&</sup>lt;sup>34</sup> Clipper, accessed on March 31, 2019.<https://www.clippercard.com/ClipperWeb/whatsTranslink.do>

<sup>35</sup> Fare Calculator, BART, accessed on March 31, 2019.<https://www.bart.gov/tickets/calculator>

<sup>&</sup>lt;sup>36</sup> Fare Chart, Caltrain, accessed on March 31,2019. <http://www.caltrain.com/Fares/farechart.html?>

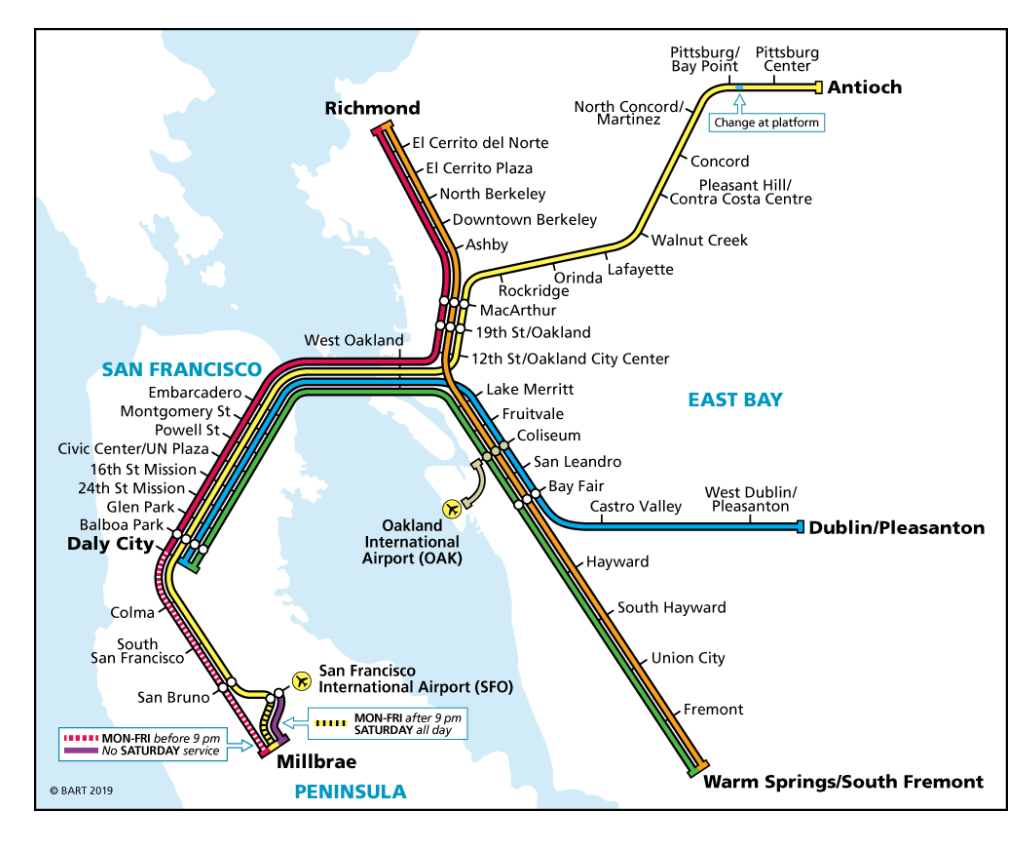

Figure F1: Weekday & Saturday Service Map (Source: BART, 2019)<sup>37</sup>

Additional analysis consisted of examining any ridership changes (from the end of March 2016 to the end of April 2016) for BART due to Clipper Fare Payment System replacement. For Caltrain, available data from past customer surveys were used to assess the percentage increase in the usage of Clipper Caltrain Monthly Pass from 2016 to 2018.

The monthly ridership for BART is compiled in Table F1. The percentage change in Clipper Pass use is provided under Table F2 for the weekday and weekend transit users for the data available for Caltrain.

Based on Table F1, the percentage change in ridership after Clipper Fare Payment System implementation is (434,735 - 431,535) ×100/431,535 = 0.7%.

With Caltrain, the percentage change in ridership is based on percentage usage of Clipper Pass in Table F2, which is  $(39.3 + 12.5 - 39.1 - 6.1) \times 100/ (39.1 + 6.1) =$ 14.6%. Therefore, the total reduction in emissions just from the two transit systems of BART and Caltrain is 14.6 + 0.7 = 15.3%.

 $\overline{\phantom{a}}$ 

<sup>37</sup> Bay Area Rapid Transit (BART), accessed on April 12, 2019. https://www.bart.gov/tickets/calculator

### Table F1: Ridership compilation

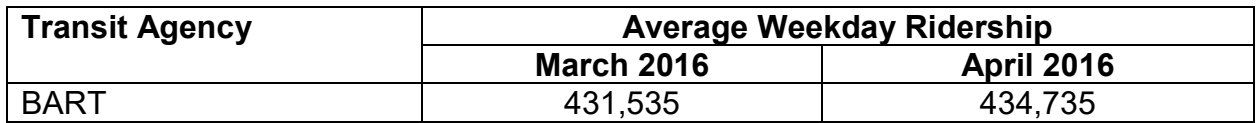

### Table F2: Customer usage of Clipper Pass for analysis years

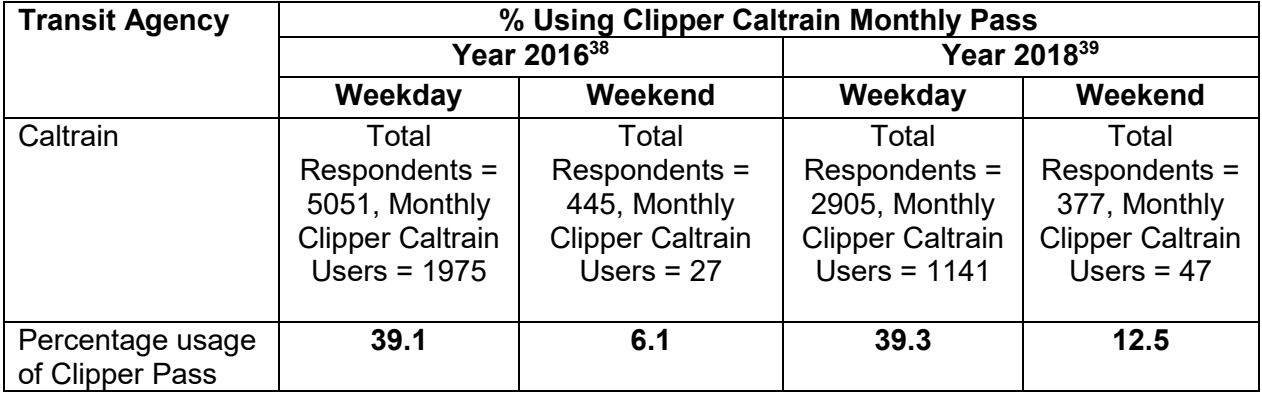

l

<sup>39</sup> Caltrain Customer Satisfaction Survey 2018, accessed on March 31, 2019. [http://www.caltrain.com/Assets/\\_MarketDevelopment/pdf/2018+Customer+Satisfaction+Survey+Tables.pdf](http://www.caltrain.com/Assets/_MarketDevelopment/pdf/2018+Customer+Satisfaction+Survey+Tables.pdf)

 $38$  Caltrain Triennial Customer Survey 2016, accessed on March 31, 2019.

[http://www.caltrain.com/Assets/\\_MarketDevelopment/pdf/Caltrain+2016+Triennial+Tables.pdf](http://www.caltrain.com/Assets/_MarketDevelopment/pdf/Caltrain+2016+Triennial+Tables.pdf)

## Quantification of Outputs

# *Table F3: Formulation for quantifying cost measure*

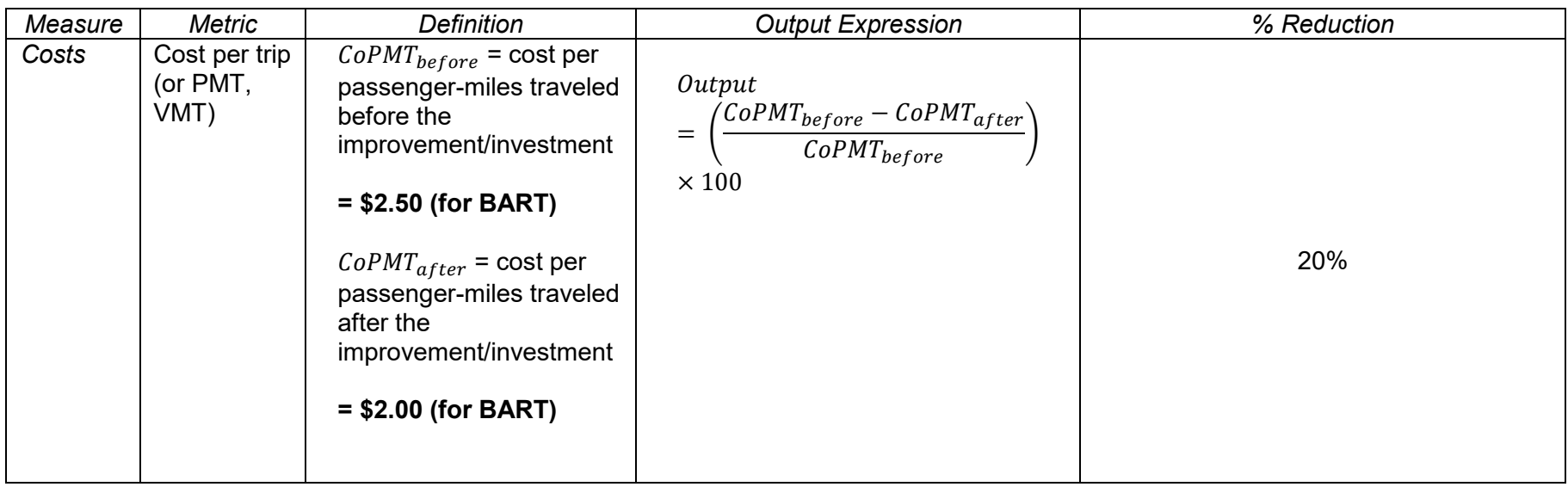

# *Table F4: Formulation for quantifying mobility measure*

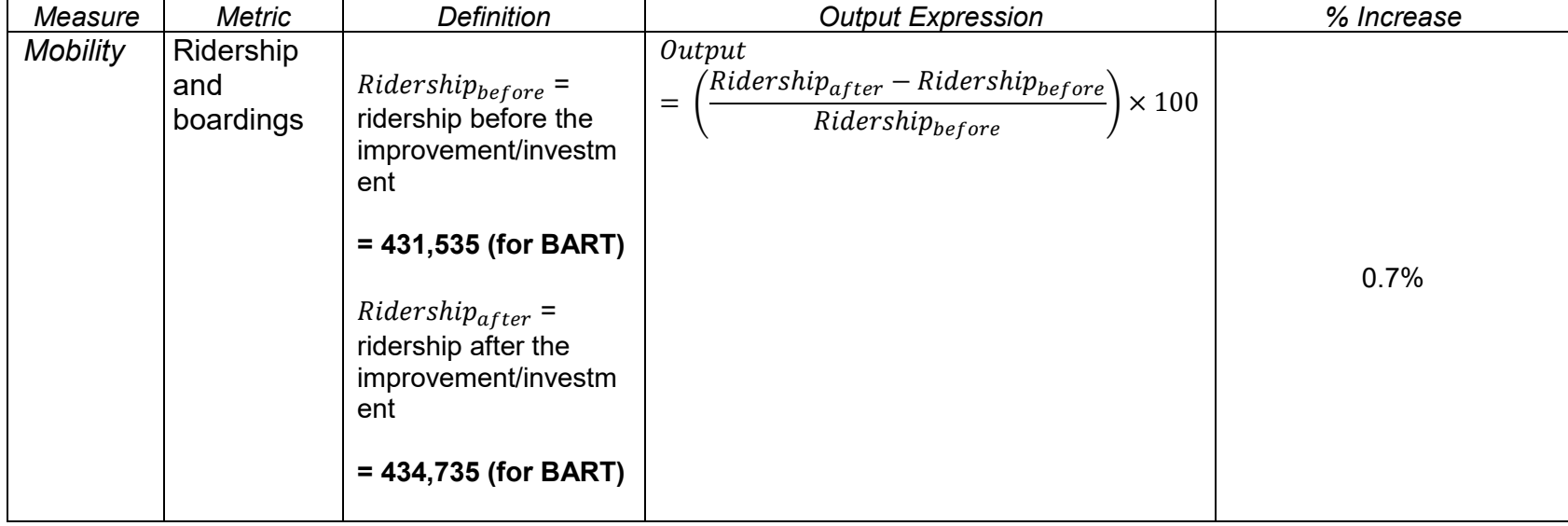

## PROJECT G - PURCHASE 29 -45' BUSES

#### Project Overview

The project provided local match funding for 25-45' diesel over-the-road replacement coaches for the Golden Gate Bridge Highway and Transportation District in Marin county. The project replaced those coaches that had reached the end of their useful life. The coaches replaced were model year 1996. Each new coach has 57 passenger seats with two wheelchair positions. The total project cost was \$16,797,854. The project begin date was in April 2014, and the end close-out phase was in September 2016. The entire fleet of buses is also bike rack-equipped<sup>40</sup>. As per the Golden Bridge Report of August 2017, emission reductions were reported to be more than 14%<sup>41</sup>.

Table G1 outlines typical vehicle operating and maintenance cost with age for diesel operated buses. The information is utilized to compute potential percentage change in transit bus operating and maintenance costs.

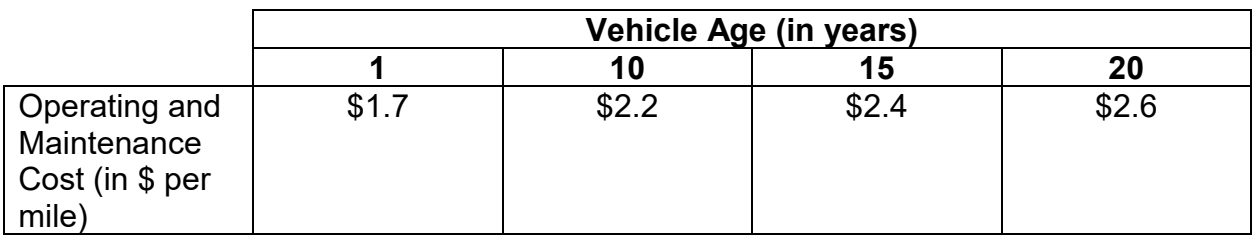

Table G1: Operating and maintenance cost with age for a diesel bus (Source: CalEPA, 2016)<sup>42</sup>

Operating and maintenance cost per mile for 25 diesel buses after 20 years of service:  $25 \times 2.6 = $65$  per mile

Operating and maintenance cost per mile for 25 diesel buses within a year of service:  $25 \times 1.7 = $42.5$  per mile

With an assumption that the new 25 diesel buses replaced 25 old diesel buses, the operating and maintenance cost reduction per mile is \$22.5.

l <sup>40</sup> The GGT Fleet - Updated April 2015, accessed on March 21, 2019. <http://goldengatetransit.org/researchlibrary/fleet.php>

<sup>41</sup> Final Project Report, Golden Gate Bridge, Highway & Transportation District, accessed on March 20, 2019.

https://bondaccountability.dot.ca.gov/CloseoutDocumentViewPreAction.do?reportTypeNbr=1&cmiaproj=10/11-4- 2H(010)

<sup>42</sup> Advanced Clean Transit Program, California Environmental Protection Agency, Air Resources Board, August 2016.

### Quantification of Outputs

## *Table G2: Formulation for quantifying cost measure*

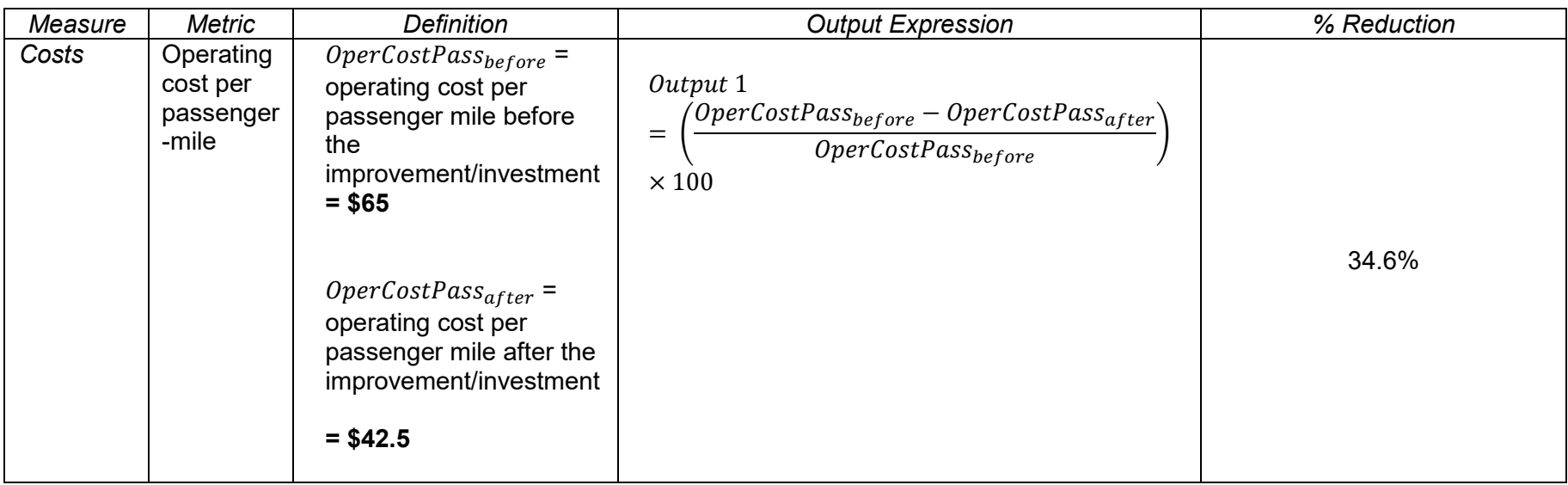

## *Table G3: Formulation for quantifying greenhouse gas emissions measure*

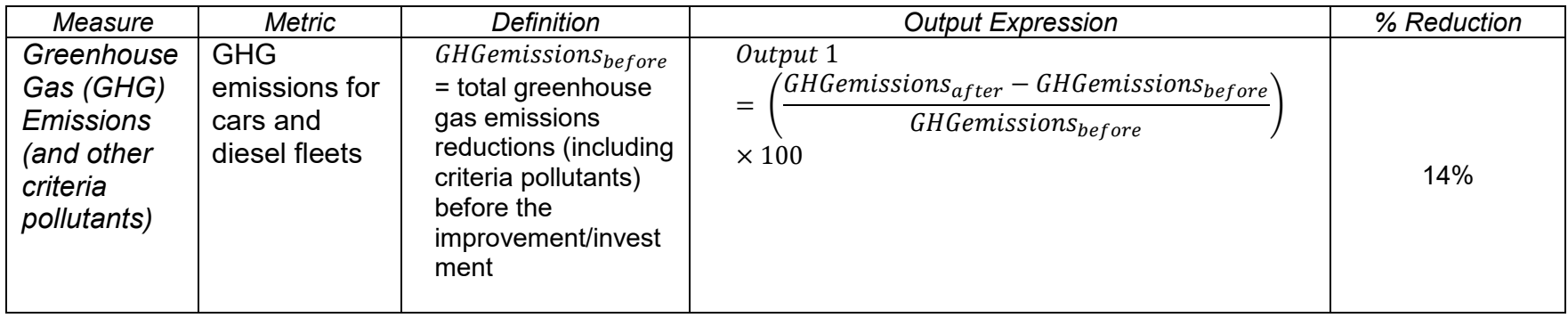

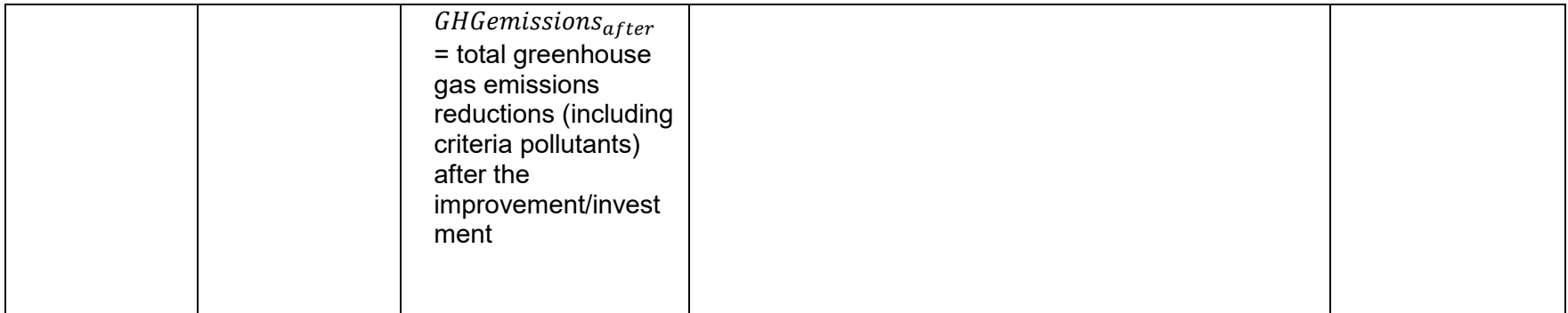

### DISCUSSION AND CONCLUDING REMARKS

A decision matrix was developed based on the findings of various outcomes of the quantified measures. The matrix is presented in Table 2 and it shows the impact of investment in dollars on measures. Note that due to unavailability of information of project-specific details, the quantification has been carried out for short-term impacts only. Assessment for long term impacts will involve in-depth data collection through interviews with stakeholders for all the seven projects reviewed in this research. The findings from the matrix in Table 2 have also been illustrated using charts shown in Figs.  $1 - 6$ .

The matrix presented in Table 2 shows that the data availability for Project D - San Onofre to Pulgas Double Track Phase 2 was enough to quantify 50% of the measures – accessibility, costs, GHG emissions, mobility, travel time and resource utilization. For other projects, at most two measures could be quantified.

When compared across the projects, Project B- Redlands Passenger Rail experienced very high accessibility and mobility increase. This is expected as a completely new passenger rail line will become operational with the project connecting key five stations in San Bernardino County.

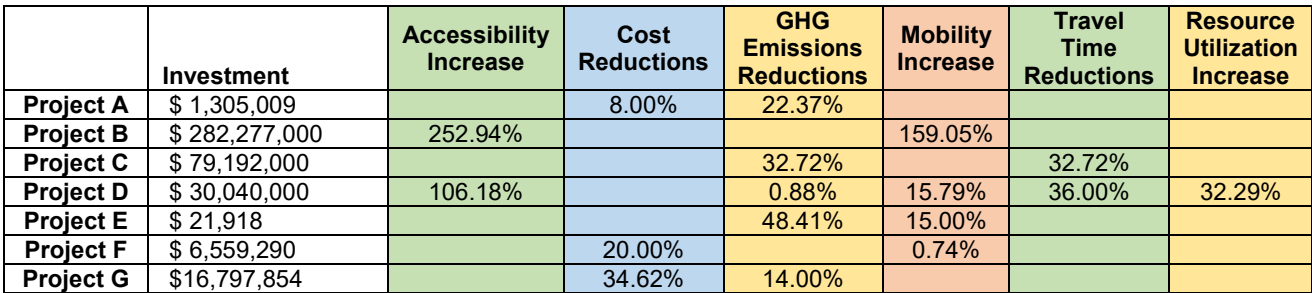

Table 2: Decision matrix for assessing impact of transit investments

*Project A - Purchase Replacement Transit Vehicles*

*Project B - Redlands Passenger Rail*

*Project C - Rt 34 Fifth St - Rice Avenue Grade Separation*

*Project D - San Onofre to Pulgas Double Track Phase 2*

*Project E - Shafter Saturday DAR Service* 

*Project F - Clipper Fare Payment System*

*Project G - Purchase 29 -45' Buses*

For the accessibility measure, Project D - San Onofre to Pulgas Double Track Phase 2 recorded the second highest percentage increase. For cost measure, Project G - Purchase 29 - 45' Buses had the highest reduction while Project A - Purchase Replacement Transit Vehicles had the least percentage decrease. Project E - Shafter Saturday DAR Service had the highest percentage GHG emission reduction while Project D - San Onofre to Pulgas Double Track Phase 2 had the lowest percentage reduction. For the mobility impacts, Project F - Clipper Fare Payment System had the lowest quantified increase, whereas Project B - Redlands Passenger Rail had the largest

percentage mobility increase. Project C - Rt 34 Fifth St - Rice Avenue Grade Separation and Project D - San Onofre to Pulgas Double Track Phase 2 had almost similar percentage decrease in travel time. Project D - San Onofre to Pulgas Double Track Phase 2 had an increase in the percentage of resource utilization.

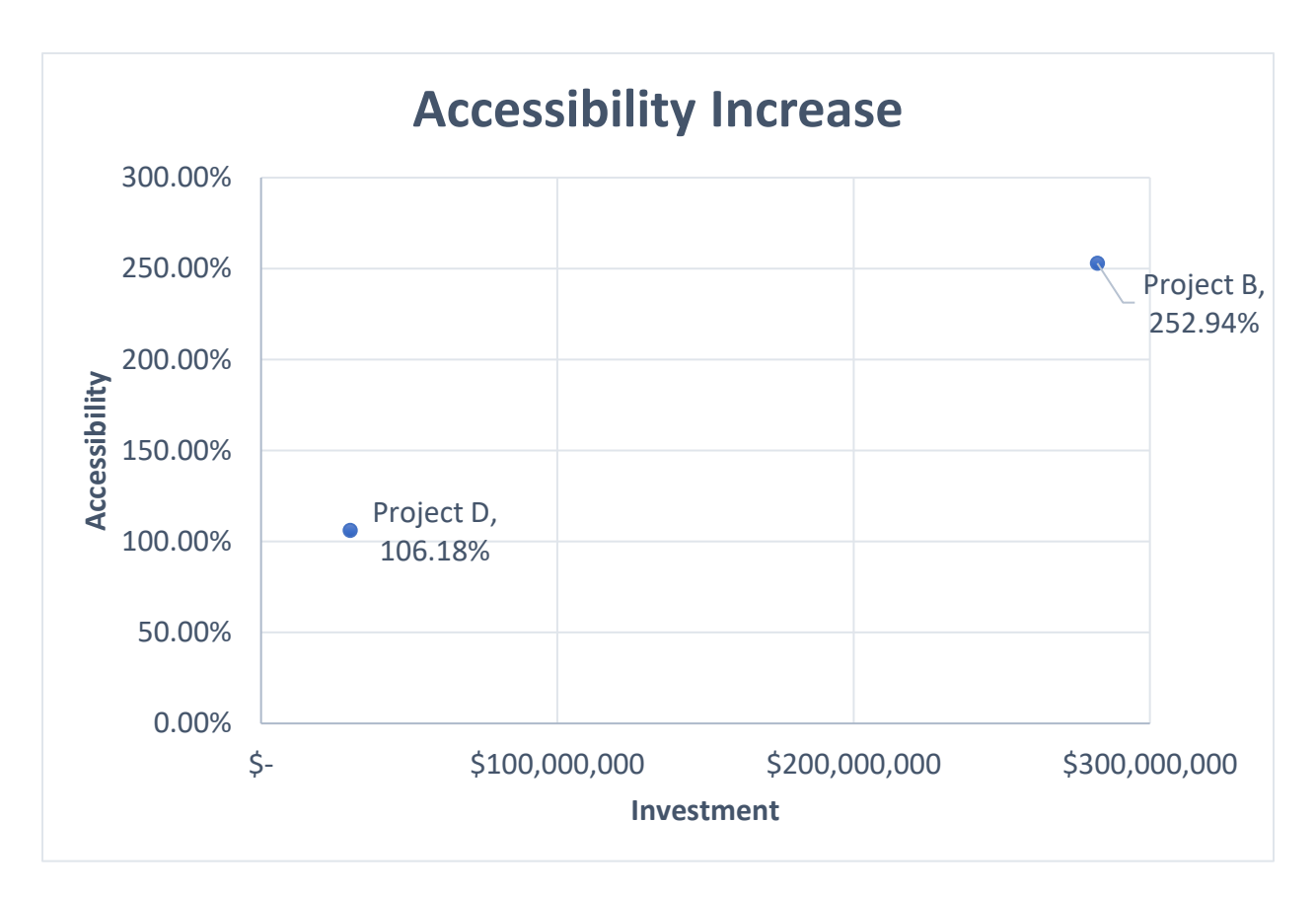

Figure 1: Percentage accessibility increase with investment

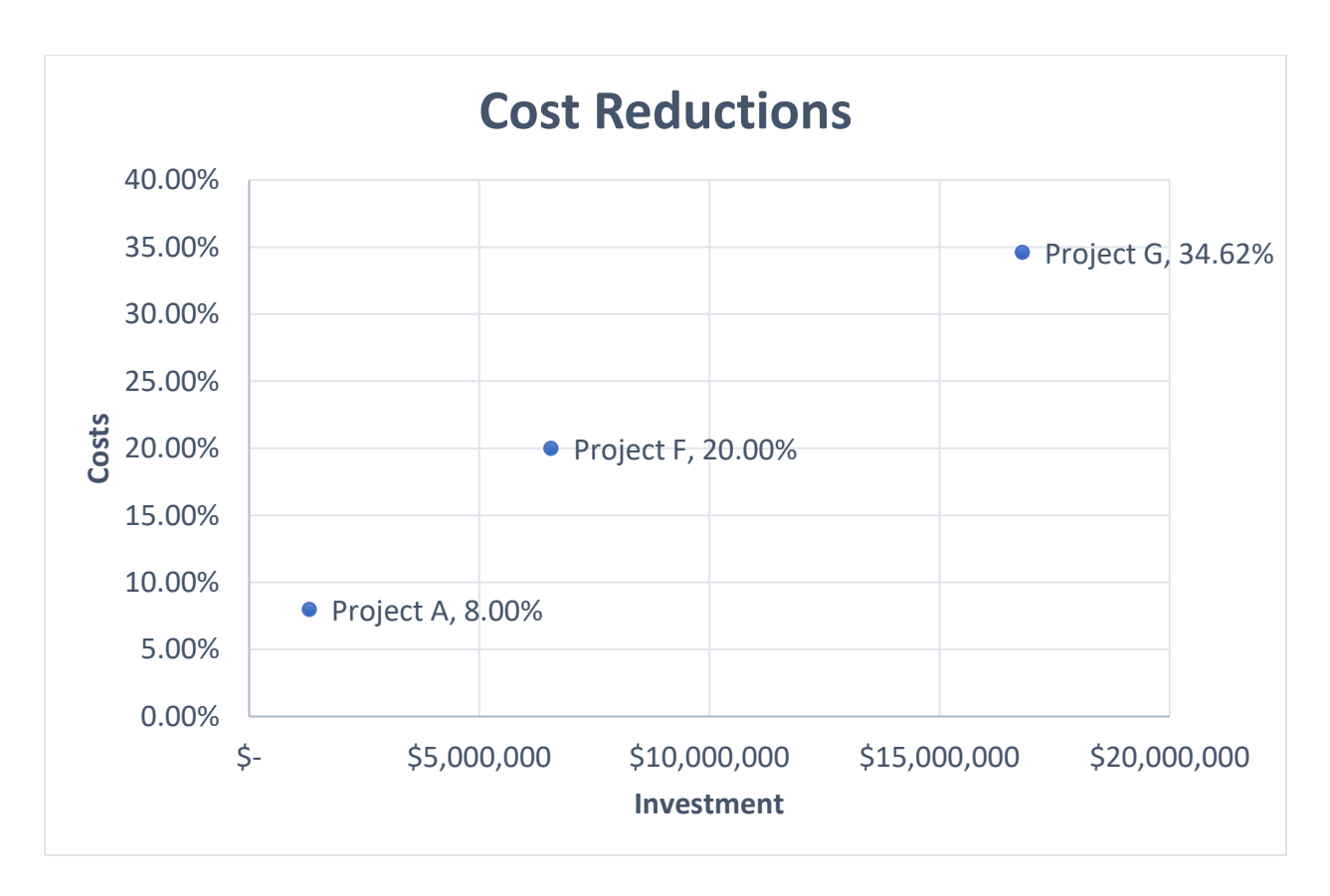

Figure 2: Percentage cost decrease with investment

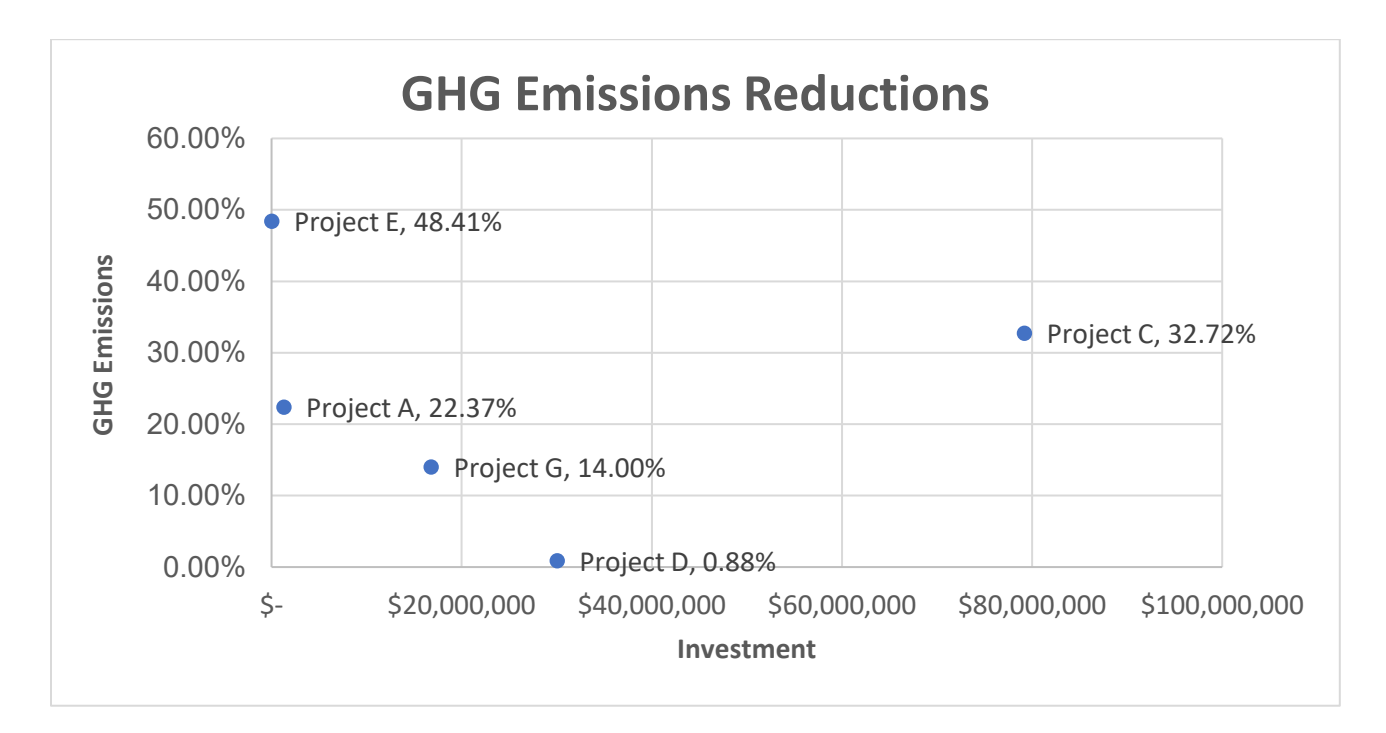

Figure 3: Percentage of GHG emission decrease with investment

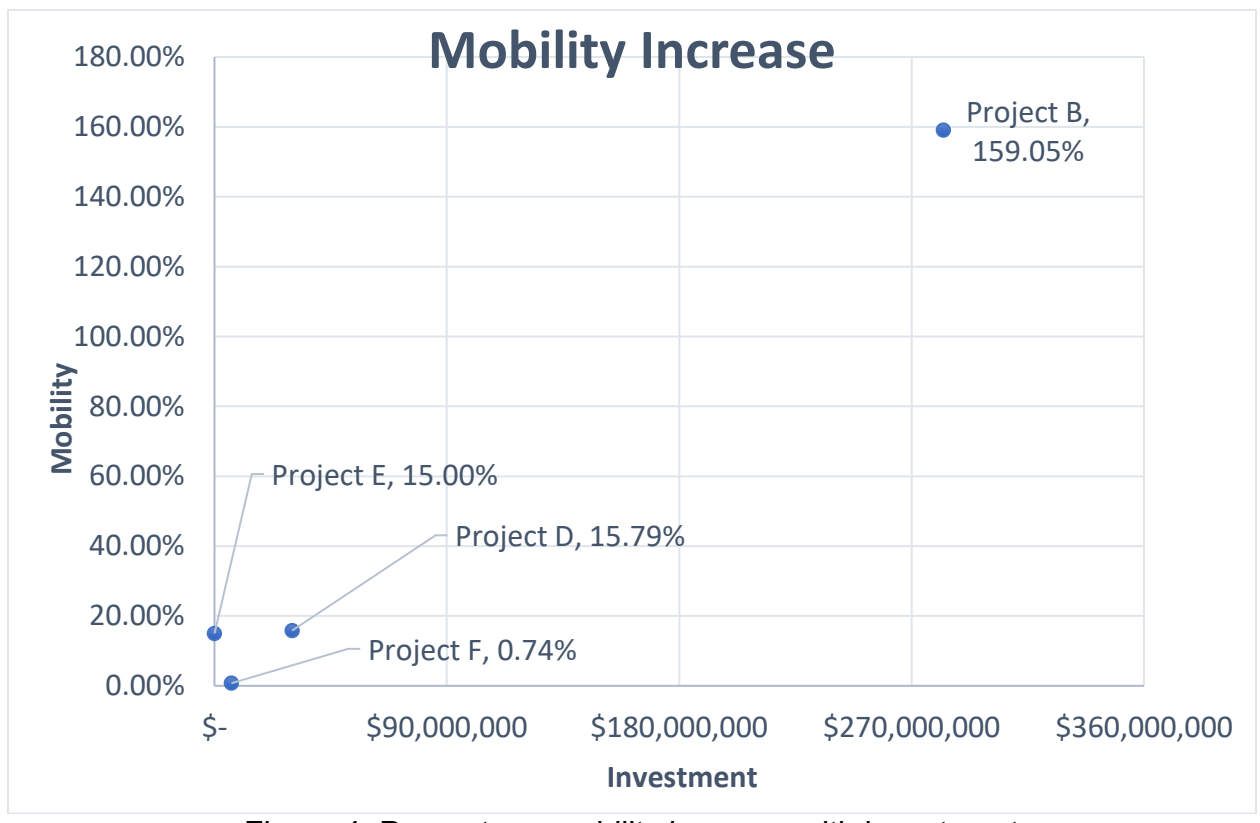

Figure 4: Percentage mobility increase with investment

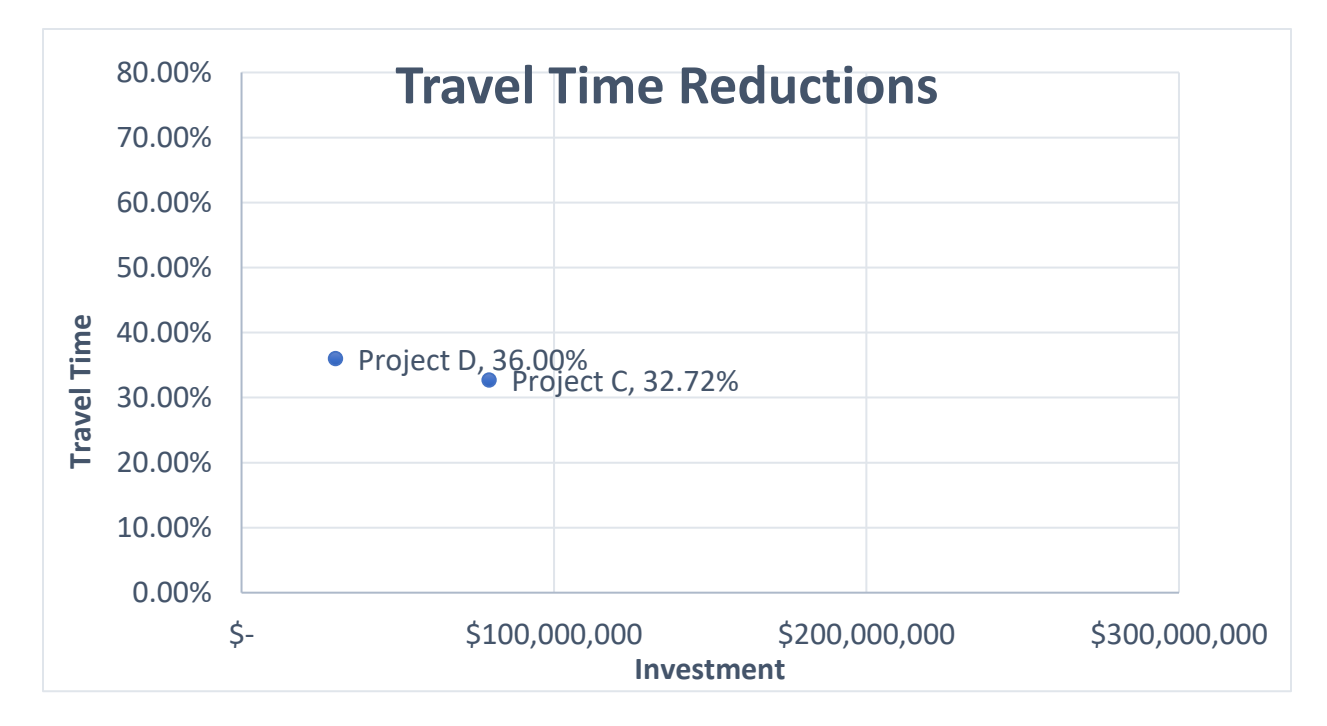

Figure 5: Percentage of travel time decrease with investment

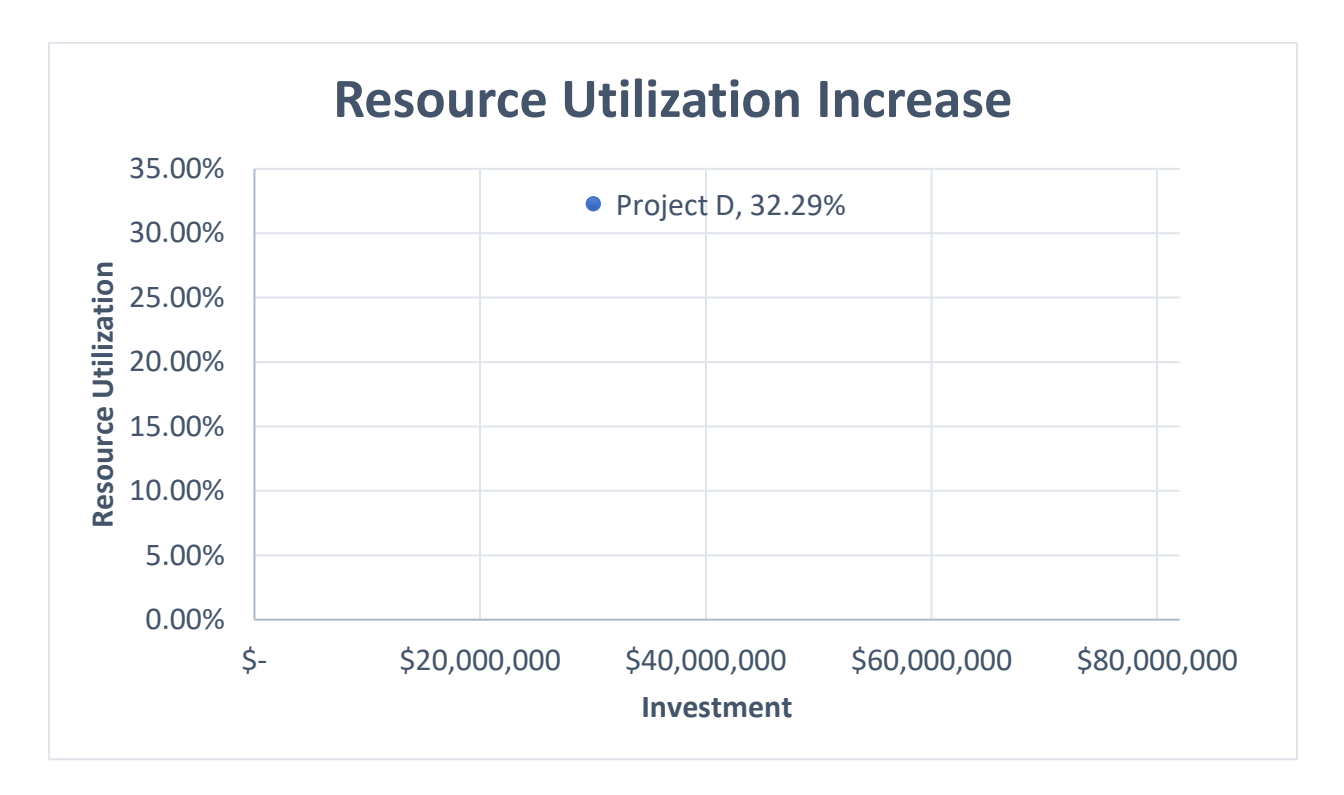

Figure 6: Percentage decrease in resource utilization with investment

The data collection for analysis were carried out based on information gathered from available reports and online web searches. No information could be obtained on land use, safety and security, service quality and economic development data for any project through online web searches. Thus, these measures could not be reported for any project reviewed as part of this research.

#### Recommendations

Based on the projects reviewed in this research, it is recommended that Caltrans should consider measuring outcomes that can be directly quantified – defined as 'active' measures. Measures that cannot be directly quantified or estimated can be categorized as 'passive' measures. Measures that can be classified as 'active' measures consist of those that are at the immediate geographical vicinity of the influence of the project. 'Passive' measures are those that have no fixed geographical boundaries to be defined for their measurement but are very important. A project can have both active and passive measures. For example, an active measure for Redlands Passenger Rail project reviewed in this research is 'travel time' reduction and it is estimated to be 17 minutes with the new 9-mile rail line and average speed of the new rail service. A passive measure for the project would be GHG emissions reductions. While travel time was directly estimated between the two endpoints of the route of the passenger line, measures such as GHG emissions need to be calculated considering mode shifts of passengers due to the new rail line service.

In addition, both short-term and long-term benefits accruing from a project should be tracked. A short-term assessment of measures could be after a day, a week, a month, a year or a few years when the project is completed and operational. A long-term assessment of measures is usually more than ten years or as per the policies laid out in the planning process of the stakeholders. Both short-term and long-term assessments are heavily dependent on the magnitude and spatial extent of investment. A long-term project will usually yield a higher magnitude of the measured outcomes as compared to a short-term project.

It is expected that for a project with a very high value of investment spanning several years and spread on a larger spatial scale, long-term assessment is more suitable – such as the REDLANDS PASSENGER RAIL project reviewed in this research. This project has a total investment of \$282 million from 2019 through 2024 but once completed the benefits will accrue for a longer period. A short-term assessment is more suitable for the additional dial-a-ride service provided under the SHAFTER SATURDAY DAR SERVICE project. In this project, an immediate shift of 9 passengers per trip from car to transit on Saturday can potentially seem to occur.

Table 3 provides a matrix of issues (pros and cons) that Caltrans should consider in tracking project benefits in its goals and planning policies.

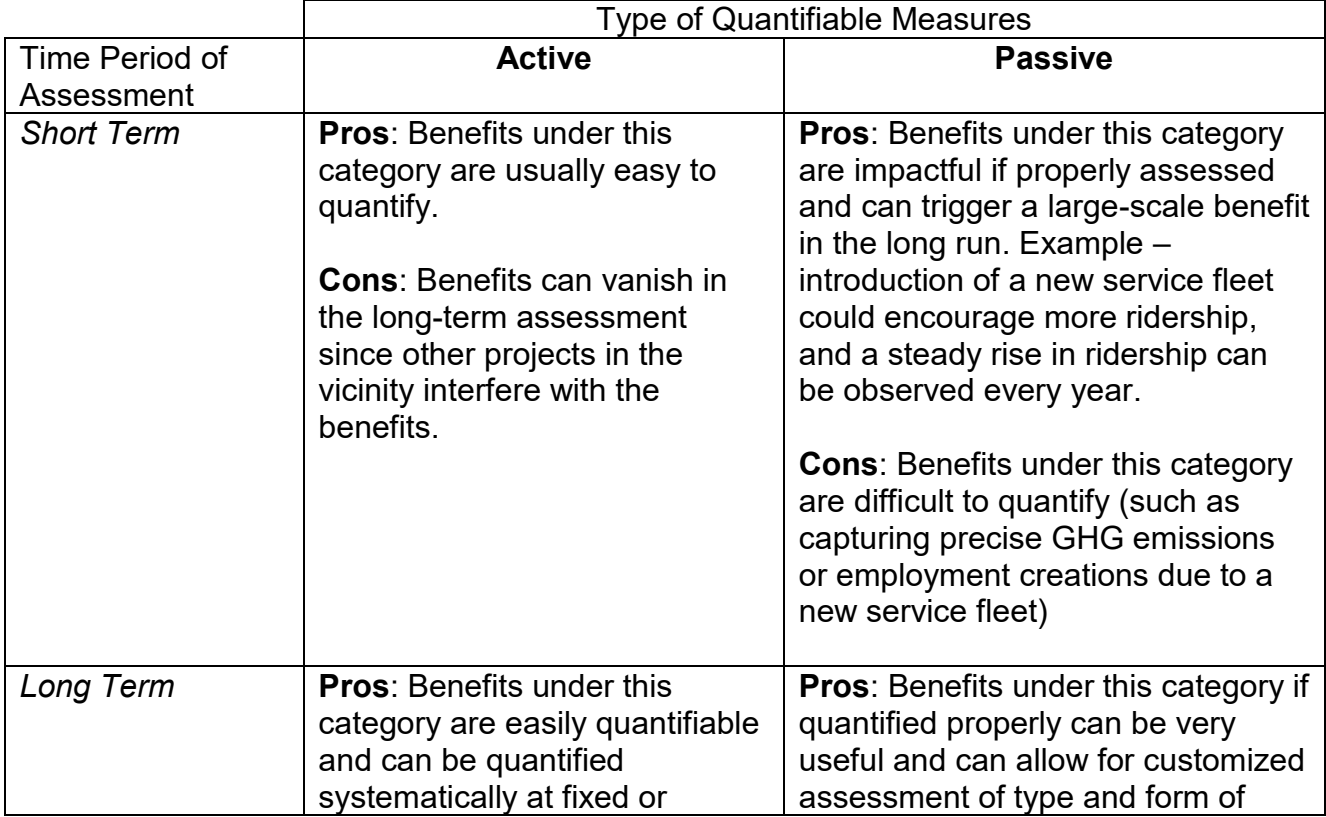

### Table 3: Key considerations for quantifying project outcomes

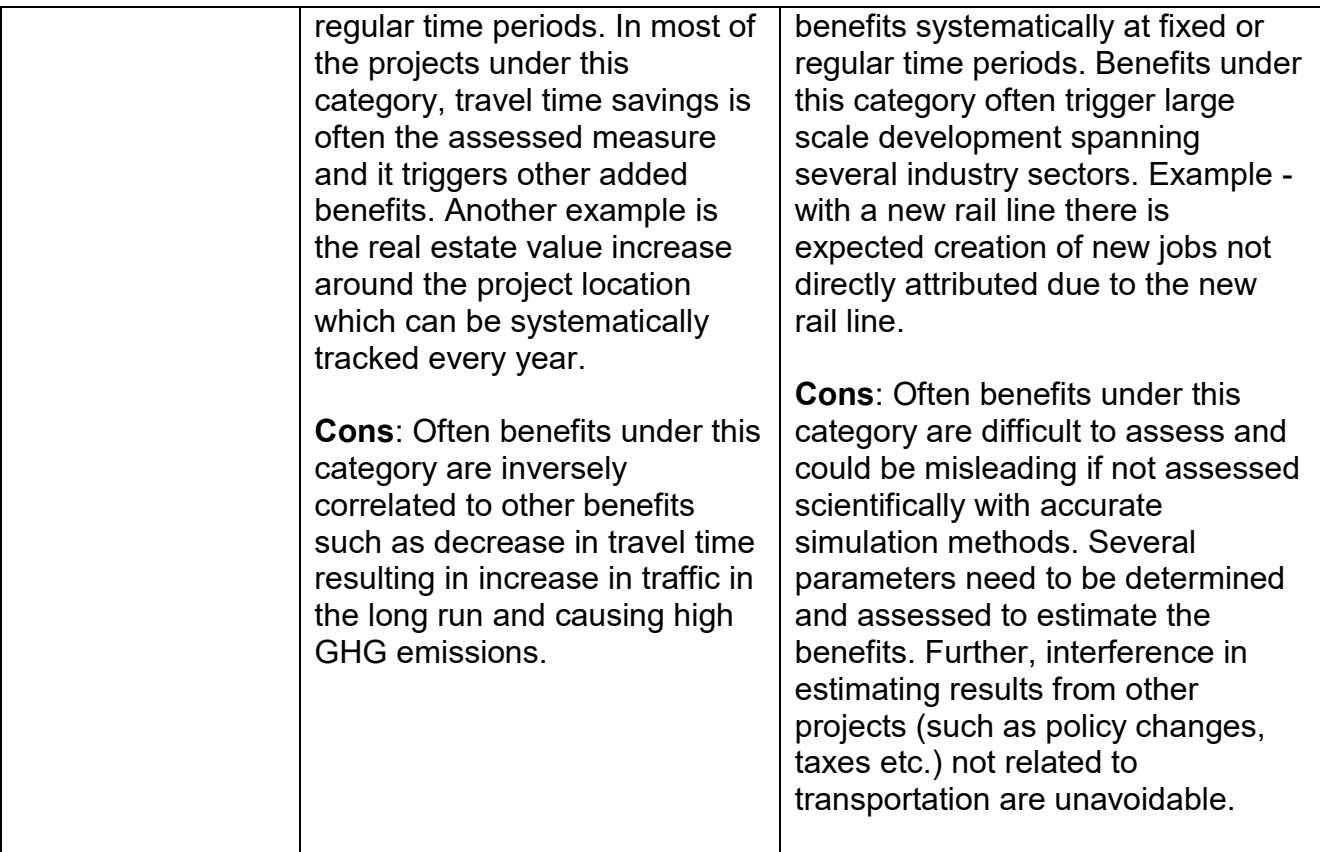

### APPENDIX

### **Formulations and Methodology**

**Introduction:** This section provides the formulations for a comprehensive list of metrics that are used to calculate performance measures for the spreadsheet-based tool. Note that most of these metrics require data to be known beforehand and the values are required as input for the tool. The outcome of the tool is to show how performance measures vary with project investment. At present, the tool is capable to show this variation for the seven projects reviewed in this research.

### *Table I: Formulation for quantifying accessibility measure*

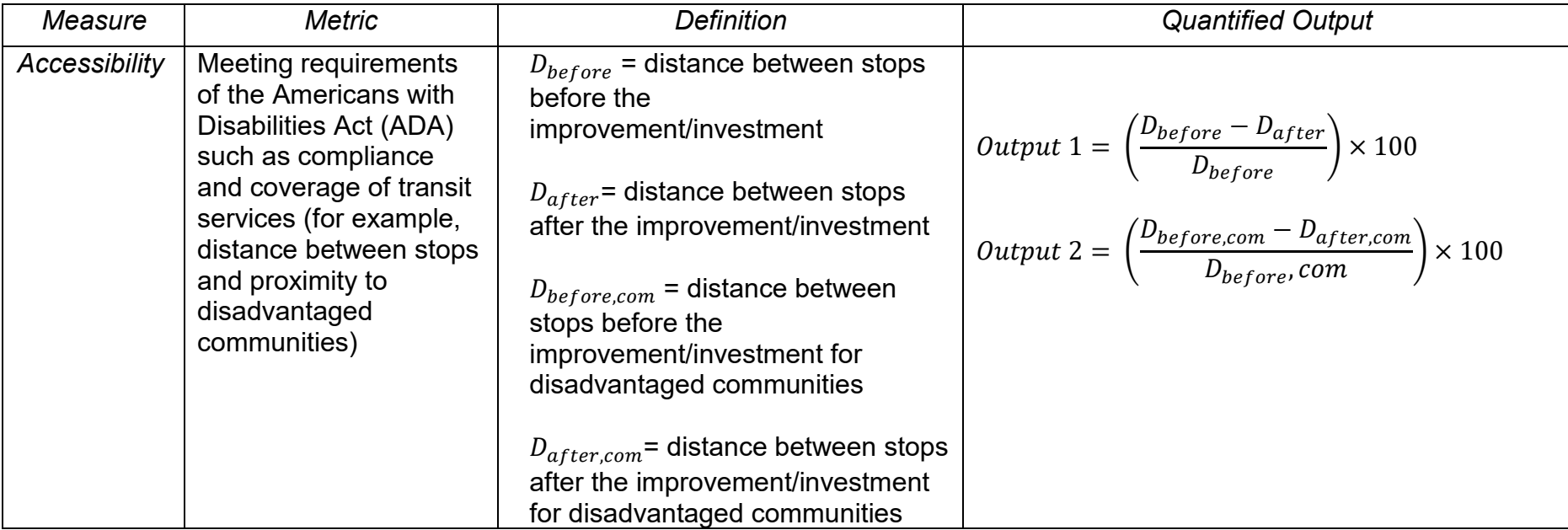

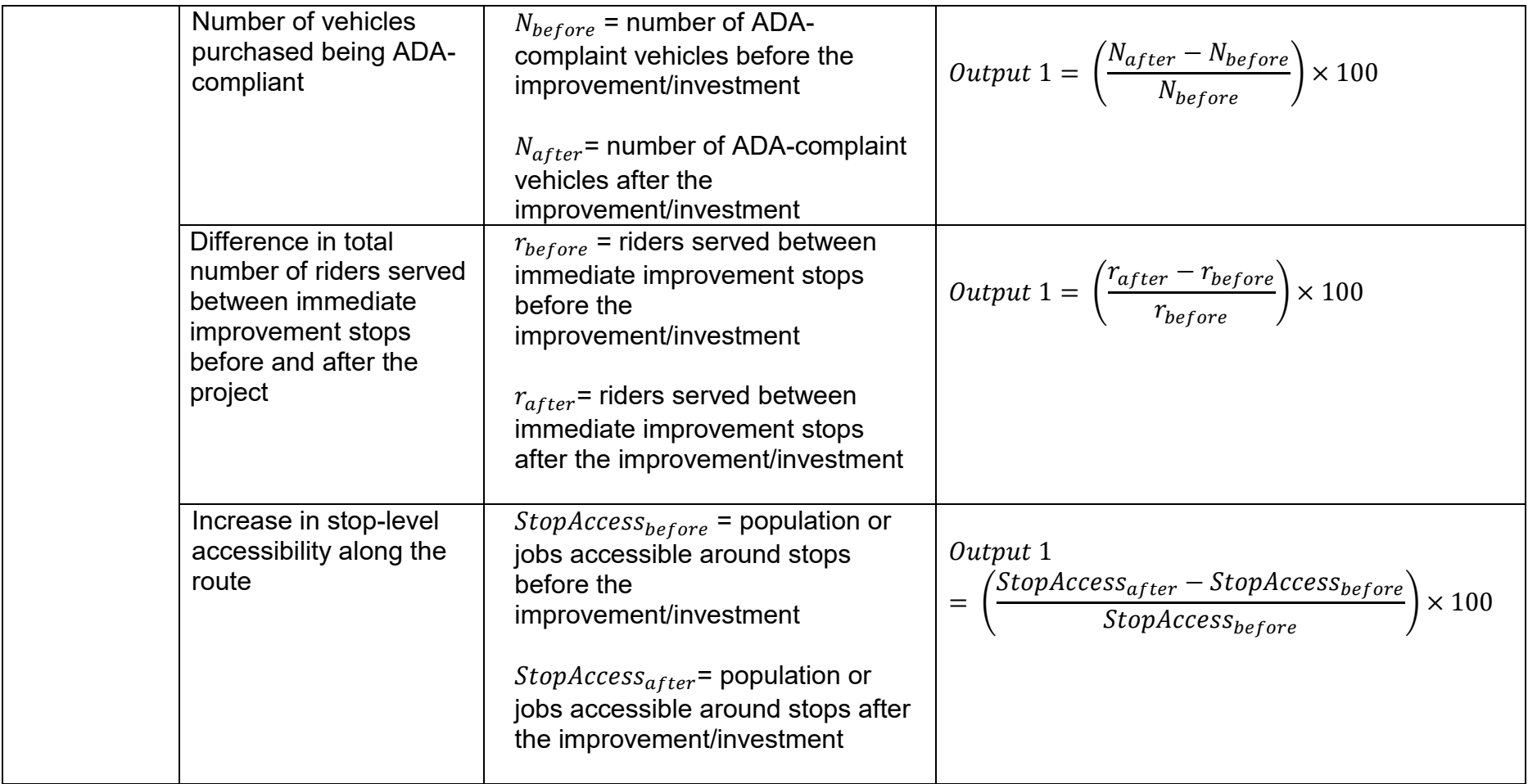

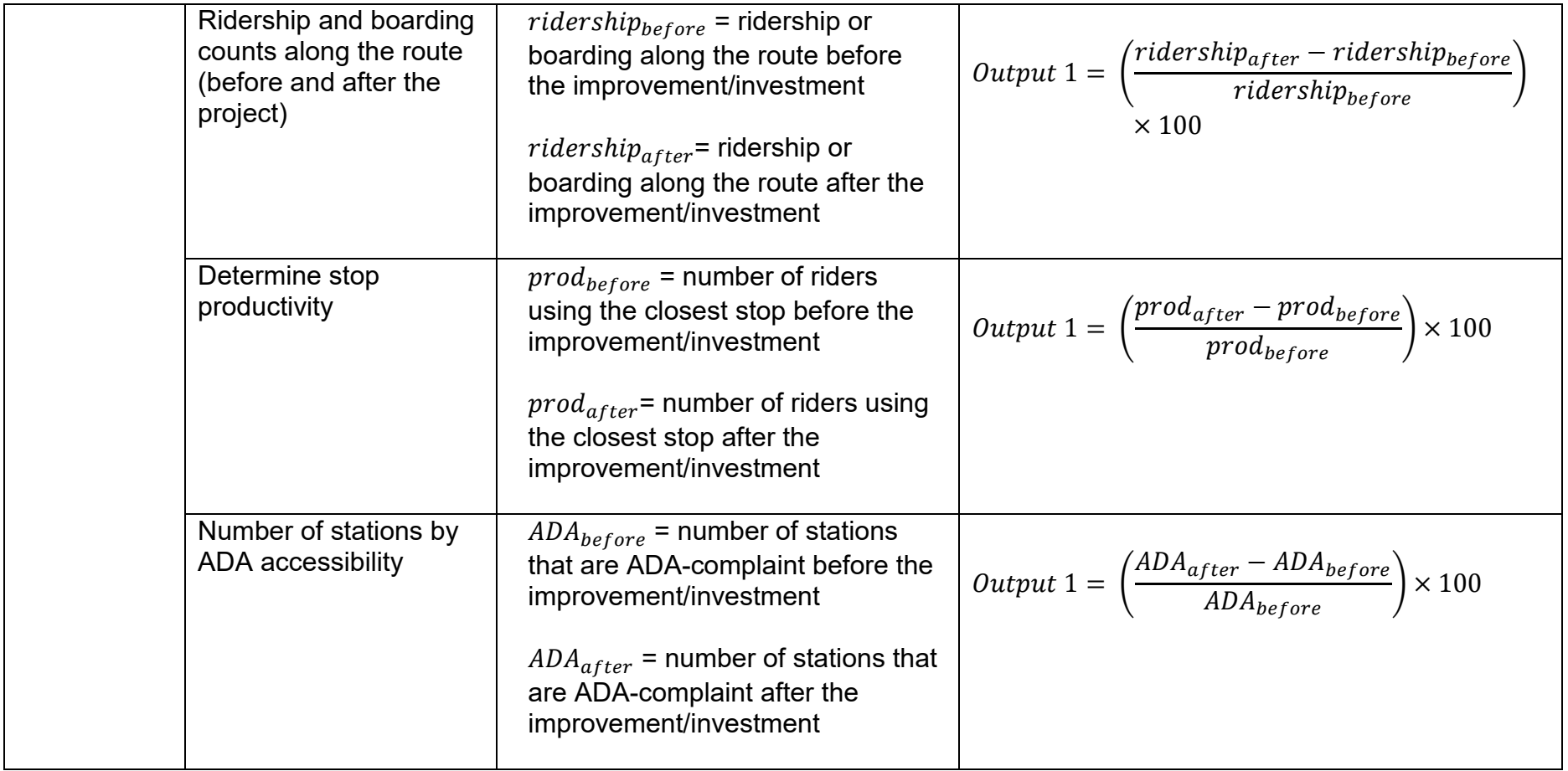

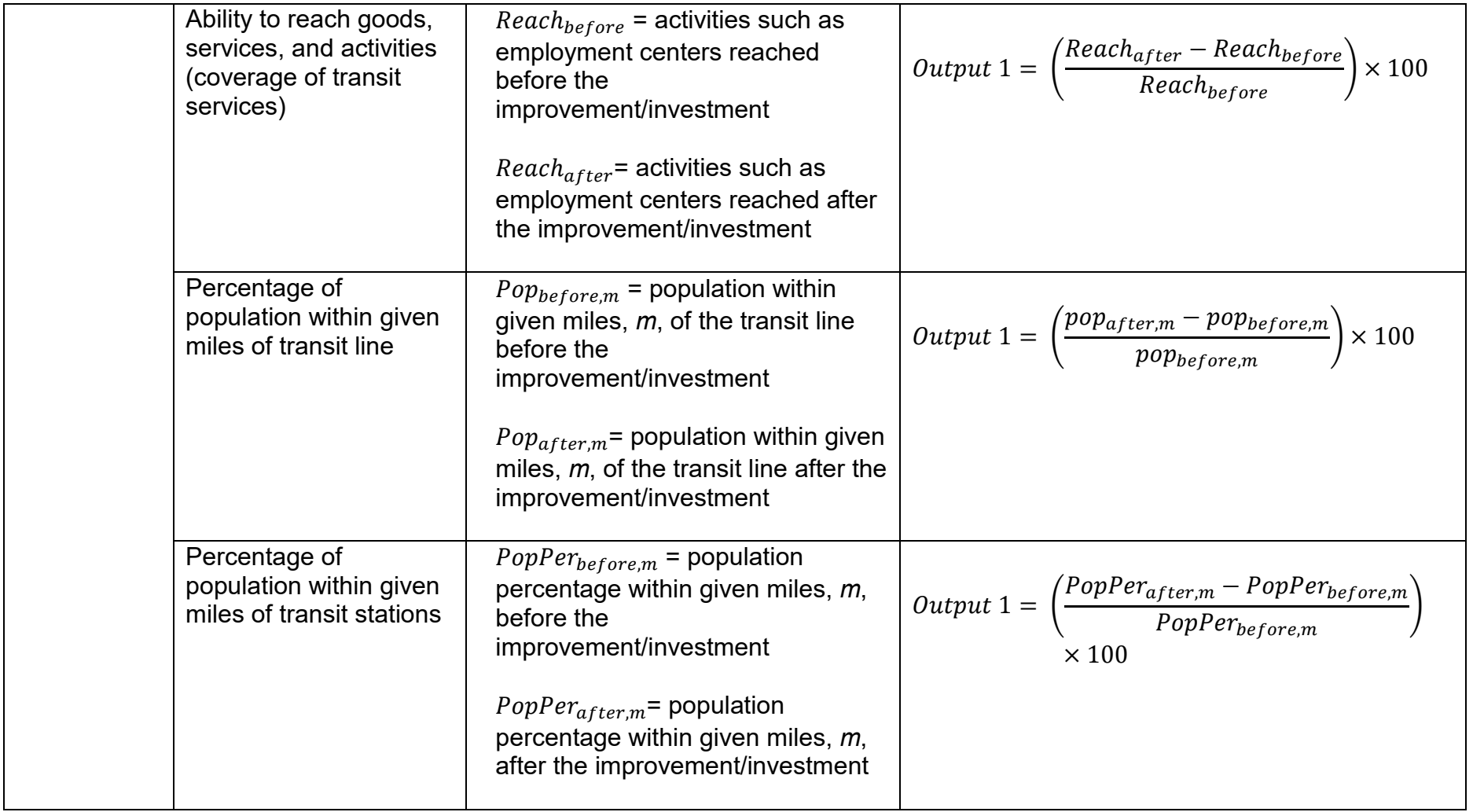

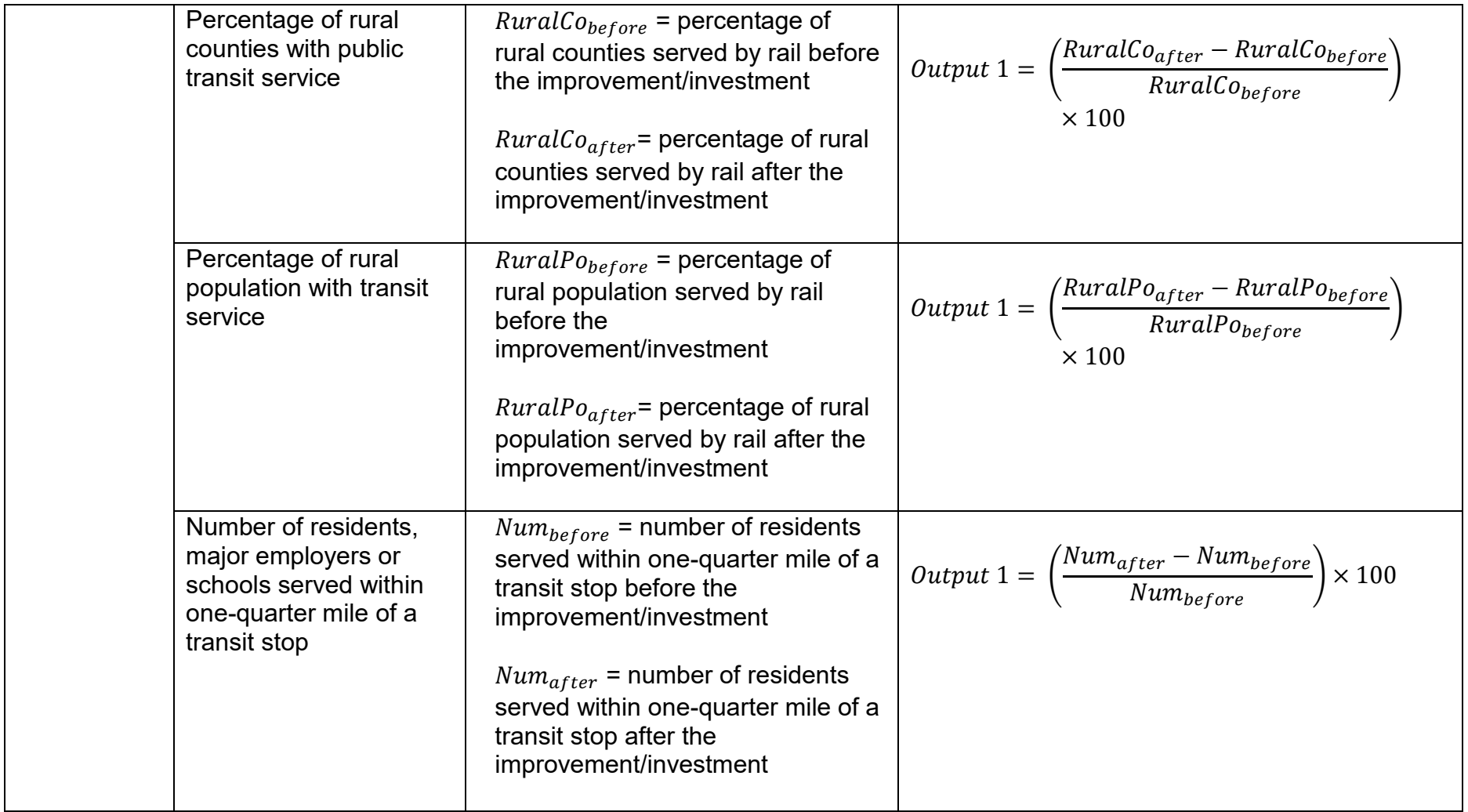

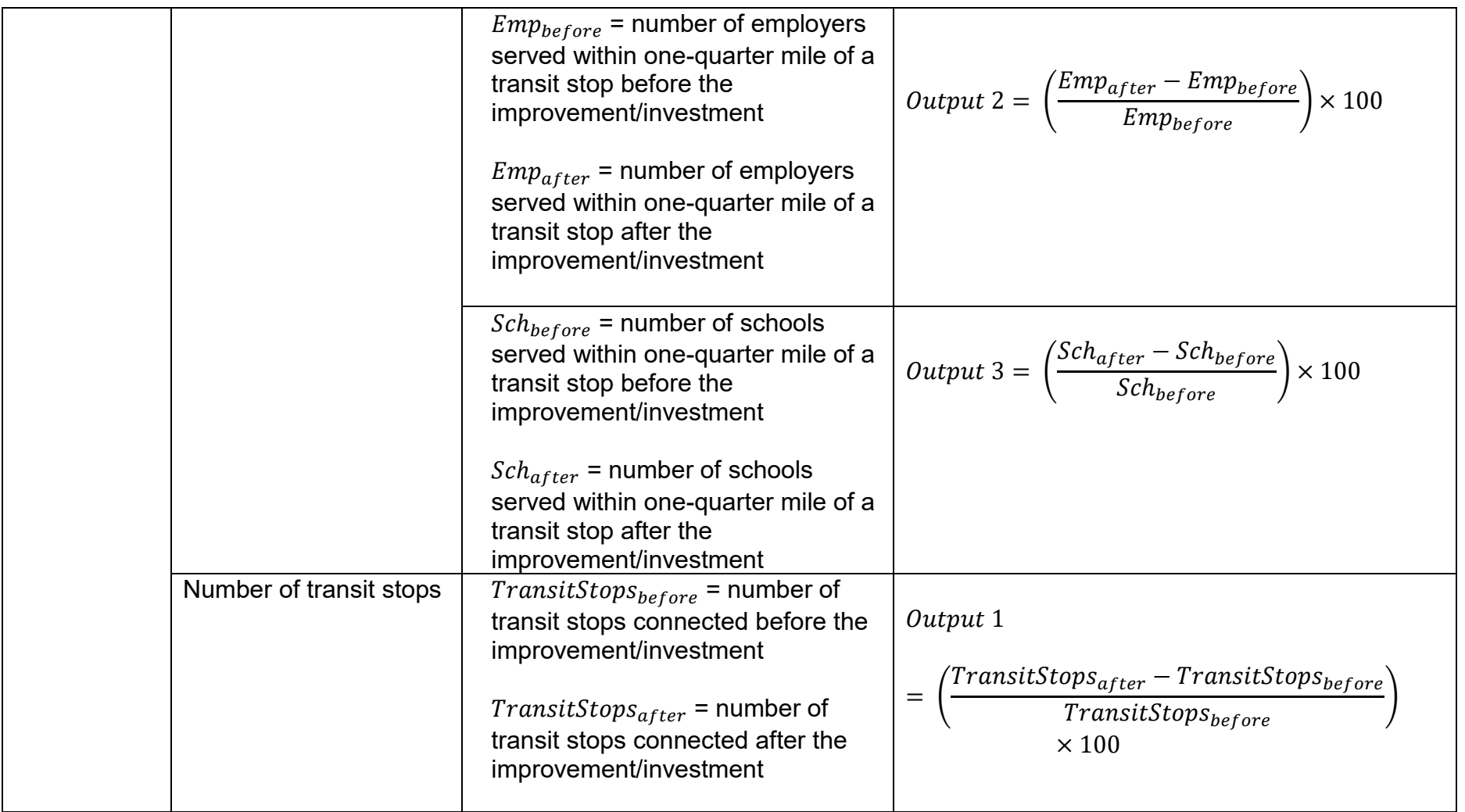

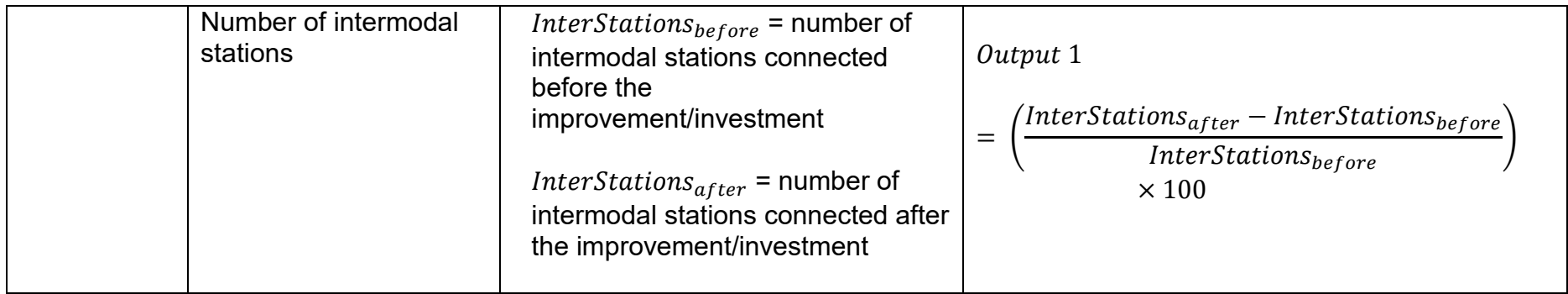

## *Table II: Formulation for quantifying cost measure*

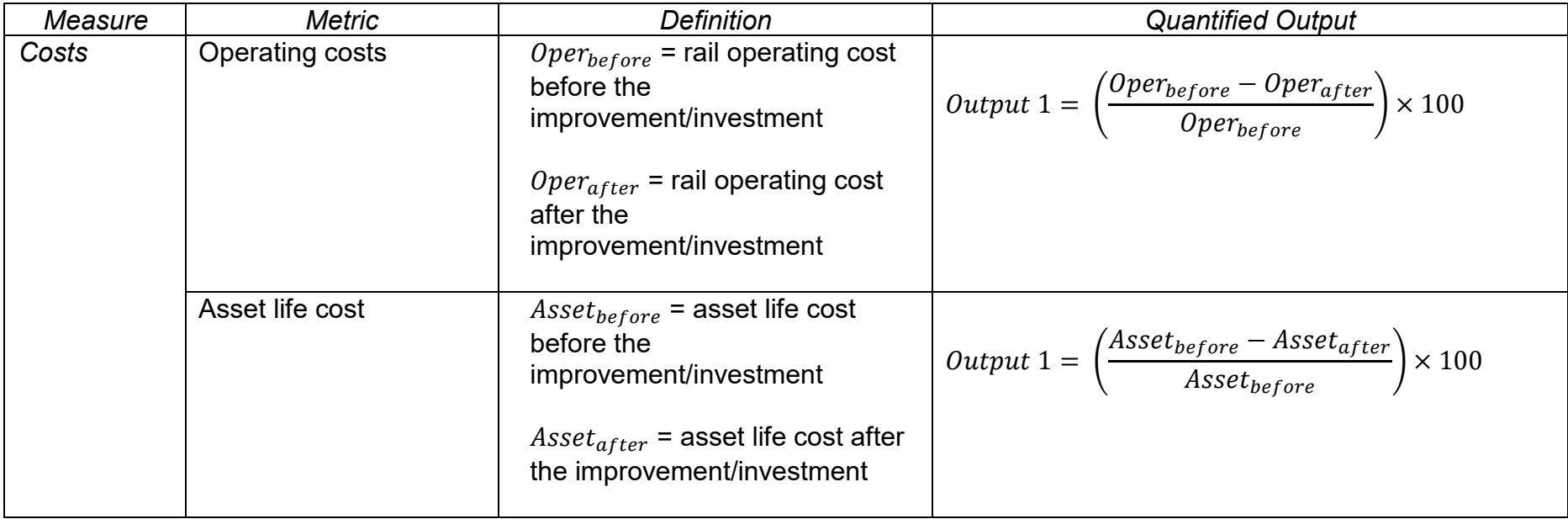
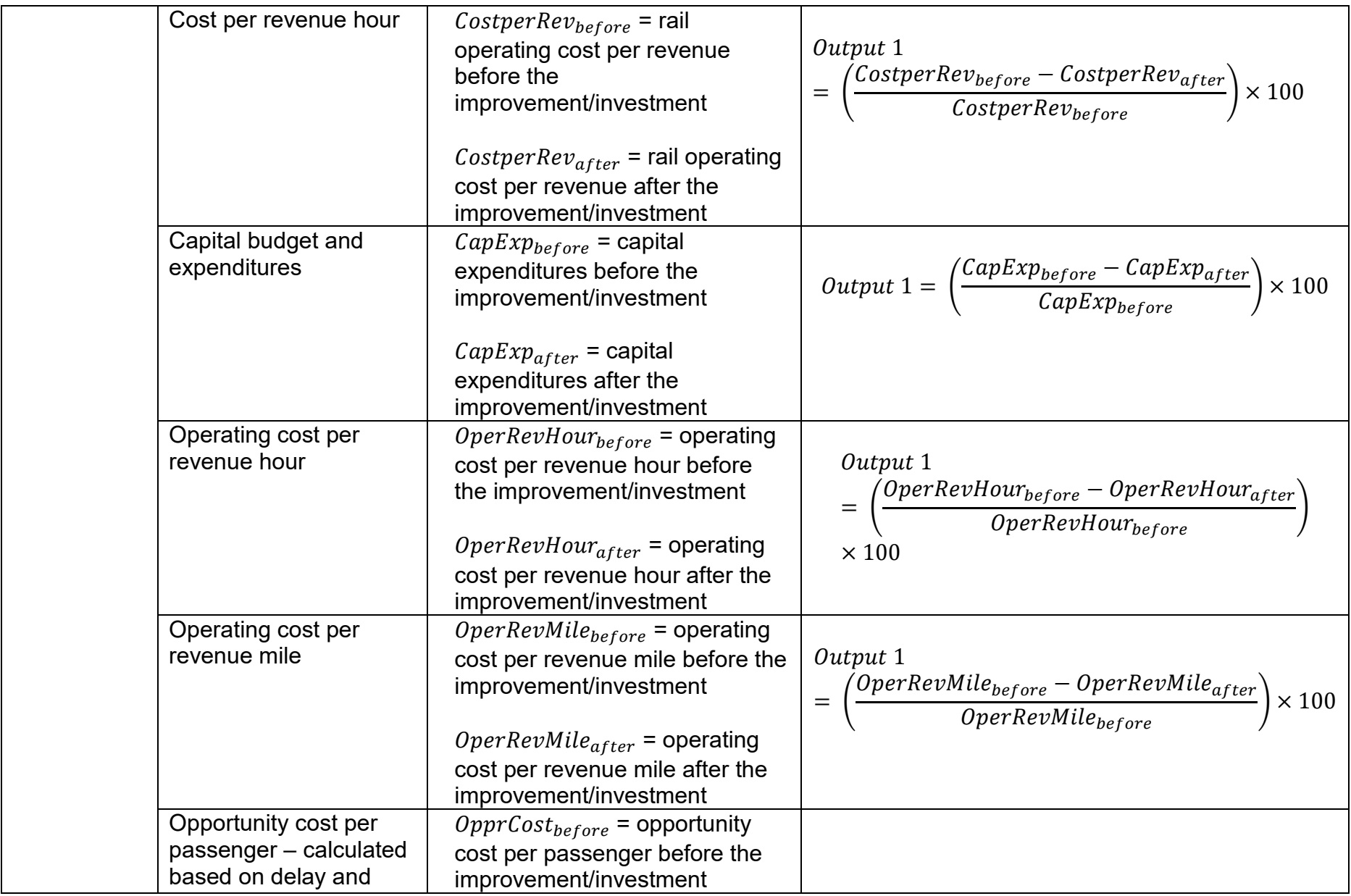

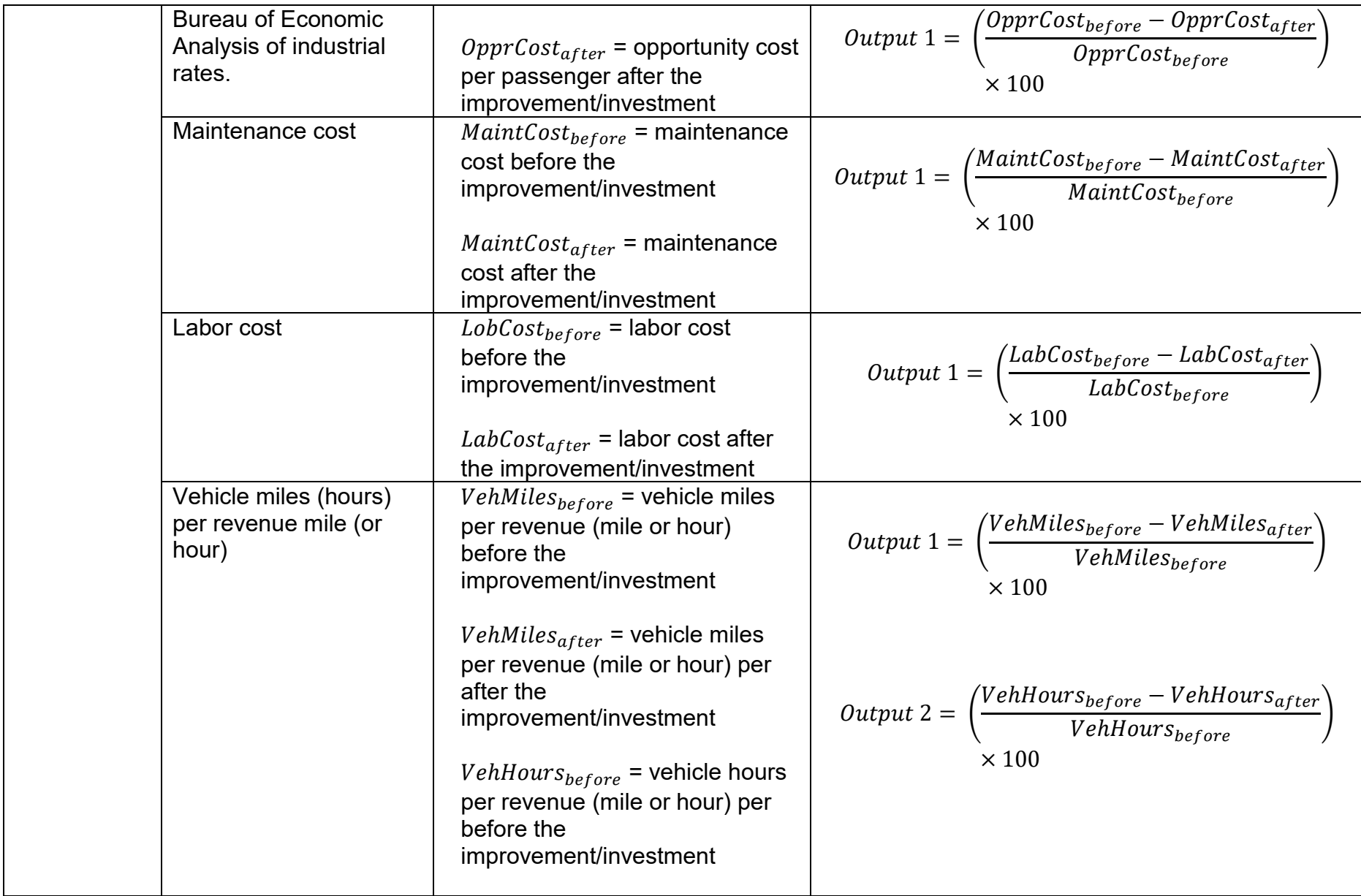

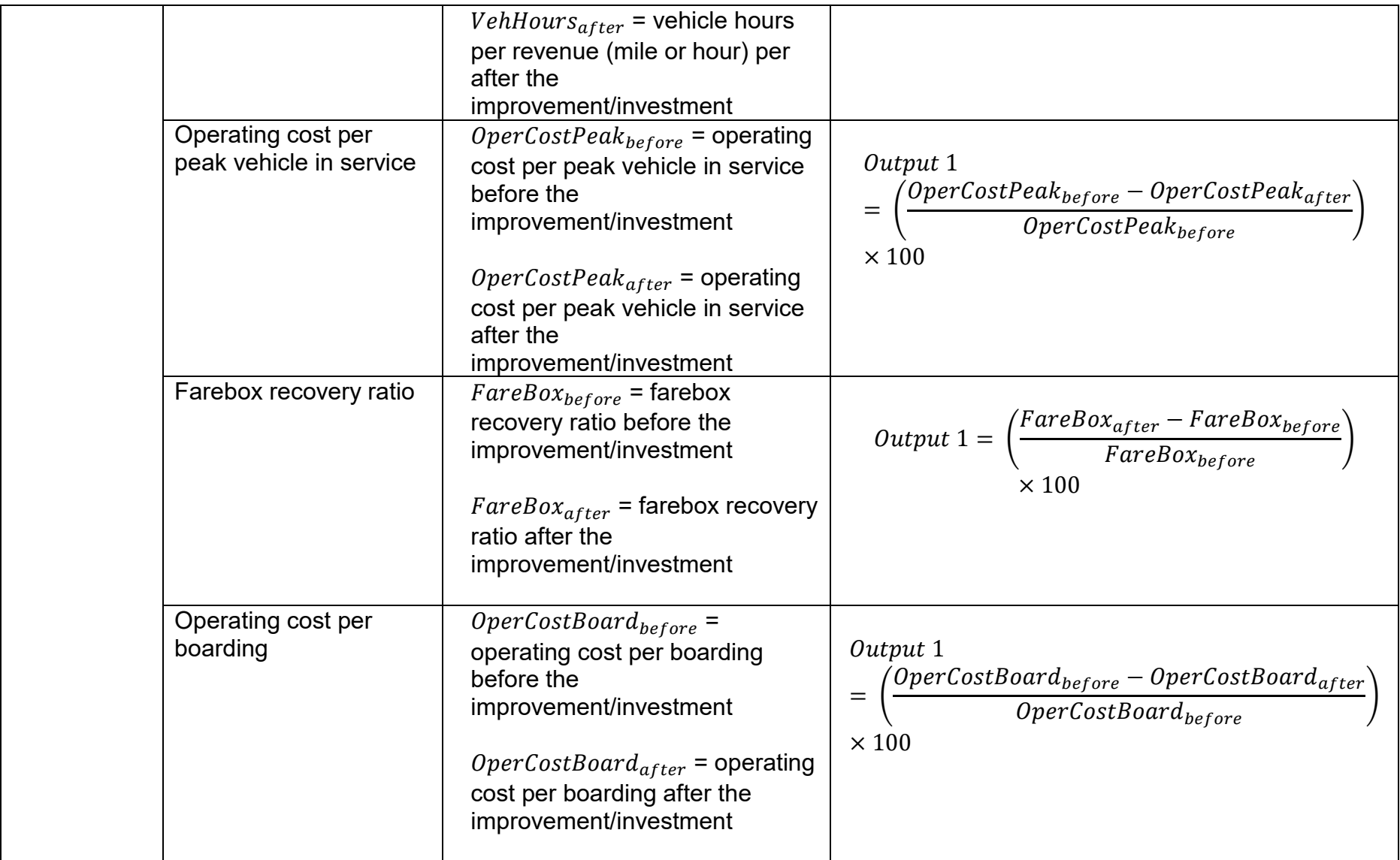

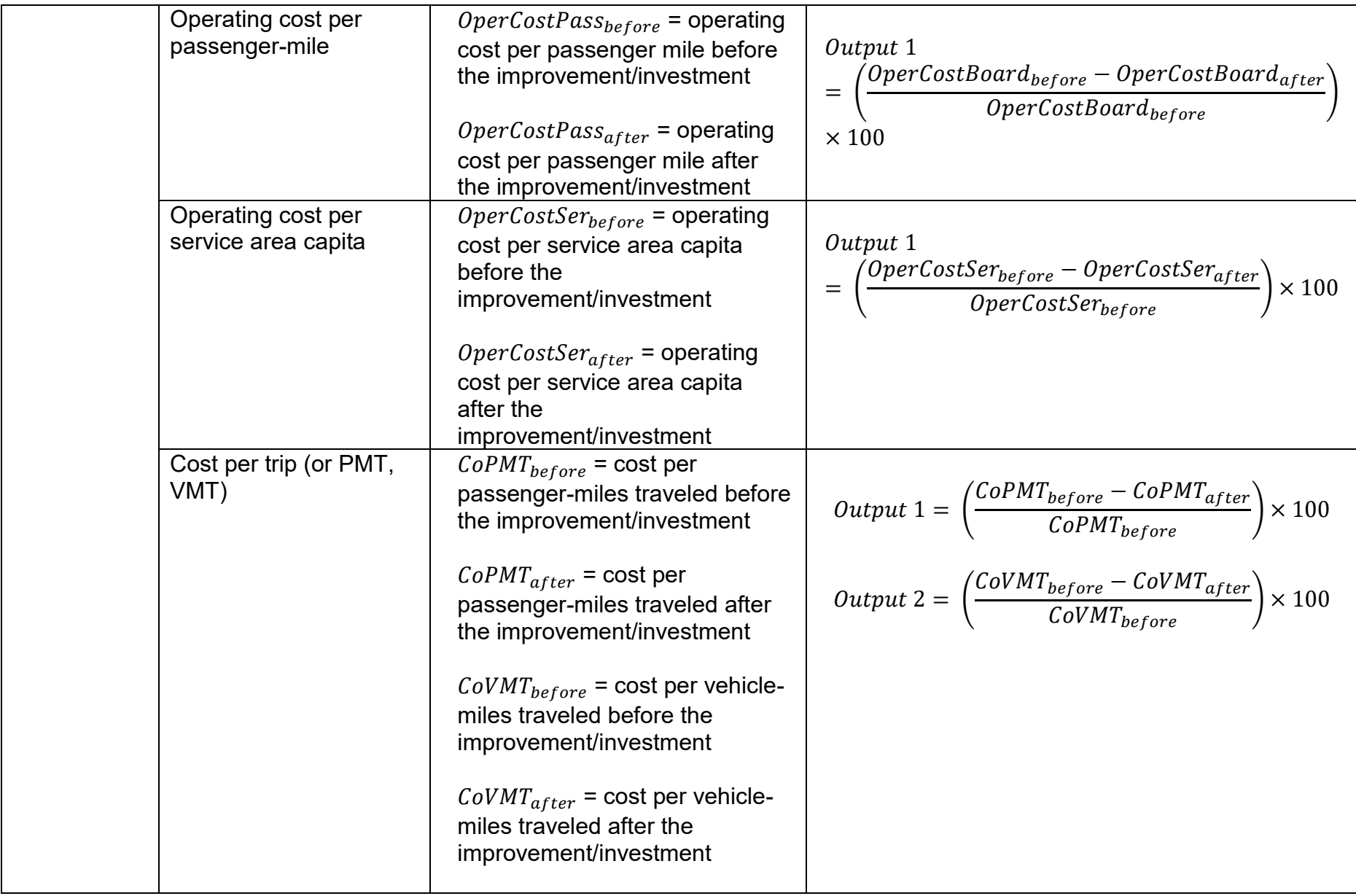

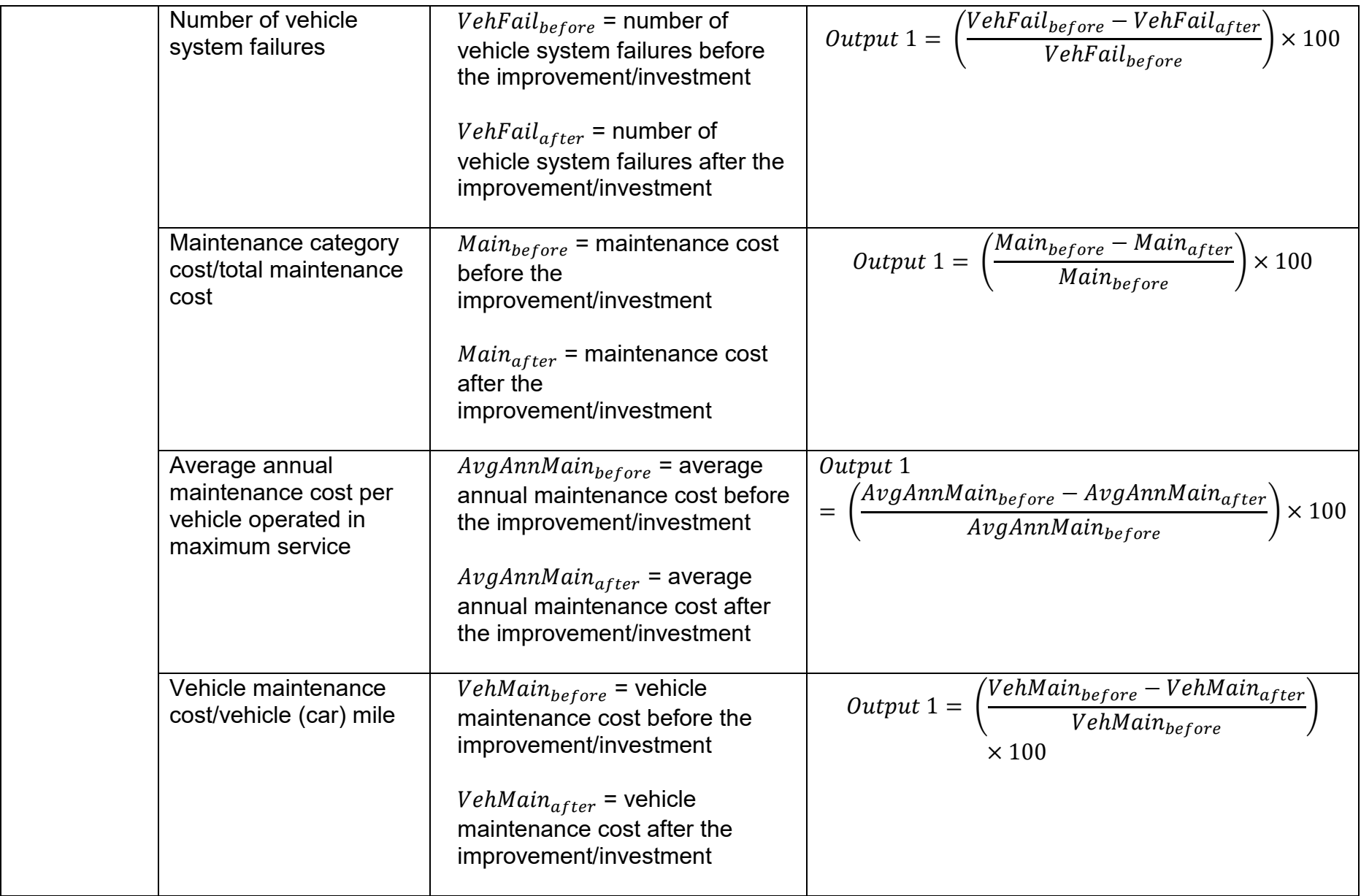

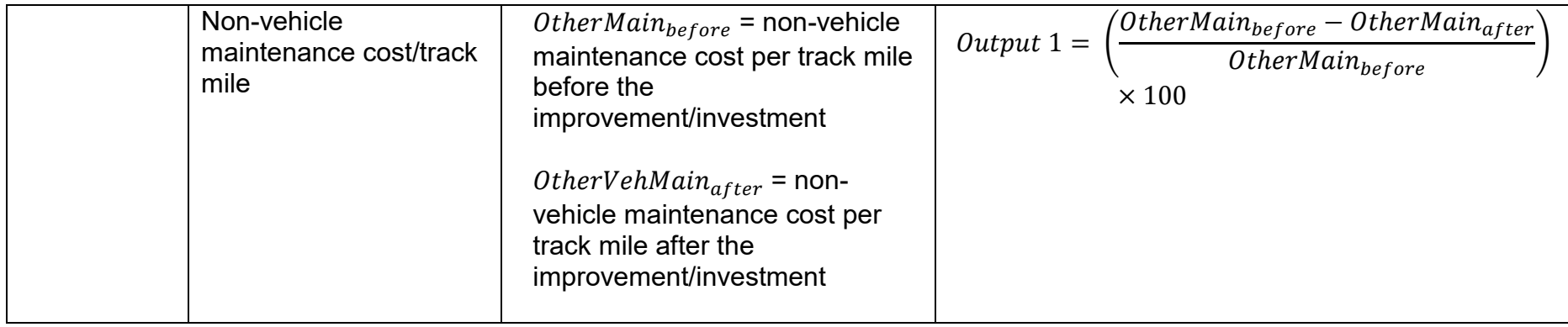

## *Table III: Formulation for quantifying greenhouse gas emissions measure*

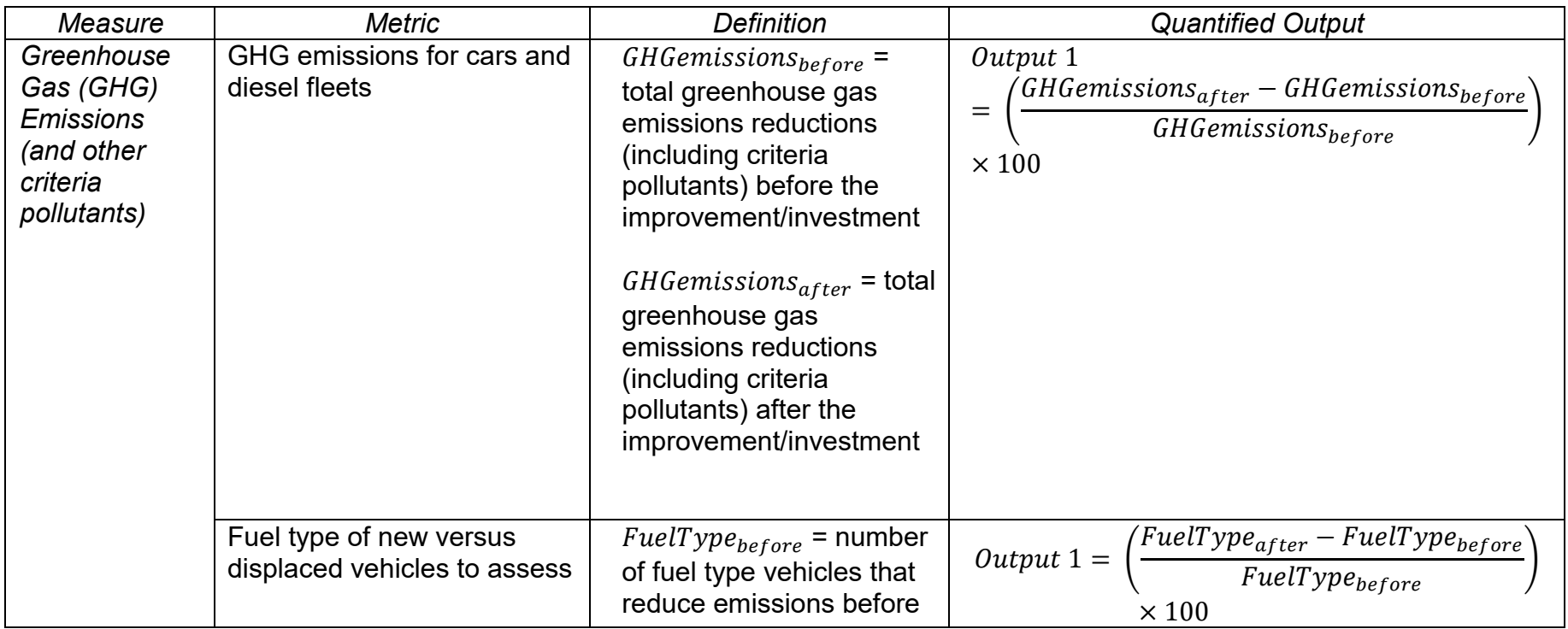

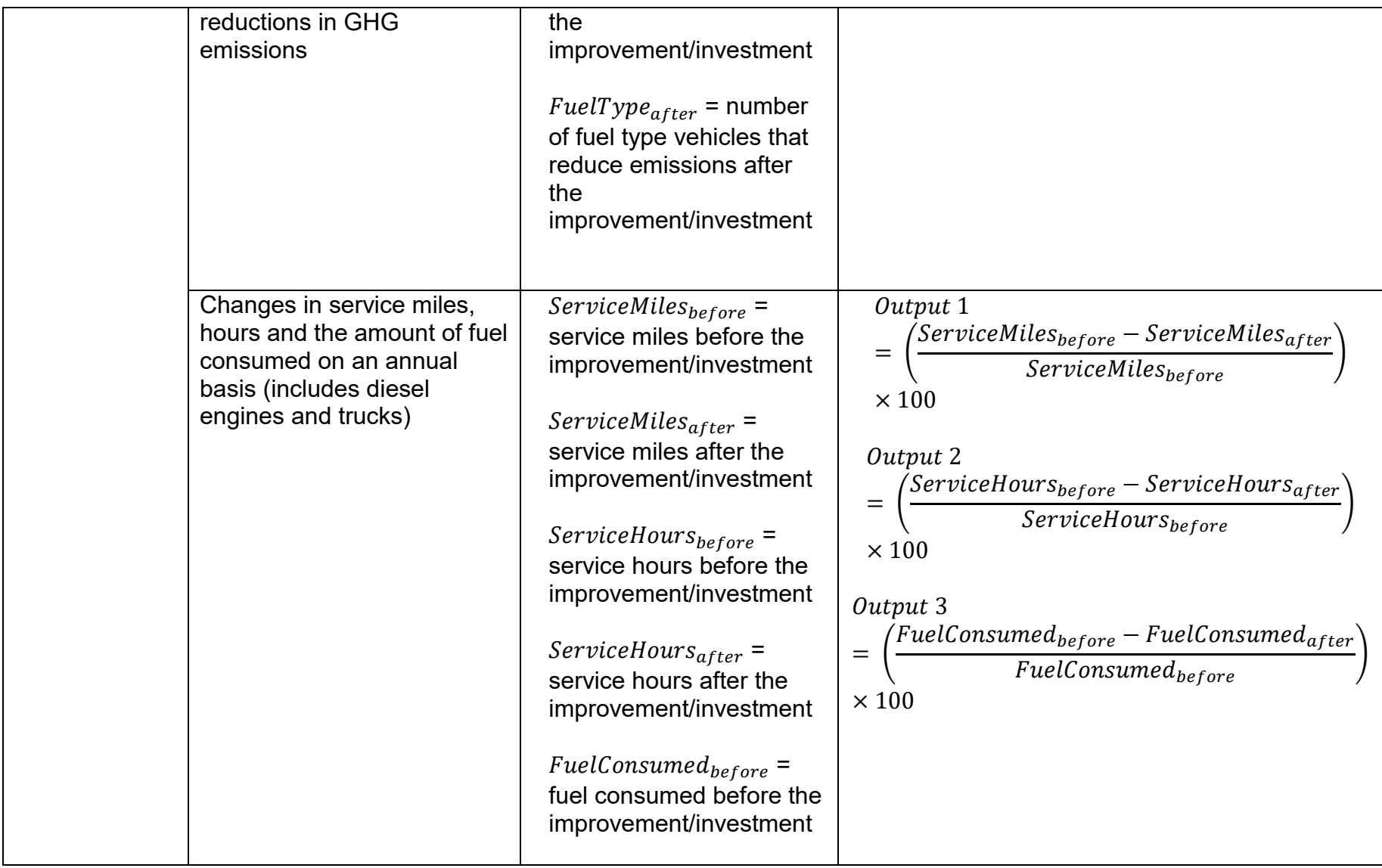

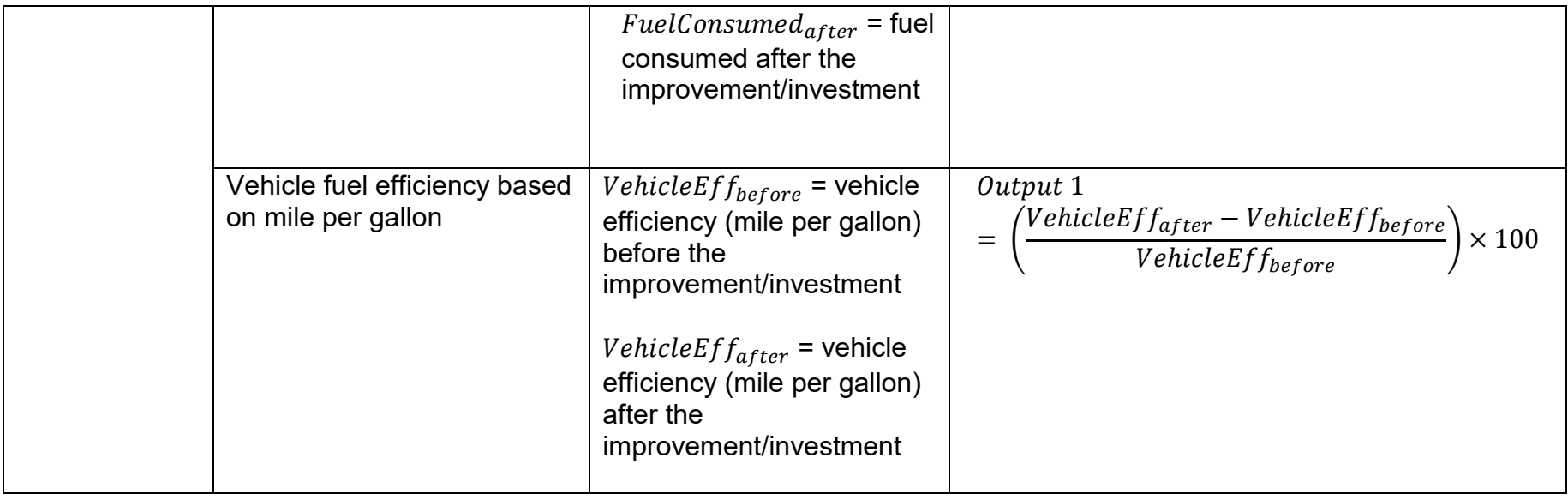

# *Table IV: Formulation for quantifying land-use measure*

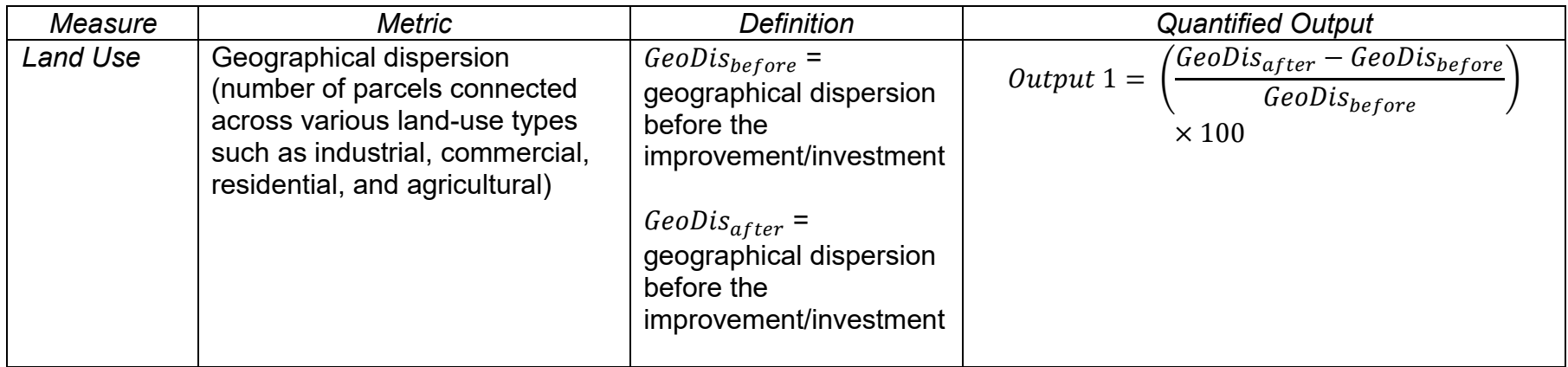

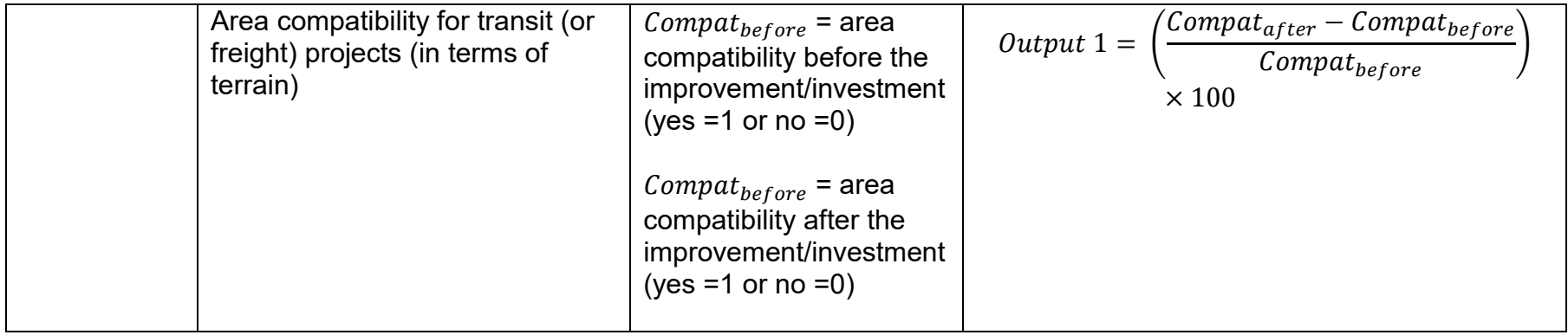

## *Table V: Formulation for quantifying mobility measure*

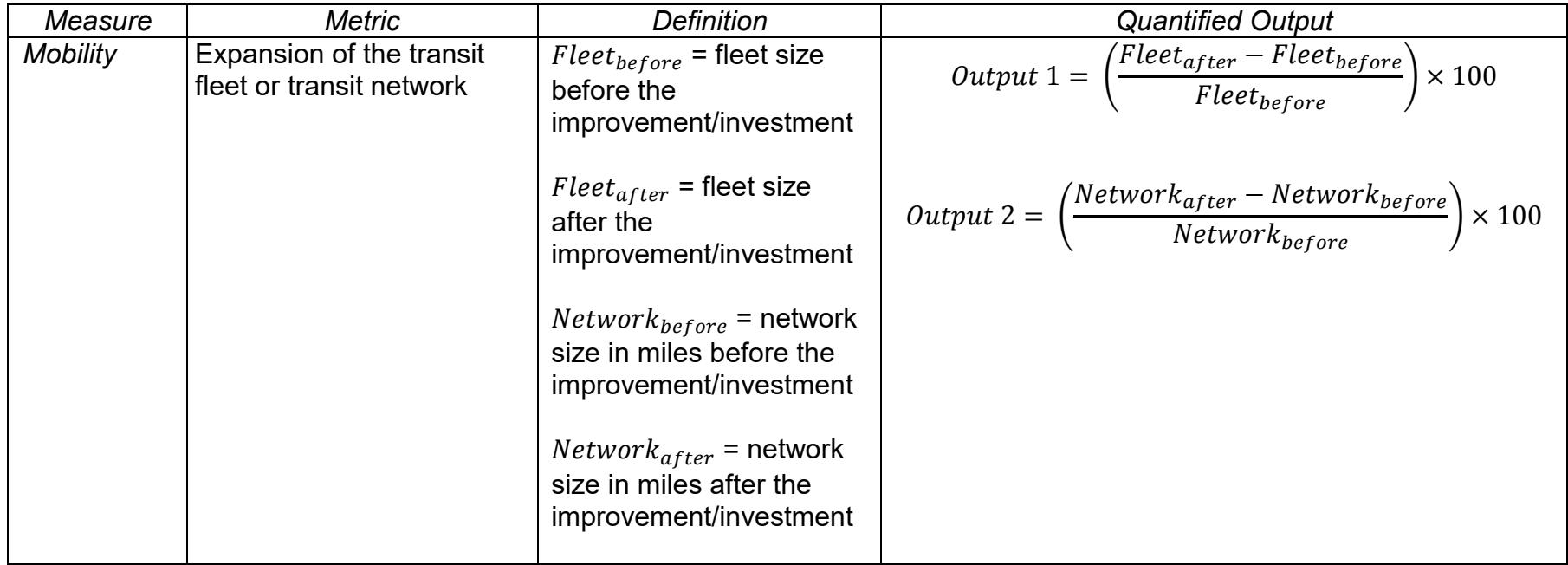

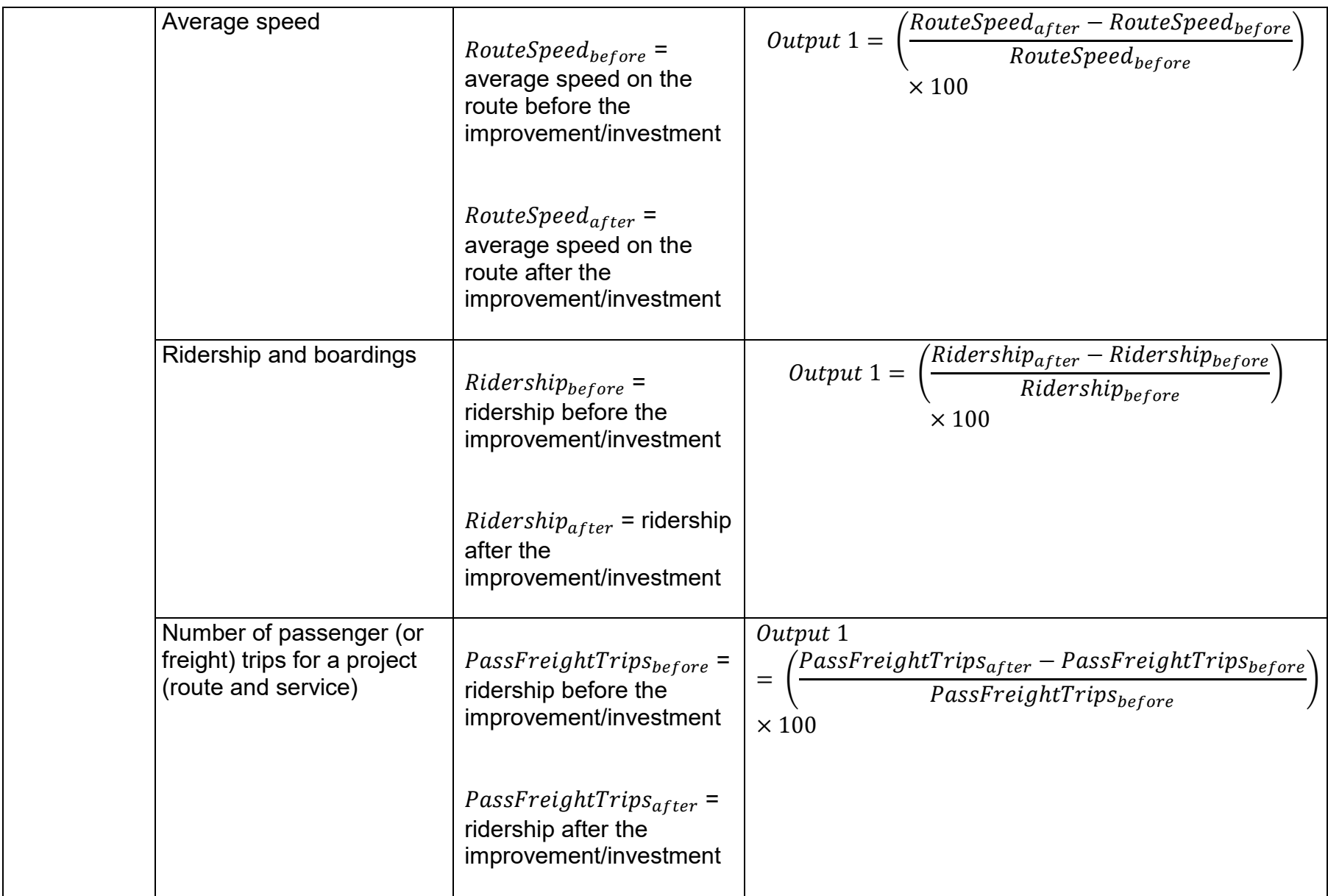

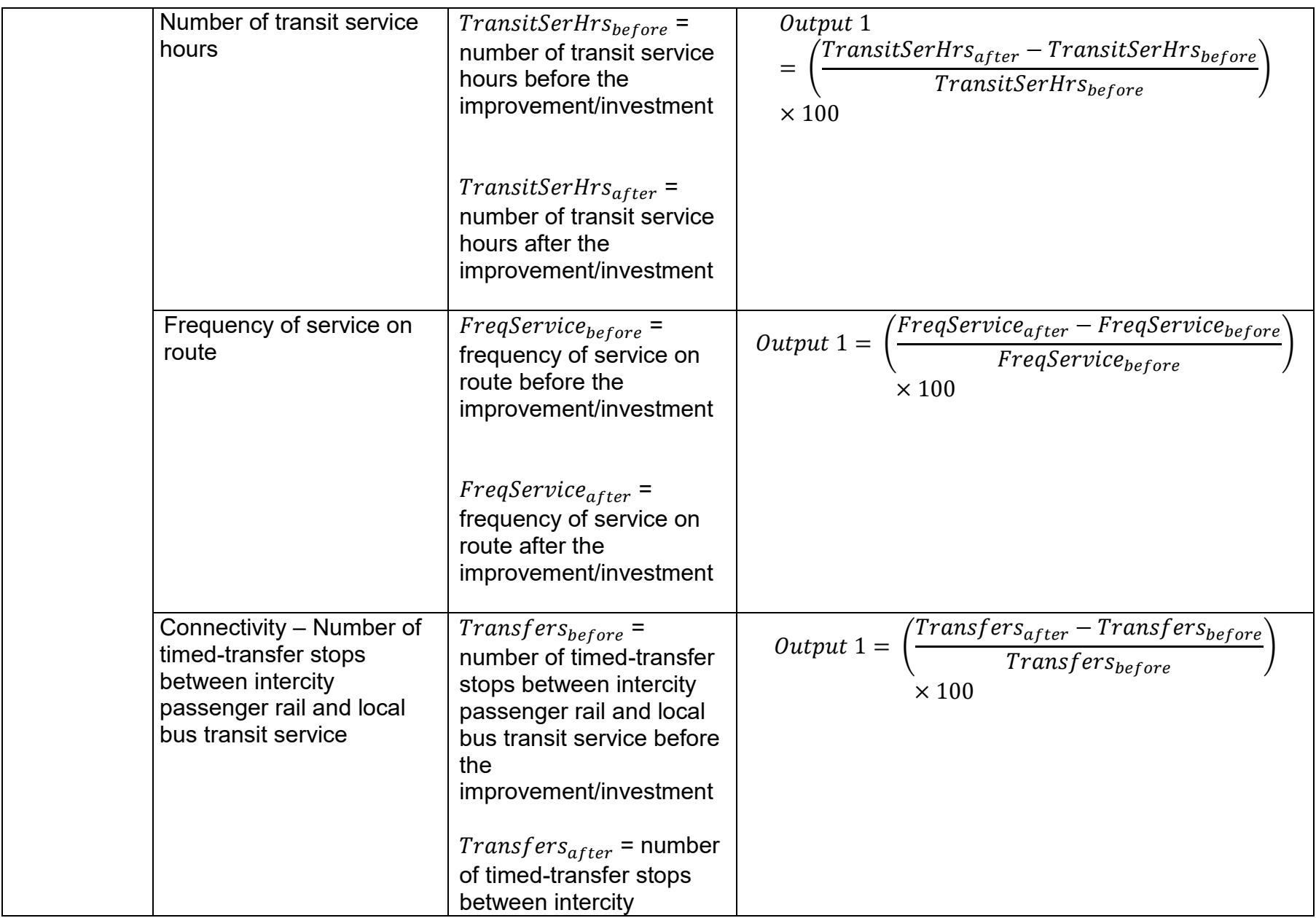

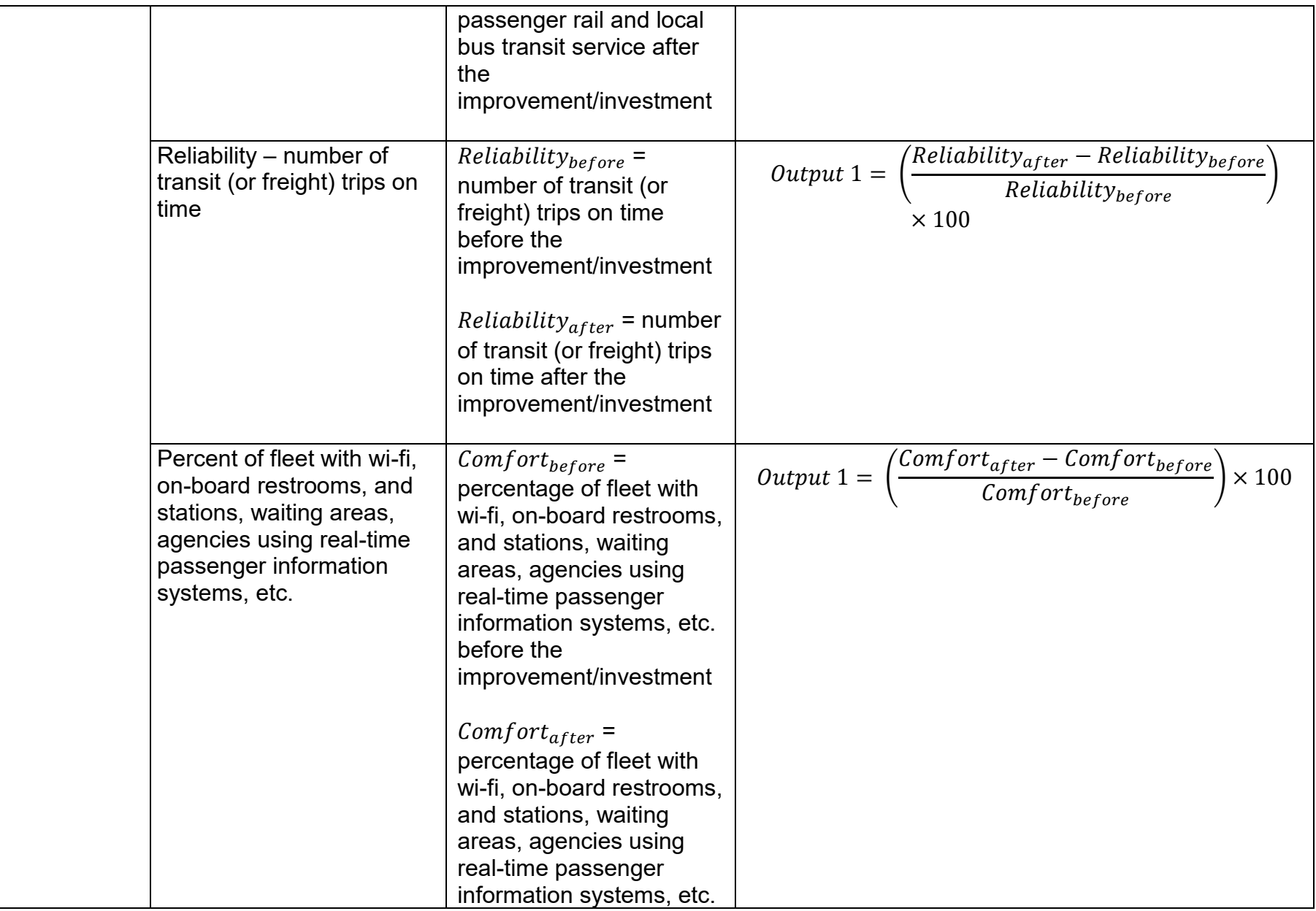

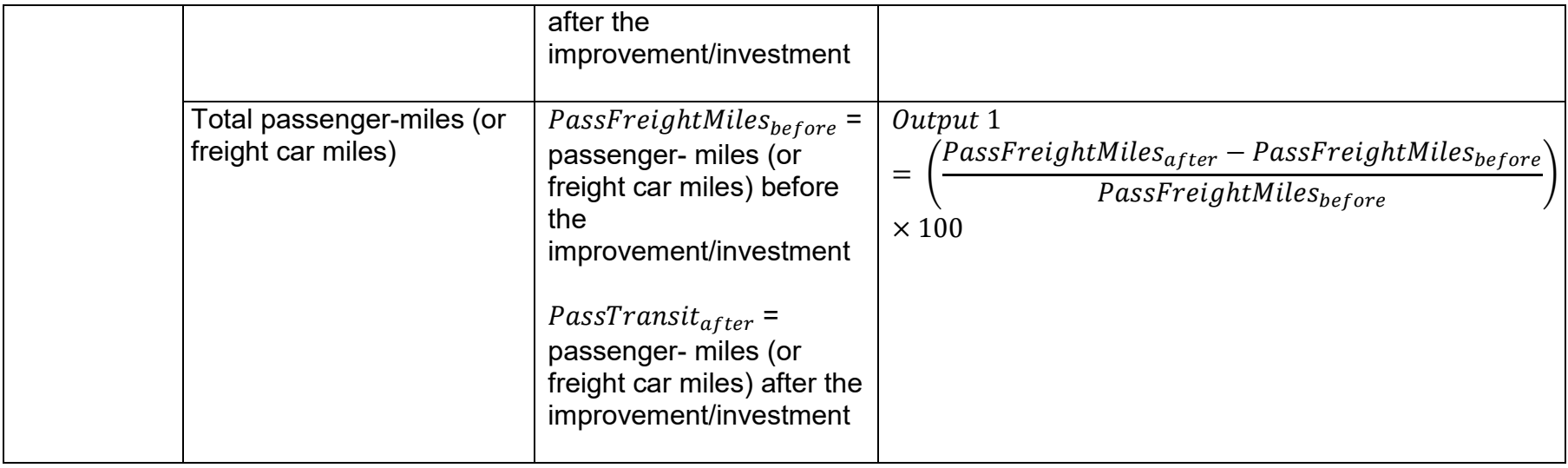

# *Table VI: Formulation for quantifying safety and security measure*

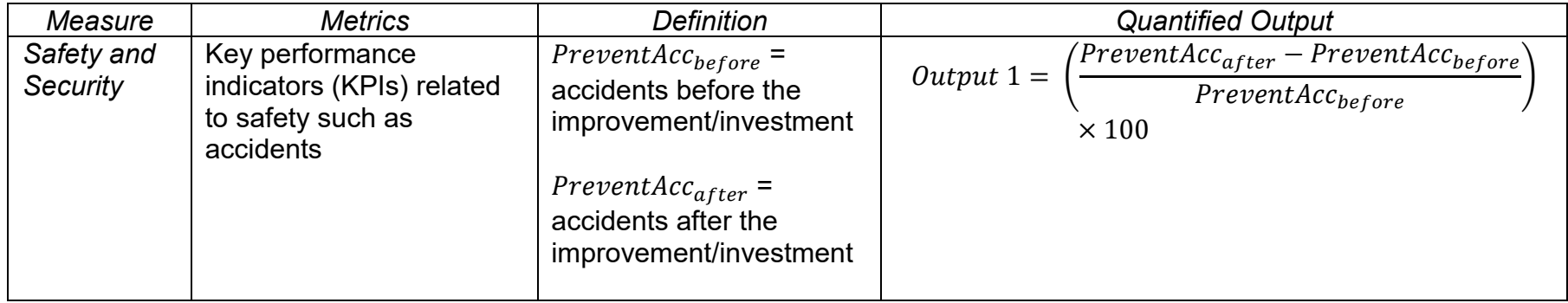

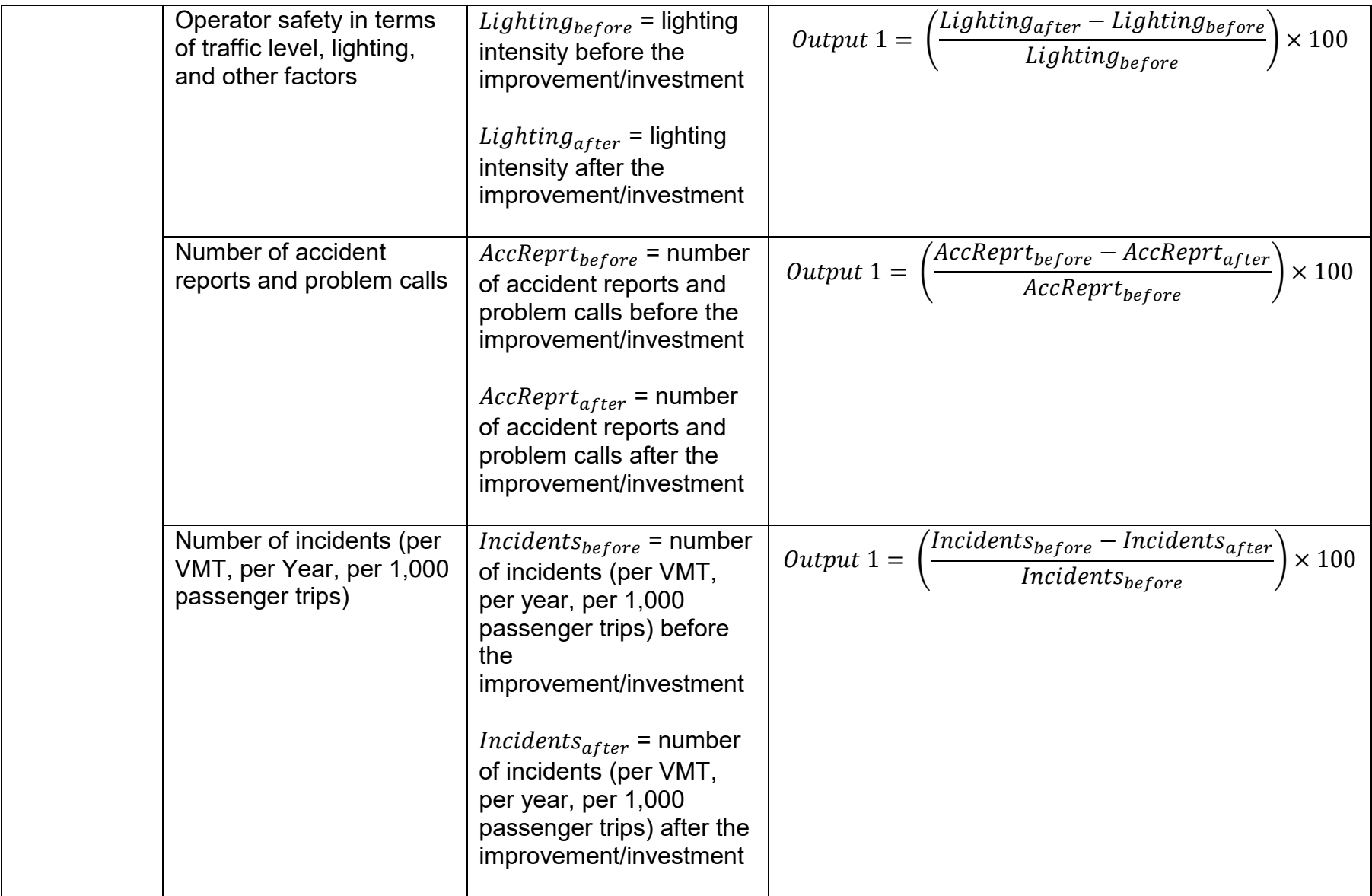

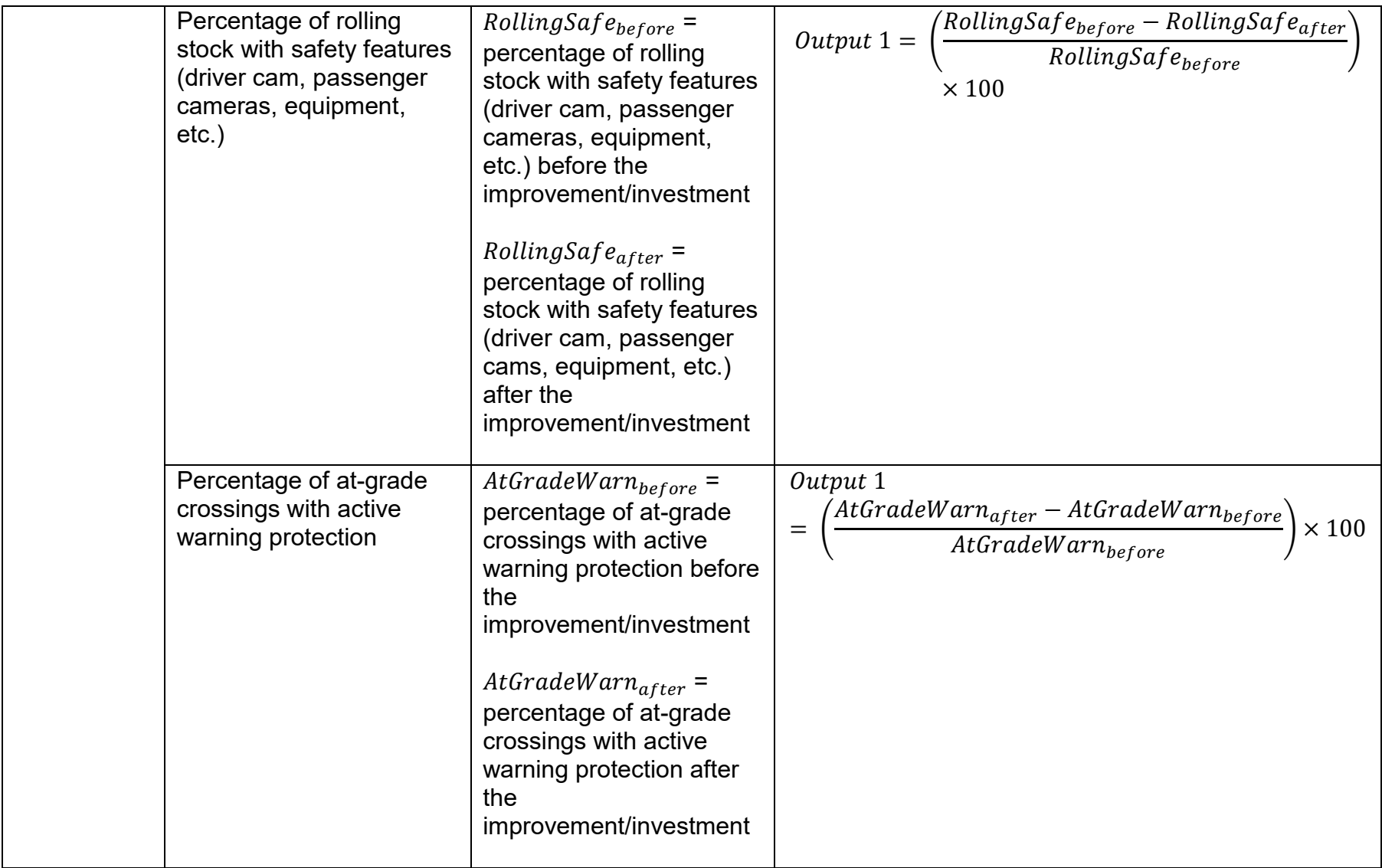

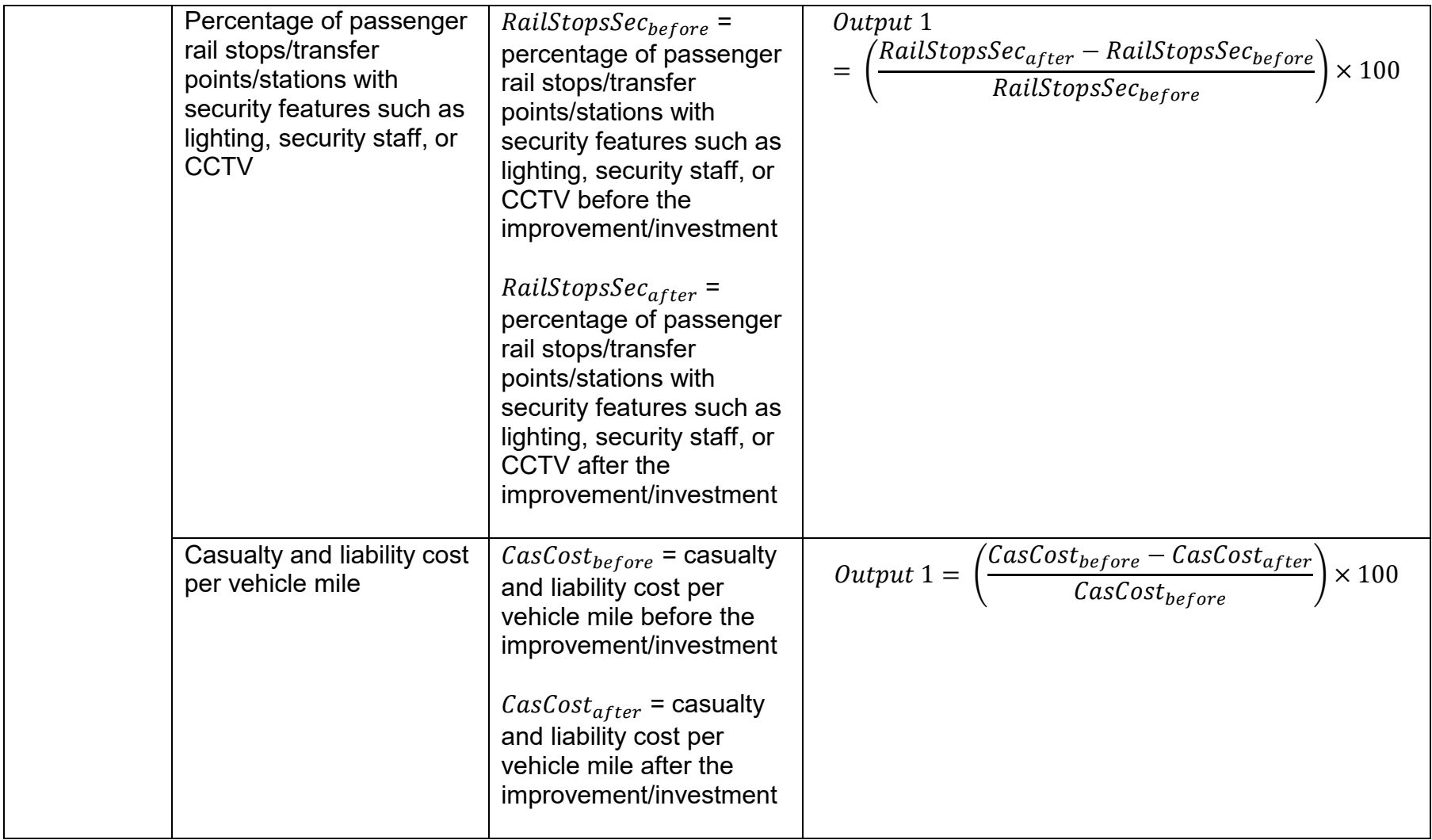

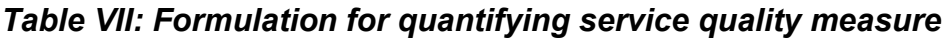

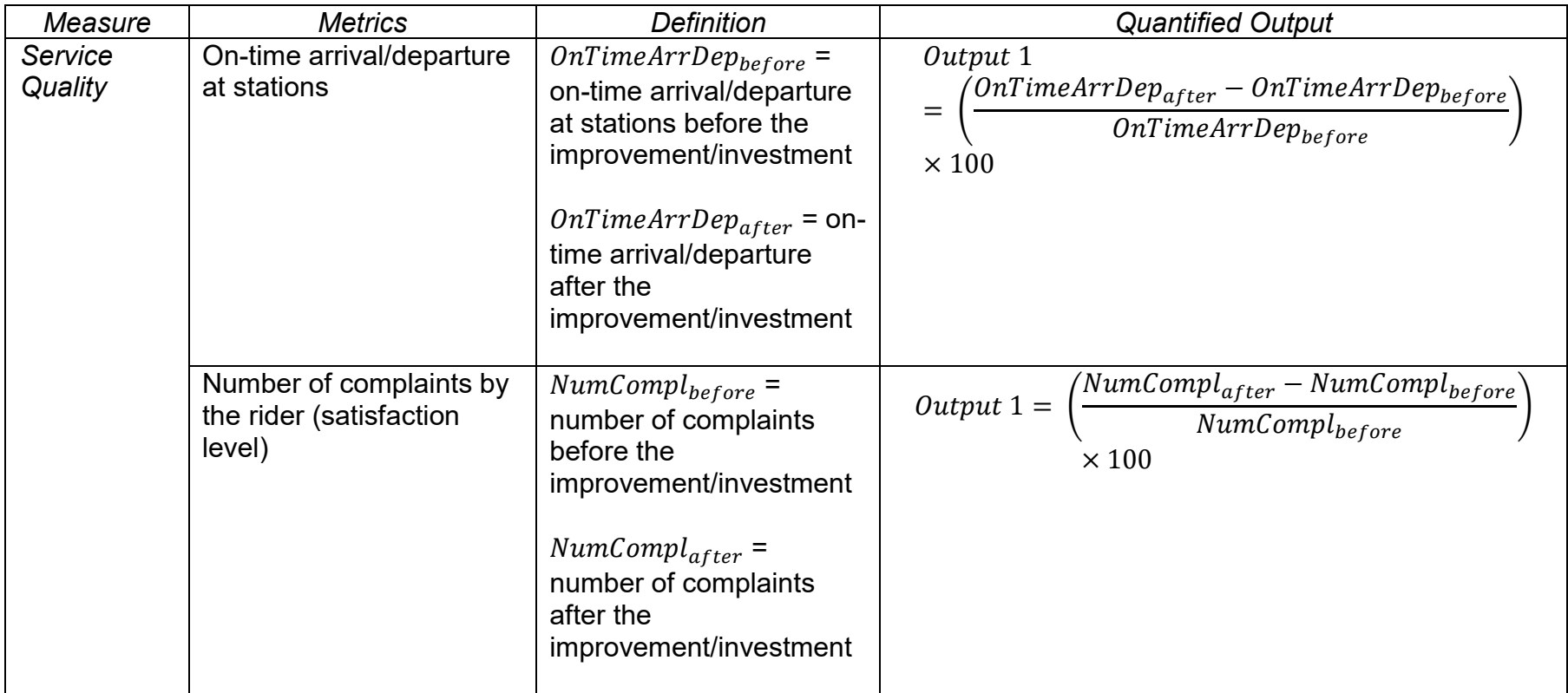

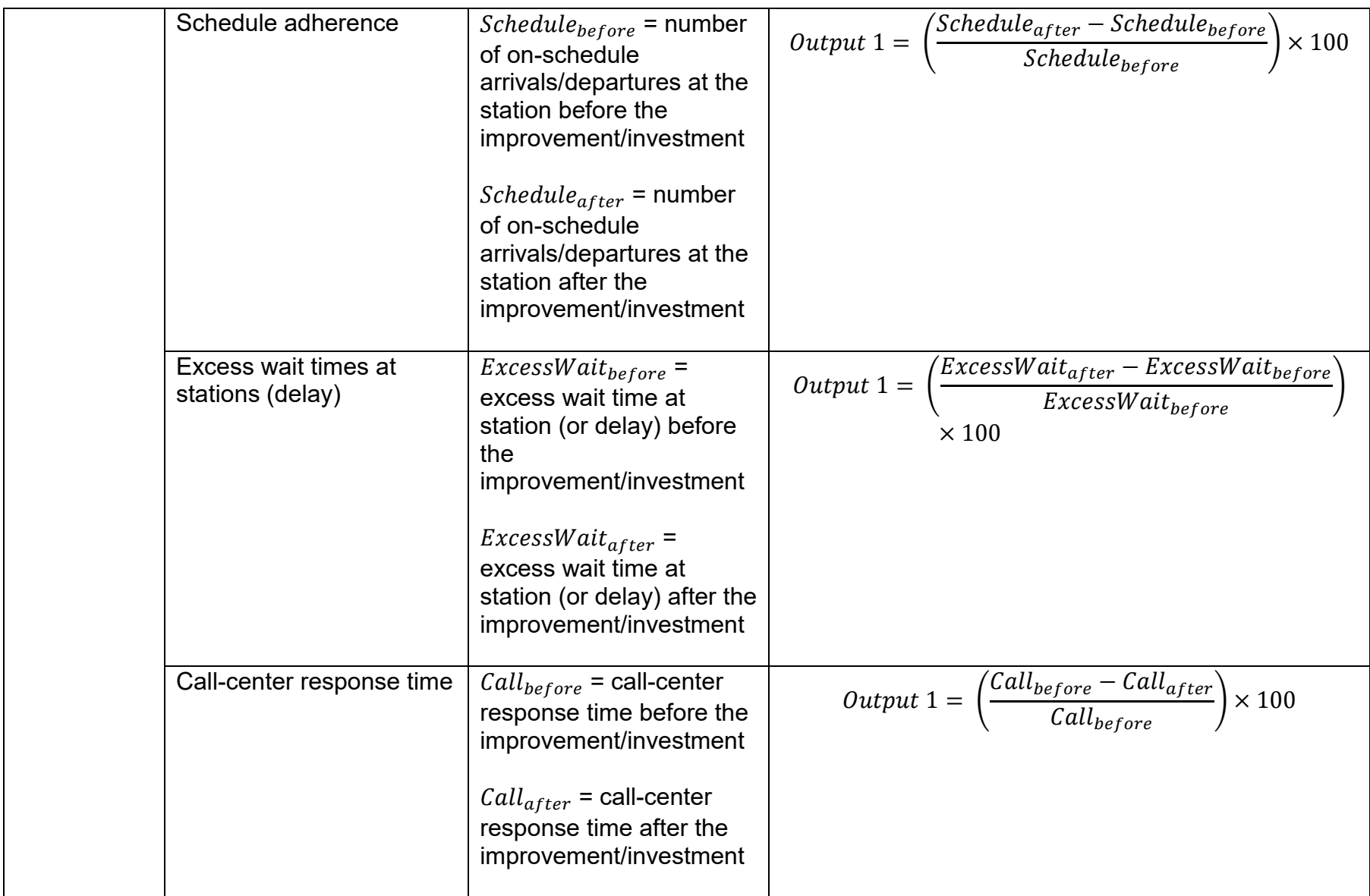

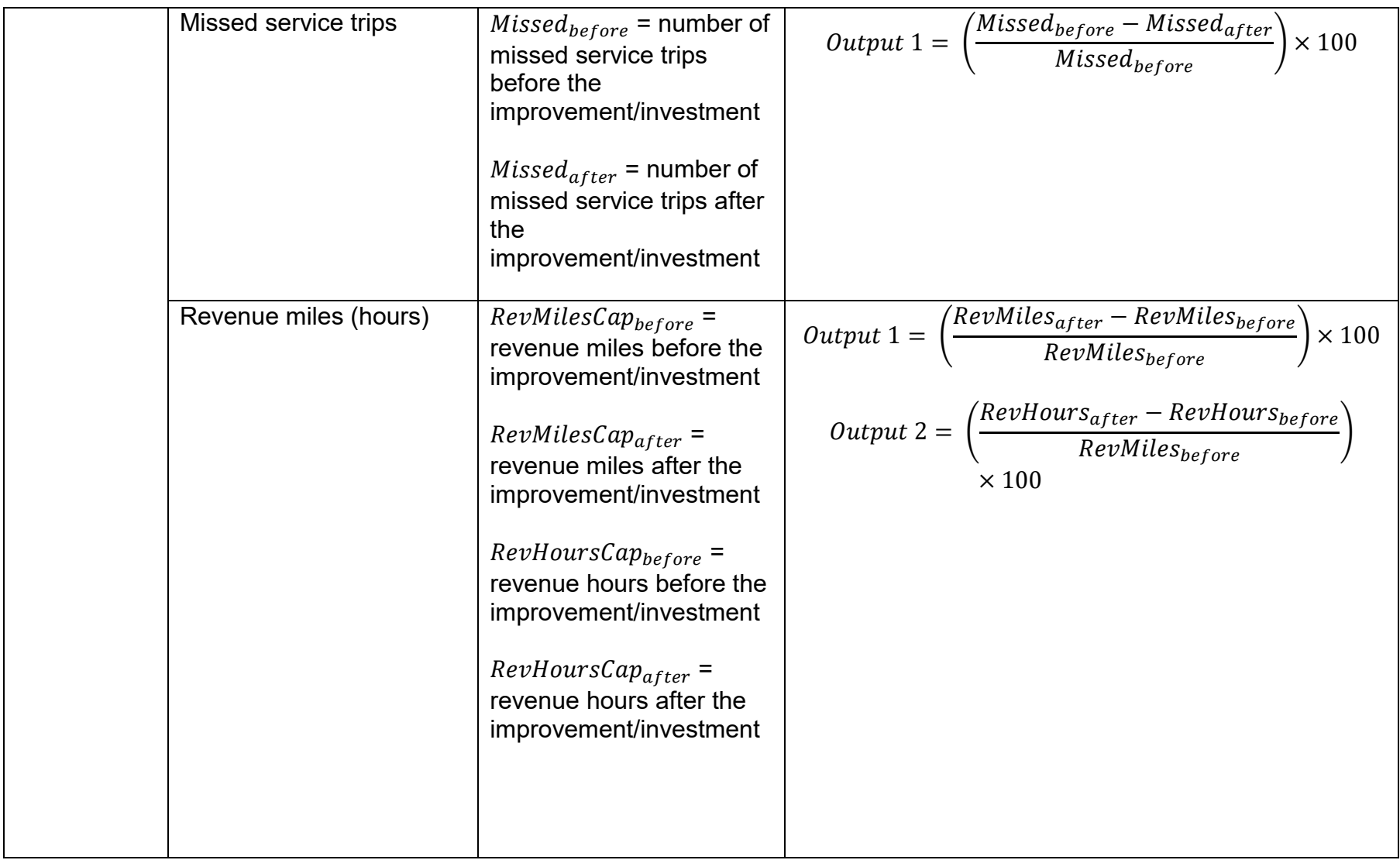

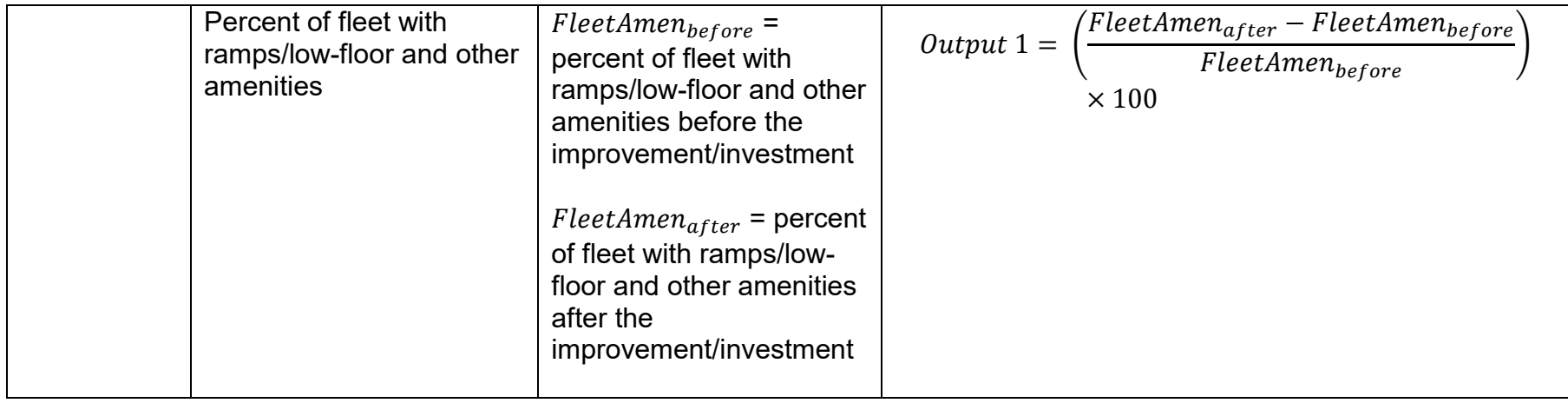

## *Table VIII: Formulation for quantifying travel time measure*

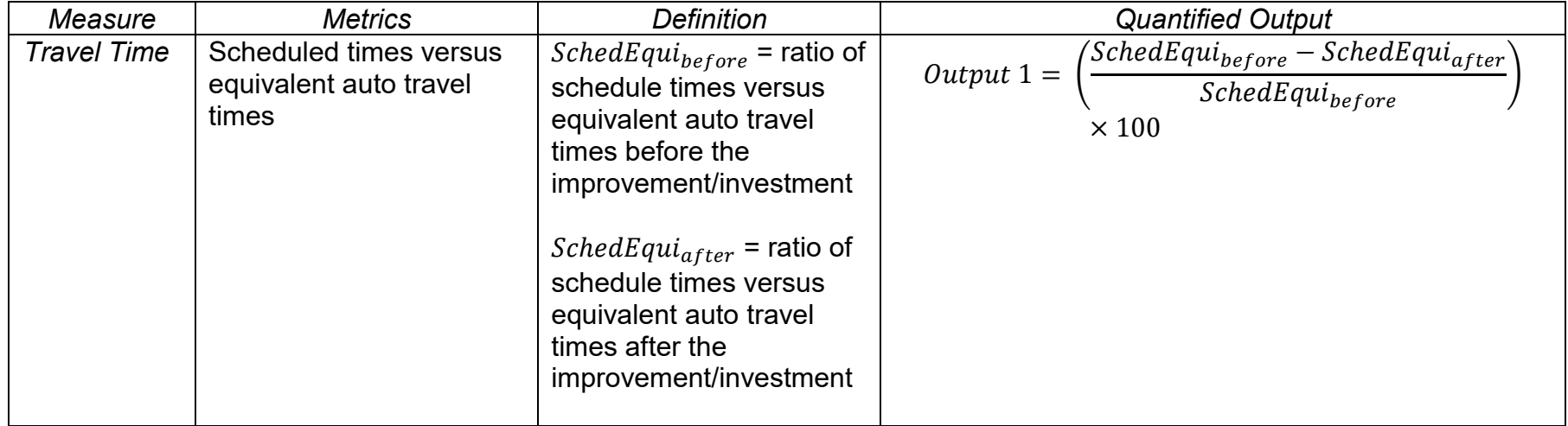

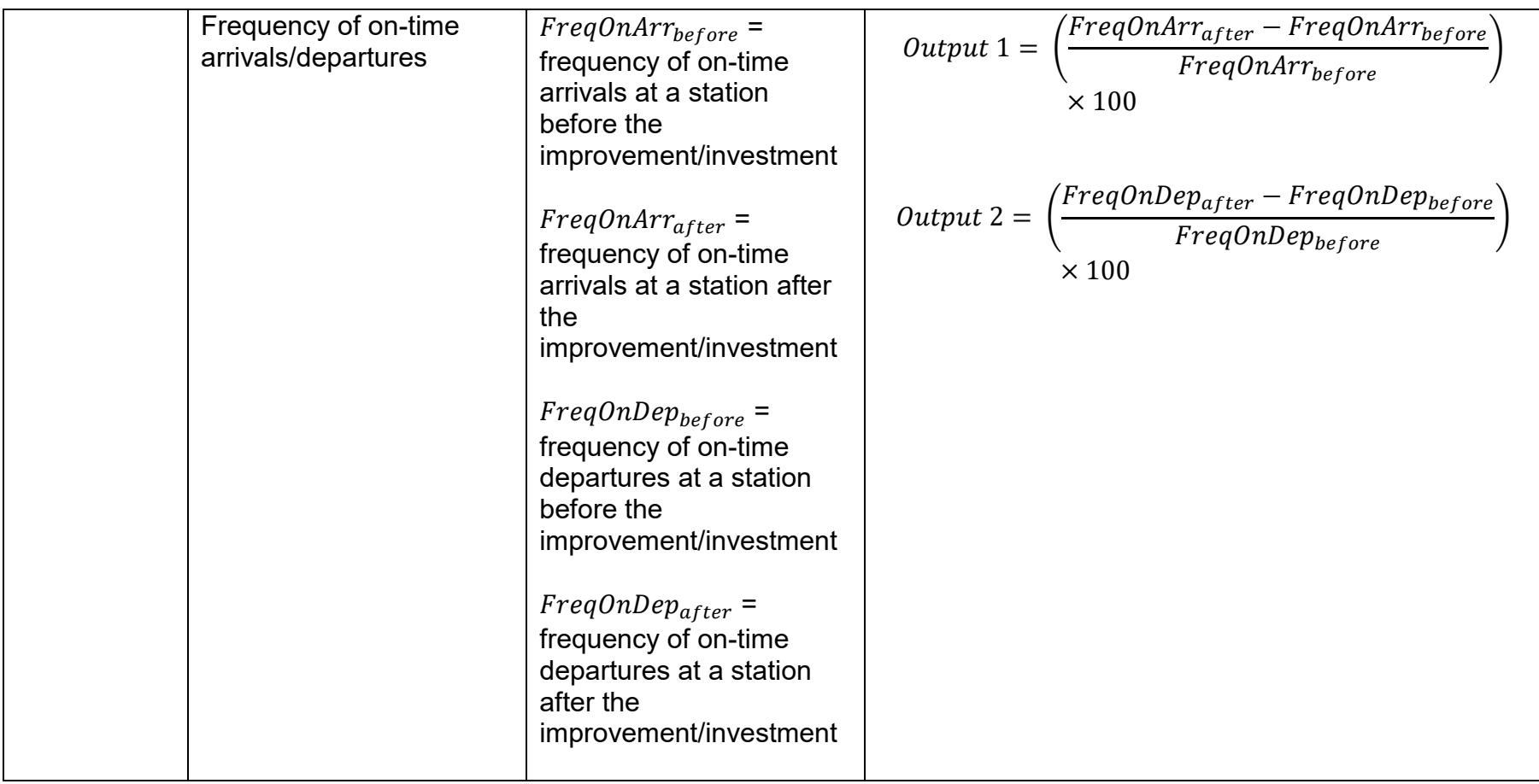

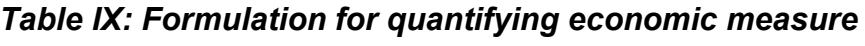

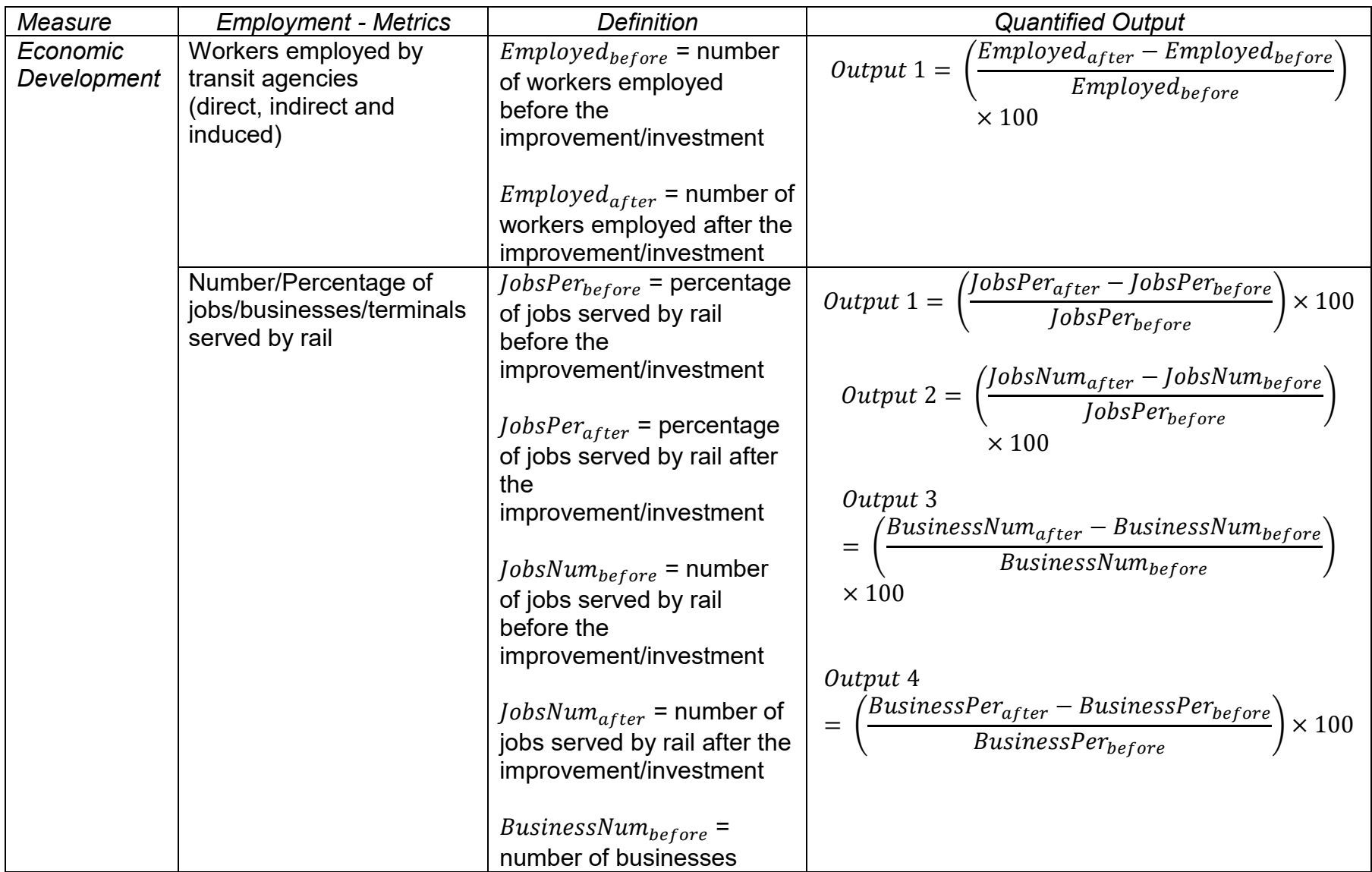

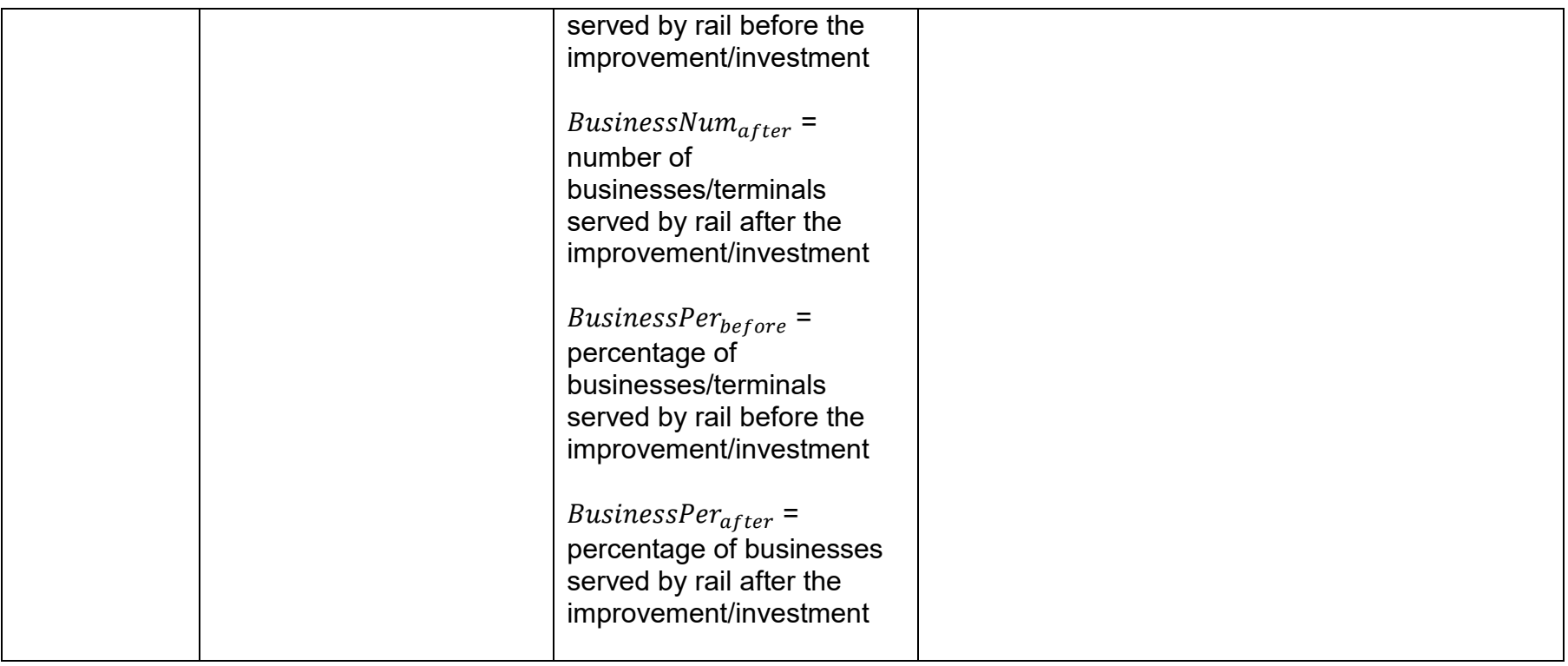

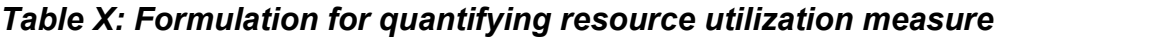

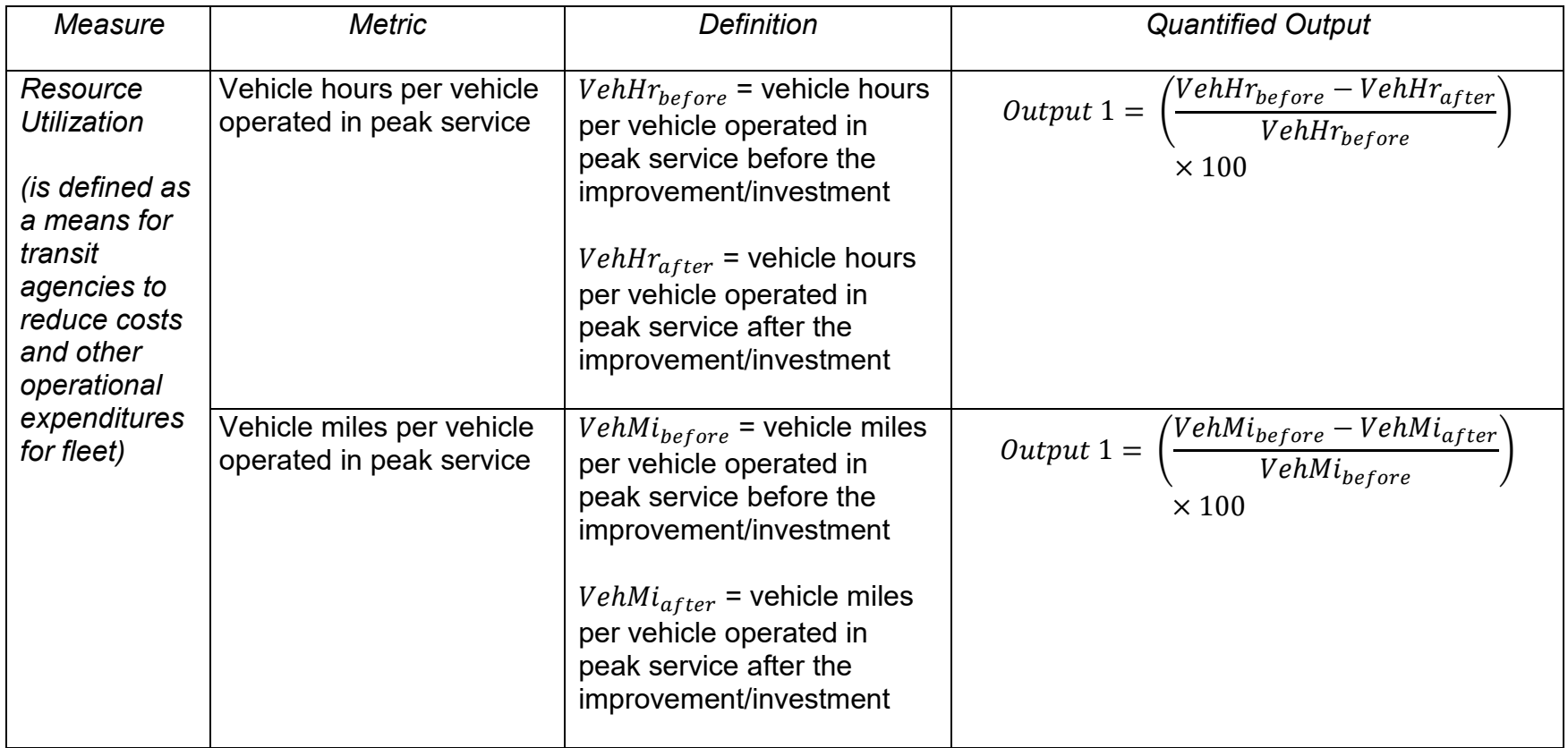

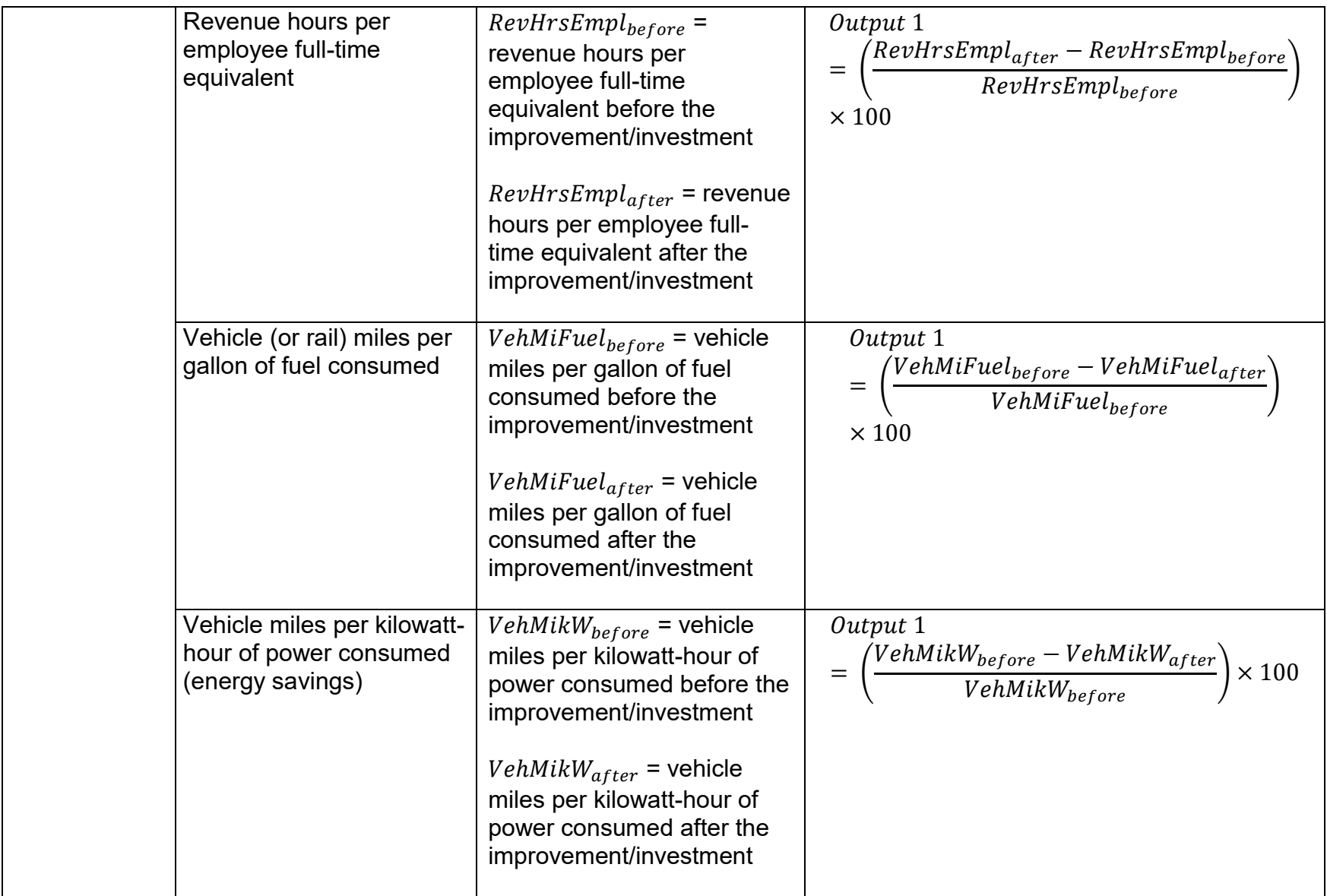

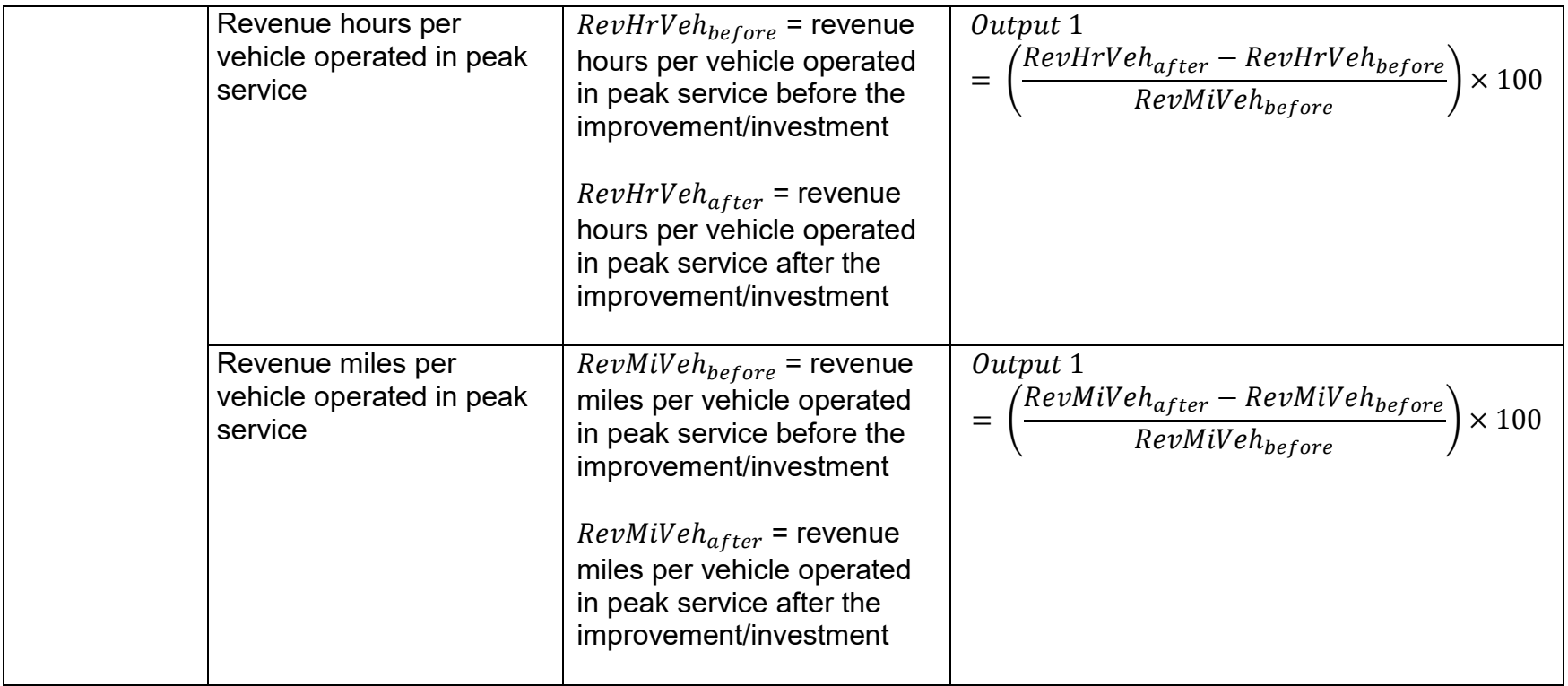